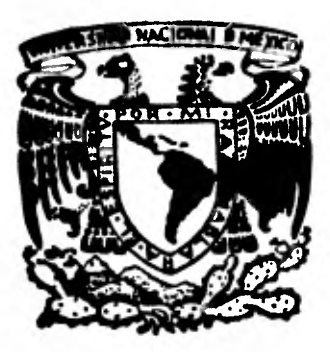

# **Universidad Nacional Autónoma de México**

**FACULTAD DE QUIMICA** 

**DISENO DE EL EQUIPO DE COMPRESION PARA UNA ESTACION DE RECOLECCION DE GAS EN CACTUS, CHIAPAS.** 

# **TESIS**

**Que para obtener el título de INGENIERO QUIMICO** 

# **presenta LOSE LUIS GALLEGOS MERCADO**

**México, D. F. 1912** 

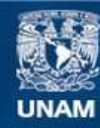

Universidad Nacional Autónoma de México

**UNAM – Dirección General de Bibliotecas Tesis Digitales Restricciones de uso**

### **DERECHOS RESERVADOS © PROHIBIDA SU REPRODUCCIÓN TOTAL O PARCIAL**

Todo el material contenido en esta tesis esta protegido por la Ley Federal del Derecho de Autor (LFDA) de los Estados Unidos Mexicanos (México).

**Biblioteca Central** 

Dirección General de Bibliotecas de la UNAM

El uso de imágenes, fragmentos de videos, y demás material que sea objeto de protección de los derechos de autor, será exclusivamente para fines educativos e informativos y deberá citar la fuente donde la obtuvo mencionando el autor o autores. Cualquier uso distinto como el lucro, reproducción, edición o modificación, será perseguido y sancionado por el respectivo titular de los Derechos de Autor.

#### INDICE

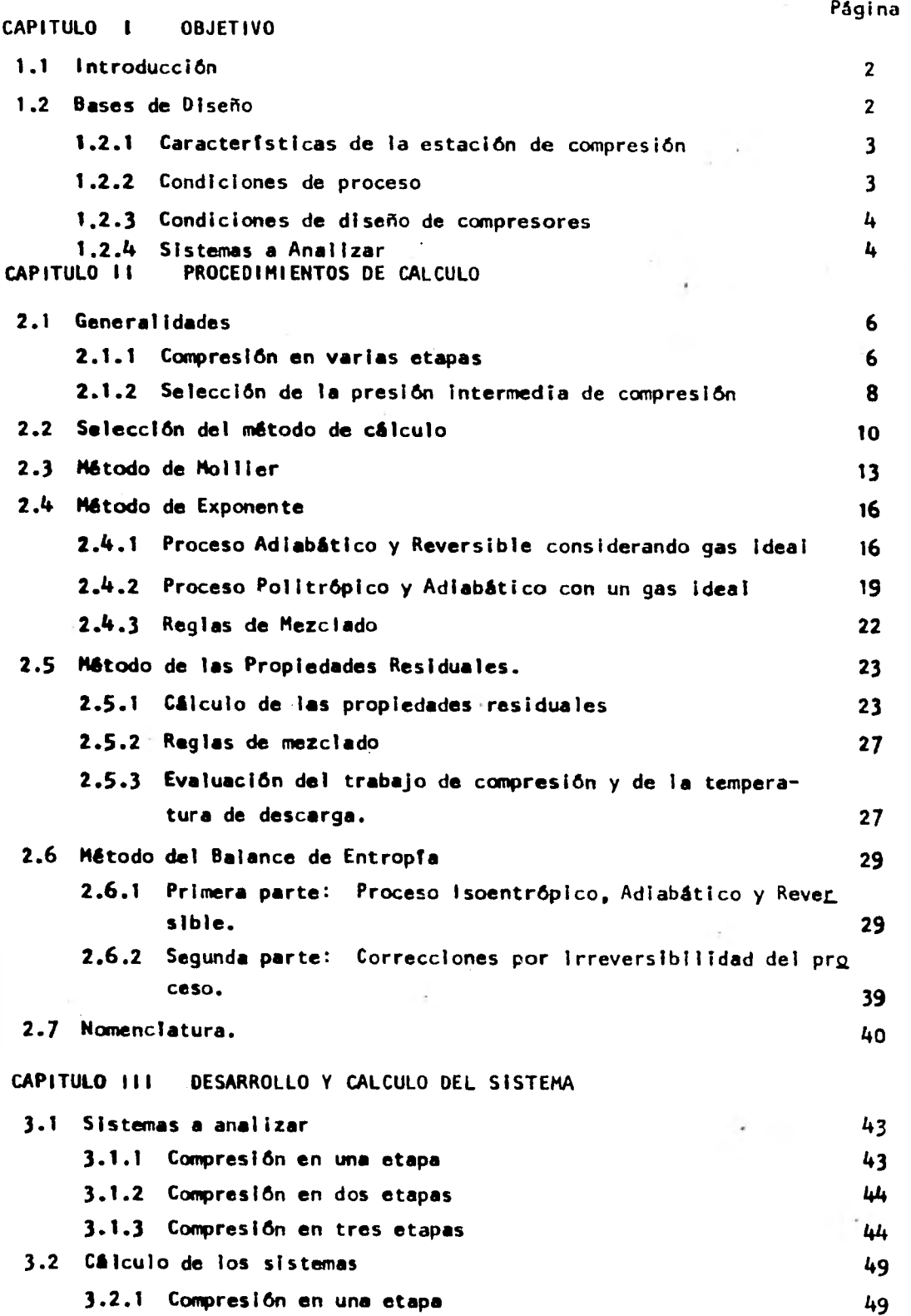

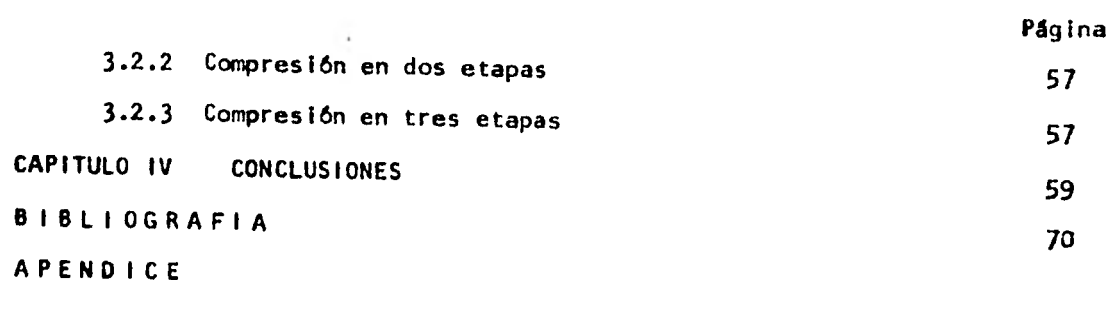

 $\mathcal{A}^{\mathcal{A}}$  and  $\mathcal{A}^{\mathcal{A}}$ 

 $\mathcal{L}(\mathcal{A})$  . The  $\mathcal{L}(\mathcal{A})$ 

ì,

 $\sim 100$ 

 $\label{eq:2.1} \frac{d\mathbf{c}}{d\mathbf{r}} = \frac{d\mathbf{c}}{d\mathbf{r}}\mathbf{r} = \frac{d\mathbf{r}}{d\mathbf{r}}\mathbf{r} = \frac{d\mathbf{r}}{d\mathbf{r}}\mathbf{r} = \frac{1}{2}\mathbf{r}$ 

 $\alpha$  ,  $\beta$  ,  $\beta$  ,  $\beta$  ,  $\beta$  ,  $\beta$ 

Ţ

 $\sim$ 

 $\mathcal{L}(\mathbf{r},\mathbf{r})$  , where  $\mathcal{L}(\mathbf{r},\mathbf{r})$ 

**CAPITULO 1** 

# **OBJETIVO**

à.

#### O B'JETIVO

1.1 INTRODUCCION.

Este estudio se desarrolló para determinar la influencia que tiene el método de cálculo al evaluar el trabajo de compresión en el diseño de equipo de compra si6n. Asimismo, se podrá obtener un panorama completo de cómo evaluar el trabajo de compresión, para que cuando sea necesario se aplique un método de cálculo que

dé resultados confiables, y saber qué influencia tienen las suposiciones que normalmente sehecen con el fin de simplificar el cálculo del trabajo de compre - sión.

En este trabajo se aplicaron varios métodos de cálculo para analizar la influencia que éstos tienen sobre las variables involucradas en la compresión, como son la temperatura de descarga y el trabajo de compresión y el método para determinar el número adecuado de etapas intermedias de compresión; también se explican las bases termodinámicas de cada método y se desarrollan los procedimientos de cálculo necesarios para el método en cuestión. AsImismo,para cuando se requiera un gran número de cálculos, se elaboré un programa de computadora que permitaaplicarlo fácilmente y obtener resultados confiables.

1.2 BASES DE DISEÑO.

El presente trabajo se aplicó para diseñar una estación de compresión local'. zeda en Cactus, Chiapas, basándose en las condiciones del sitio y las de procesoque se tienen que satisfacer, que se dan enseguida. La estación recolecta gas - procedente de la batería de separación y lo envía a procesar a la planta endulzadora de gas.

1.2.1 CARACTERISTICAS DE LA ESTACION DE COMPRESION.

Localización Cactus, Chiapas. Elevación sobre el nivel del mar. 10 metros. Presión atmosférica 1 atmósfera. Temp. de bulbo seco promedio. 37.8°C  $\mathbf{r}$ Temp. de bulbo hûma do promedio. 27.8°C Humedad méxima 95% a 28.3°C Humedad mínima 75% a 37.8°C

1.2.2 CONDICIONES DE PROCESO.

Gas de alimentación.

La composición del gas amargo de alimentación a la estación de compresiónes la siguiente:

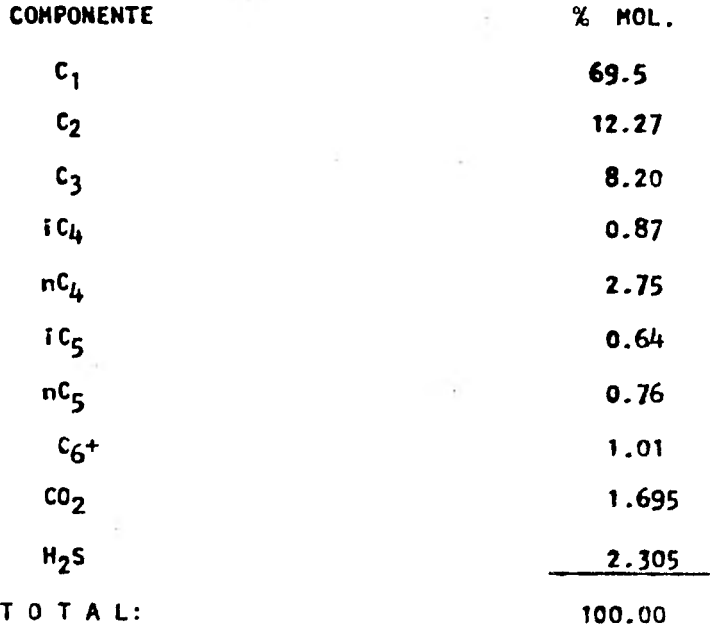

El gas de alimentación se debe considerar saturado **con** agua a las **condicia**  nes de operación.

La temperatura dei gas de alimentación es de 37.8°C. La presión de alimentación es de 5.1 atmósferas man.

1.2.3 CONDICIONES DE DISEÑO DE COMPRESORES.

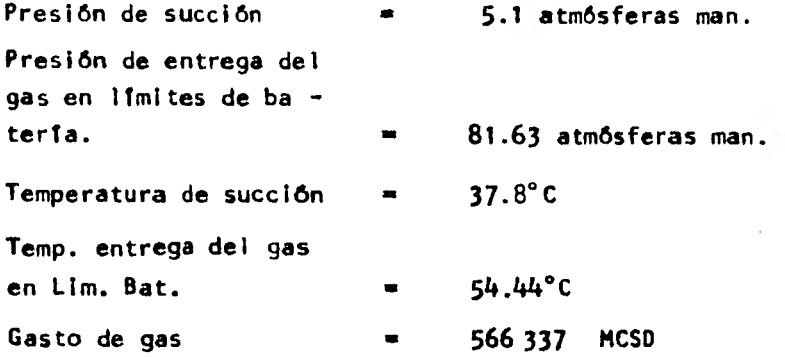

1.2.4 SISTEMAS A ANALIZAR.

El estudio se hizo para los tres sistemas que se dan en los diagramas de flujo 3.1 (Compresión en una etapa), 3.2 (Compresión en dos etapas), 3.3- (Compresión en tres etapas) (págs. 46 a 48), del capitulo III, los cuales • se calcularon utilizando los métodos del capitulo II.

# **CAPITULO II**

## **PROCEDIMIENTOS**

## **D E**

# **CALCULO**

◀ు

#### 2.1 GENERALIDADES, (1)

A continuación se presentarán algunos aspectos relacionados con el proceso de compresión, con el objeto de conocer su influencia sobre el trabajo de compresión y la temperatura de descarga, lo cual nos dará la pauta para decidir la forma en la que se efectuará la compresión.

6

#### 2.1.1 COMPRESION EN VARIAS ETAPAS

La necesidad de efectuar la compresión en varias etapas puede generarse por varias razones. La primera está relacionada con la eficiencia del pro ceso. La fig. 2.1, ilustre el proceso de compresión para una trayectoria ediabática y para una isotérmica.

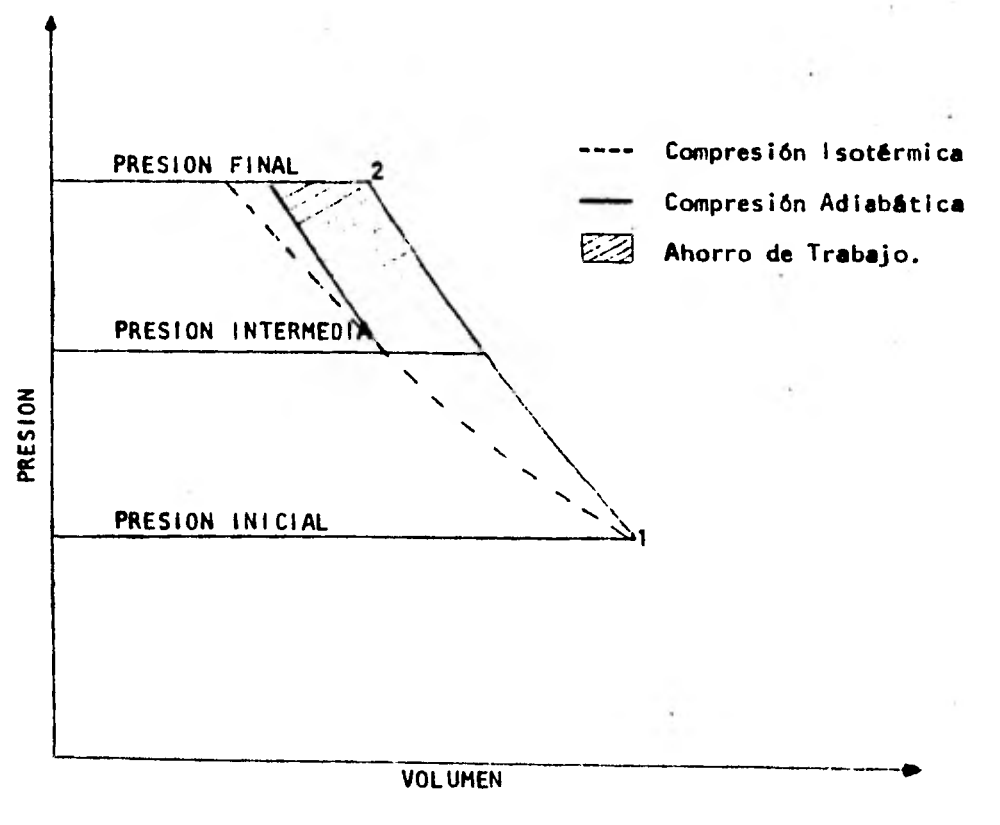

Fig No. 2.1

(1) Ver capitulo 10 de referencia 8 de la bibliografía.

Como se aprecia en la fig. 2.1, el proceso isotérmico requiere menos cantidad de trabajo que el proceso adiabático. El trabajo es el área bajo la curva de cada trayectoria. En los procesos reales la compresión es más parecida a un procesoadiabâtico que a un proceso isotérmico, y esto se debe a la imposibilidad de trans ferir una gran cantidad de calor, producto de la compresión, a través de una ca- misa de enfriamiento o dispositivos similares en el corto intervalo de tiempo en el cual se efectúa la compresión. De lo anterior se deduce que la decisión de efectuar la compresión en varias etapas puede deberse a un intento de mejorar la eficiencia del proceso, ya que la compresión en varias etapas permite el uso de in terenfriadores, con el objeto de quitar calor y bajar la temperatura aproximadamen te a la temperatura de entrada de el gas en la primera etapa, y con ello obteneruna disminución del trabajo de compresión. En la fig. 2.1, se ilustra el ahorro de trabajo obtenido al efectuar la compresión en dos etapas usando un interenfriador que baje la temperatura del gas de descarga de la primera etapa hasta la tempe ratura de entrada a la primera etapa.

El trabajo mínimo de compresión,teóricamente, se presenta en un proceso iso térmico por lo cual aumentando el número de etapas de compresión y de interenfriadores se puede uno acercar al proceso isotérmico, con el consecuente ahorro de tra bajo; pero al mismo tiempo que el trabajo disminuye, el costo inicial del equipo se incrementa, por lo cual un buen modo de decidir qué tan conveniente resulta la adición de interenfriadores es ver qué tanto disminuyen los requerimientos de po tencia.

Otras de las posibles razones para una compresión en varias etapas son concer. nientes al diseño mecánico del equipo,por ejemplo, una de ellas es que al realizar la compresión en una sola etapa con una relación de compresión muy alta (relaciónde compresión r = presión final/presión inicial), la temperatura de descarga resultante sea más alta que el limite de operación de los materiales de construcción usuales para compresores, lo cual obligarla a usar materiales especiales o bien im posibilitarla la compresión. Como segunda razón de tipo mecánico se dará un ejemplo para un compresor reciprocante. En el proceso de compresión de un gas, un aumento de presión va acompañado de una disminución en el volumen del gas, lo ante rior trae como consecuencia que para compresores reciprocantes conforme aumenta la presión el tamaño del cilindro para manejar el gas disminuye; si se usara una rela ción de compresión muy alta, seria necesario diseñar el cilindro con la **capacidad-** 

adecuada para manejar un gas con un volumen específico grande, el correspondiente o las condiciones de entrada, y todo el cilindro tendrá que ser diseñado para soportar la alta presión de descarga, lo anterior ocasionarla un alto costo del com presor. Un efecto similar se presenta en los compresores centrífugos aunque en éstos se manifiesta en el diámetro de los impulsores.

Algunas veces es necesaria una compresión en varias etapas para abatir la temperatura del fluido que se está comprimiendo por debajo de temperaturas a las cuales se pueden tener problemas de descomposición del fluido, inicio de reacciones químicas indeseables o algún problema especifico del fluido a comprimir.

Finalmente se expondrá una razón muy común para efectuar la compresión en va rias etapas y es la disponibilidad comercial de compresores con relaciones de com presión determinadas, por lo cual se tendrá que efectuar la compresión en varias etapas.

2.1.2 SELECCION DE LA PRESION INTERMEDIA DE COMPRESION.

Cuando se va a efectuar una compresión en varias etapas se deben seleccionar las presiones intermedias óptimas de tal manera que se logre el máximo ahorro de trabajo. En la fig. 2.1, (Pág. 6) se puede observar que el áreasombreada depende de la elección de la presión intermedia para la cual, el trabajo total de compresión de P<sub>1</sub> a P<sub>2</sub> es mínimo. Enseguida se desarrolla rá el procedimiento para obtener las presiones óptimas intermedias en los casos en que se decida efectuar la compresión en varias etapas. Este procedimiento se basa en un proceso adiabático para un gas ideal pero en la práctica se usa para cualquier tipo de proceso de compresión.

Para un trabajo en dos etapas la ecuación de trabajo isotérmico es:

Con

 $P_1 V_1 = P_1 V_1$  (2.1)

El subíndice "1" indica que es a las condiciones iniciales. El subíndice "1" 'ndica que es a las condiciones intermedias. La igualdad se obtiene debido a que se está suponiendo que el interenfriador baja la temperatura del gas hasta la temperatura inicial, lo anterior se demuestra a continuación:

 $P_1V_1 = RT_1$ 

$$
P_1V_1 = RT_1
$$
  
\n
$$
S_1: T_1 = T_1
$$
  
\n
$$
\therefore P_1V_1 = P_1V_1
$$
  
\n
$$
- \sum W_C = \frac{k}{k-1} \left( P_1V_1 \left[ \left( \frac{PL}{P_1} \right) \frac{k-1}{k} - 1 \right] + P_1V_1 \left[ \left( \frac{P_2}{P_1} \right) \frac{k-1}{k} - 1 \right] \right) (2.2)
$$
  
\n
$$
- \sum W_C = \frac{k}{k-1} \left( P_1V_1 \left[ \left( \frac{P_1}{P_1} \right) \frac{k-1}{k} + \left( \frac{P_2}{P_1} \right) \frac{k-1}{k} - 2 \right] \right)
$$

Lo anterior es para un proceso adiabático y un gas ideal.

$$
k = \frac{Cp}{Cv} =
$$
relación de capacidades caloríficas.

De la expresión de trabajo anterior la única variable es P<sub>i</sub>. Para obtener la P<sub>i</sub> óptima se derivará la expresión con respecto a P<sub>i</sub> y después se igualará a ceropara despejar el valor de Pi óptimo.

Haciendo lo anterior se obtiene:

$$
P_i = \left(\frac{P_2}{P_1}\right)^{1/2}
$$

Como la relación global de compresión se define:

$$
r = \frac{P_2}{P_1}
$$

finalmente se obtiene:

 $P_i = r^{1/2}$  (2.4)

Repitiendo el procedimiento para tres etapas se obtienen las siguientes pre siones óptimas, una para cada una de las etapas intermedias.

Presión de descarga ler. paso.

$$
P_{11} = \sqrt[3]{\frac{P_1^2}{I} \cdot P_2}
$$
 (2.5 A)

Presión de descarga 2o. paso.

$$
P_{12} = \sqrt{3 \left( P_1 \ P_2^2 \right)}
$$
 (2.5 B)

Expresando las relaciones de compresión de cada etapa en términos de la relación global de compresión se obtiene:

$$
\frac{P_2}{P_{12}} = r^{1/3} \tag{2.6 A}
$$

$$
\frac{P_{11}}{P_1} = r^{1/3} \tag{2.6 B}
$$

Generalizando los resultados anteriores se llega a que las presiones intermedias óptimas son aquellas para las cuales las relaciones de compresión de cada eta pa son iguales entre si e iguales a la ralz enésima, (número de etapas en las cuáles se va a efectuar la compresión) de la relación global de compresión.

$$
Ri = r^{1/N} \tag{2.7}
$$

La elección de N  $(1, 2, 3, 4, \ldots, N)$  depende de r y de si se necesita interenfriamiento o no. Si r es muy grande se necesitaré N lo suficientemente grande para tener una buena regulación de temperatura por medio de interenfriadores, además de lo anterior existen R<sub>i</sub> recomendadas, basadas en las capacidades estándares por etapas de los compresores comerciales. Si se calcula el compresor con valores de R<sub>1</sub> muy grandes, es poco probable que se encuentre un compresor comercial con esa capacidad de compres ion por etapa. Por lo anterior el número de etapas de compresión necesarias se determinaré en base al aumento permisible de temperatura y/o la capacidad de compresión por etapa.

#### 2.2 SELECCION DEL METODO DE CALCULO.

A continuación se dan las aplicaciones de cada uno de los métodos que se des cribirán posteriormente.

#### METODO DE MOLLIER.

Es un método muy preciso y aplicable a cualquier proceso de compresión, sobre todo para compresores de refrigeración. El principal inconveniente de este método es que se aplica únicamente para componentes puros y se debe tener disponible un diagrama de Mollier del gas que se va a comprimir. Siempre que se tenga un diagrama de Mollier, este método se debe preferir a cualquier otro. Este método no se puede aplicar para mezclas gaseosas debido a que no es común que existan Mollier • de mezclas gaseosas.

#### METODO DEL EXPONENTE.

Este método es aplicable tanto a mezclas gaseosas como a componentes puros, pero las suposiciones que se hacen para desarrollarlo lo restringen para

presiones de compresión bajas, menores de 15 atmósferas. Aún cuando se use este método para presiones bajas, la exactitud es menor que la de cualquiera de losotros métodos que se describen aqul.

El uso de este método se debe limitar a los casos en los cuales sea imposible aplicar alguno de los otros métodos, debido a cualquiera de las siguientes causas:

1) No se tenga un diagrama de Mollier del fluido a comprimir.

2) No haya convergencia en el programa de computadora.

#### METODO DE LAS PROPIEDADES RESIDUALES.

Este método se puede aplicar en cualquier caso; el único inconveniente para su aplicación es que requiere un proceso iterativo para su solución, pero la con fiabilidad de este método es bastante buena por lo que se debe usar cuando no se - tenga un diagrama de Mollier, y cuando no sea aplicable el método que usa el progra ma de computadora.

#### METODO DEL BALANCE DE ENTROPIA.

Aplicable siempre, ya que la ecuación de estado que se utilizó es la de Red - lich - Kwong, modificada por Soave, que tiene como parámetros las constantes crltj cas de los componentes, las cuales usualmente están disponibles.

La exactitud de este método es buena y teniendo un programa de computadora ela horado se puede usar siempre que sea posible. Uno de los problemas que se presen tan en el uso de este método es que no exista convergencia en el programa de computadora, lo cual lo descartarla.

PRIORIDADES PARA EL USO DE UN METODO DE CALCULO:

A continuación se dan las prioridades de los diferentes métodos, éstas indican el orden deseado para el cálculo del compresor. Se debe calcular el trabajo de com presión con el método con prioridad más alta posible.

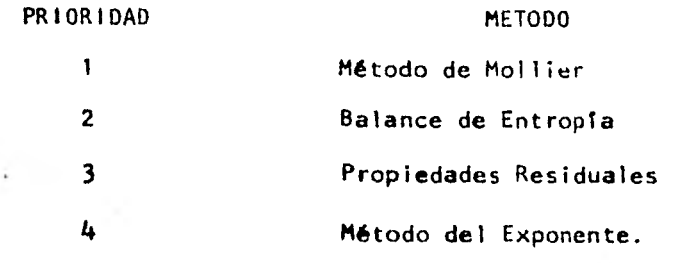

NOTA: Cuando se tengan bajas presiones de compresión y no sea posible aplicar los métodos con prioridad 1 y 2 se podrá usar el método del exponente ya que su uso a bajas presiones, menores de 15 atm, no induce errores muy grandes.

#### 2.3 METODO DE MOLLIER (2)

En este procedimiento la Gnica suposición es la de considerar la compresión reversible y adiabática 6 isoentrópica. •

El método es puramente gráfico y se explica a continuación.

ler. Paso.

Con la presión y la temperatura iniciales localizar en el diagrama de Mollier correspondiente, el punto de partida.

2do. Paso.

Leer el volumen y la entalpia  $(H_1)$  que corresponden a las condiciones iniciales.

3er. Paso.

Siguiendo una línea de entropta constante llegar hasta la presión final.

4o. Paso

Leer la entalpia (H<sub>2</sub>) que corresponde a este punto.

So. Paso.

Estimar la eficiencia del proceso como la de un proceso politrôpico con el au xilio de la tabla 2.1 (Pág.14) para compresores centrífugos. En caso de que el - flujo volumétrico sea más pequeño que cualquiera de la tabla, usar el valor de efi ciencia más bajo.

6o. Paso.

Calcular el cambio deentaipla del proceso real como:

$$
\triangle H_R = \frac{H_2 - H_1}{EFICIERCIA}
$$

7o. Paso.

Con  $H_R = H_1 + \triangle H_R$  y la presión final, ubicar el punto de descarga del com-Presor.

80. Paso.

Leer el volumen final y la temperatura final.

9o. Paso.

Calcular el trabajo como:

 $=\Delta H$  =  $H_R - H_1$ 

En la figura 2.2, (1**3**4.15) se ilustra gráficamente el procedimiento:

#### TABLA 2.1

**EFICIENCIA POLITROPICA** 

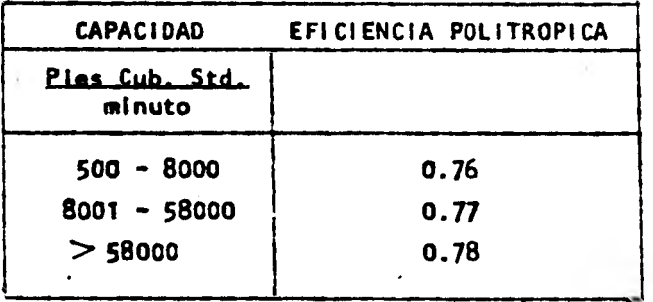

(2) De referencia 3 de la Bibliografía.

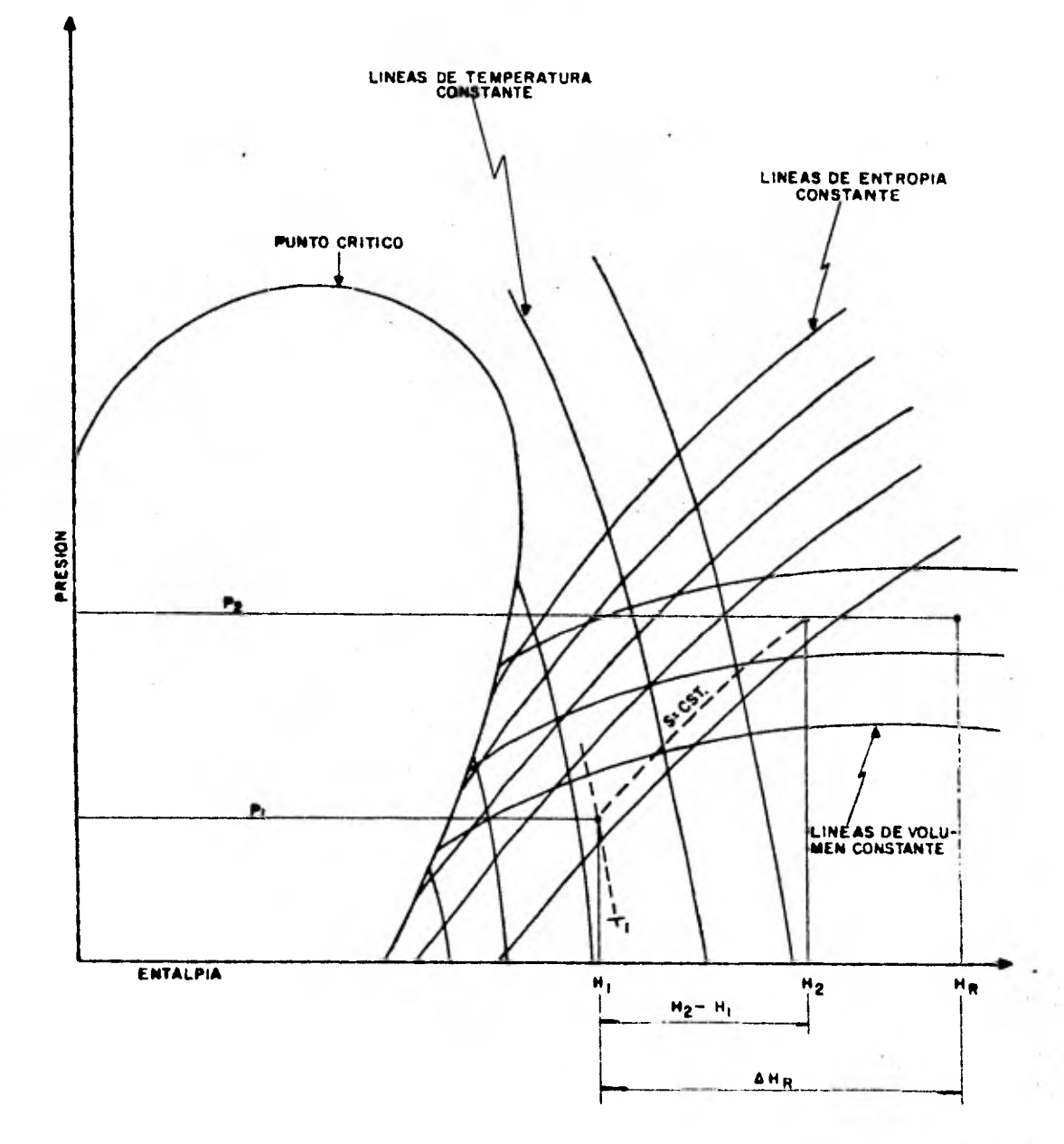

**FIGURA 2.2 COMPRESION ISOENTROPICA**  **15** 

 $\mathcal{C}$ 

•

#### 2.4 METODO DEL EXPONENTE

2.4.1 PROCESO ADIABATICO Y REVERSIBLE CONSIDERANDO GAS IDEAL.

Esta deducción se basa en considerar que el gas que se va a comprimir se comporta como un gas Ideal y que la compresión se lleva a cabo adiabáticamente (no hay transferencia de calor con los alrededores) y el proceso es reversible.

A continuación se hace la deducción de las ecuaciones para calcular la tem peratura de descarga y el trabajo de compresión usando las consideraciones anteriores.

2.4.1.1 CALCULO DE LA TEMPERATURA DE DESCARGA.

De acuerdo a la primera ley de la termodinámica:

$$
dU = dQ - dW
$$
 (2.8)

. Si se considera al proceso de compresión adiabático y reversible  $\begin{bmatrix} d\mathbf{Q} = \mathbf{0} \end{bmatrix}$ , la primera ley de la termodinámica se transforma en:

$$
dU = -dW
$$

Considerando que el gas a comprimir es un gas ideal, lo cual es en general aproximadamente cierto a presiones menores de 15 atms, se tiene que:

$$
dU = CV dT
$$
 (2.9 A)

$$
d\mathsf{w} = \mathsf{P} \quad d\mathsf{V} \tag{2.9B}
$$

usando la ley de gas ideal:

 $PV = RT$  $\frac{RT}{V}$ (2.10) Cv  $dT = -P$  dV Cv dT =  $-\frac{RT}{V}$  dV <u>ፈ⊻</u>  $\frac{dI}{d} = -\frac{R}{C_V} \frac{dV}{V}$  (2.11) Para un gas ideal

$$
C_p - C_v = R
$$

Reacomodando la ecuación anterior:

$$
\frac{C_{p}}{C_{v}} - \frac{C_{v}}{C_{v}} = \frac{R}{C_{v}}
$$
 6 bien 
$$
\frac{C_{p}}{C_{v}} - 1 = \frac{R}{C_{v}}
$$

definiendo

$$
k = \frac{c_p}{c_v}
$$

se tiene que para un gas ideal:

$$
k - 1 = \frac{R}{Cv}
$$

sustituyendo en la ecuación (2.11)

$$
\frac{dI}{d} = - (k-1) \frac{dV}{V}
$$
 (2.12)

El desarrollo siguiente se haré suponiendo que:

$$
k = const.
$$

lo que Implicarle que tanto el Cp como el Cv sean constantes, que es el único modo de que se cumpla que

$$
\frac{C_{\mathbf{D}}}{C_{\mathbf{V}}} = \text{Const} \qquad \gamma \quad C_{\mathbf{p}} - C_{\mathbf{V}} = R
$$

La consideración anterior es el punto débil de este método ya que, C<sub>p</sub> - C<sub>V</sub>=R sólo se cumple en ciertos gases y la relación Cp / C<sub>v</sub> es normalmente una fun ción de la temperatura, por lo cual este método no siempre dé resultados con fiables.

Utilizando la suposición anterior e integrando le siguiente expresión:

$$
\int_{T_1}^{T_2} \frac{dT}{T} = - \int_{V_1}^{V_2} (k-1) \frac{dV}{V}
$$

Se llega a:

$$
\frac{T_2}{T_1} = \left(\frac{V_1}{V_2}\right)^{k-1} \tag{2.13}
$$

Usando de nuevo a PV = RT y rearreglando se obtiene finalmente:

$$
\frac{T_2}{T_1} = \left(\frac{P_2}{P_1}\right)^{\frac{k-1}{k}} \tag{2.14}
$$

A la relación  $P_2/P_1$  se le conoce como relación de compresión y se le denota r.

Por lo anterior la temperatura que se obtiene al comprimir un gas hasta una presión P<sub>2</sub> es:

$$
T_2 = T_1 \left(\frac{P_2}{P_1}\right) \frac{k-1}{k} = T_1 r \frac{k-1}{k}
$$
 (2.15)

2.4.1.2 CALCULO DEL TRABAJO DE COMPRESION (DE FECHA).

Con las ecuaciones  $(2.13)$  y  $(2.14)$ , se puede llegar a:

$$
P_1V_1^k = P_2V_2^k = PV^k = \text{const.}
$$
 (2.16)

Además para un sistema abierto y considerando Gnicamente trabajo de fecha.

dw = -VdP que integrado da:

$$
W = - \int V dP
$$
 6 bien 
$$
- W = \int V dP
$$
 (2.17)

De (2.16) se obtiene:

$$
V = \left(\frac{P_1}{P}\right)^{-\frac{1}{k}} V_1
$$
 (2.18)

Sustituyendo (2.18) en (2.17) e integrando se obtiene:

$$
-W = \frac{kV_1P_1}{k-1} \left[ \left( r \right) \right]^{k-1} \left[ -1 \right] \qquad (2.19)
$$

Sustituyendo  $P_1V_i = RT_1$  la ecuación queda:

$$
-W = \frac{kRT_1}{k-1} \begin{bmatrix} r & k-1 \\ r & k & -1 \end{bmatrix}
$$
 (2.20)

Las ecuaciones básicas para una compresión adiabática y considerando el gas como ideal:

$$
T_2 = T_1 \left( \frac{P_2}{P_1} \right) \frac{k-1}{k} \tag{2.15}
$$

$$
- W = \frac{k T_1 R}{k^{-1}} \left[ r \right] \frac{k-1}{k} - 1 \qquad (2.20)
$$

**2.4.2 PROCESO POLITROPICO Y ADIABATICO CON UN GAS IDEAL.** 

En la práctica es más común suponer que el proceso de compresión es adiabático y que se sigue una trayectoria de compresión que satisface la relación siguiente:

#### $PW<sup>n</sup> =$  Constante

Al proceso que sigue la relación anterior se le conoce como proceso politró pico.

**2.4.2.1. CALCULO DEL TRABAJO DE COMPRESION (DE FECHA).** 

Para deducir la expresión que nos da el trabajo de compresión para un proce so adiabático y politrópico se hace lo siguiente:

Balance de Energía:

$$
\Delta H + \frac{\Delta V^2}{29c} + \Delta z \left(\frac{g}{9c^+}\right) = 0 \qquad W \qquad (2.21)
$$

Considerando proceso adiabático **Q =** O y despreciando los cambios en energía cinética y potencial, la ecuación se simplifica a:

$$
\triangle H = -W \tag{2.22}
$$

además

$$
\angle H = C_p \quad (T_2 - T_1)
$$

Considerando al C<sub>p</sub> = constante y expresado como: C<sub>p</sub> = <u>Rk</u>

(se está considerando gas ideal, por lo cuál:  $C_p - C_v = R \vee k = \frac{C_p}{C_v}$ )

la expresión para el trabajo se convierte en:

$$
-W = \left(\frac{R_k}{k-1}\right) \qquad (T_2 - T_1) \tag{2.23}
$$

Usando la suposición de proceso politrópico.

$$
P_1V_1^{n} = P_2V_2^{n}
$$

y la ley del gas ideal: P = RT según (2.10)

 $P = RT$ 

k-1

Se llega a:

$$
\frac{r_2}{r_1} = \left(\frac{P_2}{P_1}\right) \quad \frac{n-1}{n} \tag{2.25}
$$

con lo anterior la ecuación de trabajo"se convierte en:

$$
-W = T_{1}R_{k} \left[ \left( \frac{P_{2}}{P_{1}} \right)^{\frac{n-1}{n}} - 1 \right]
$$
 (2.26)

Las ecuaciones de un proceso politrópico con un gas ideal son:

$$
\begin{array}{c|c}\n\hline\nW = \frac{1 \cdot R \cdot k}{k-1} \left[ \left( \frac{P_2}{P_1} \right)^{\frac{n-1}{n}} - 1 \right] \tag{2.26} \\
\hline\n\text{proceso } \text{politr\'opico con un gas ideal son:} \\
-\nW = \frac{\tau_1 R \cdot k}{k-1} \left[ \left( \frac{P_2}{P_1} \right)^{\frac{n-1}{n}} - 1 \right] \tag{2.26} \\
\tau = \tau \left( P_2 \right)^{\frac{n-1}{n}} \tag{2.27} \\
\end{array}
$$

$$
T_2 = T_1 \left(\frac{P_2}{P_1}\right) \frac{n-1}{n}
$$
 (2.25)

2.4.2.2. CORRECCIONES A LAS ECUACIONES DE UN PROCESO POLITROPICO.

Con el objeto de obtener mejores resultados en el cálculo del trabajo y de la temperatura final se hacen las correcciones siguientes:

Primera corrección.

Se introduce el concepto de eficiencia politrópica donde:

$$
-W_p = \int V dP
$$
 con:  $PV^n = \text{constante}$ 

Integrado se obtiene:

$$
-W_{p} = \frac{nRT_{1}}{n-1} \left[ \left( \frac{p_{2}}{p_{1}} \right)^{\frac{n-1}{n}} - 1 \right] \qquad (2.27)
$$

W = Trabajo definido por la ecuación (2.26) por lo cual:

$$
n_{p} = \frac{\frac{n}{n-1} RT_{1} \left[ \left( \frac{p_{2}}{p_{1}} \right) \frac{n-1}{n} - 1 \right]}{\frac{k}{k-1} RT_{1} \left[ \left( \frac{p_{2}}{p_{1}} \right) \frac{n-1}{n} - 1 \right]} = n_{p} = \frac{\frac{n}{n-1}}{\frac{k}{k-1}}
$$
(2.28)

Segunda corrección.

Usar un factor de compresibilidad promedio:

$$
P_1V_1 = \overline{Z} RT_1
$$

### $\bar{z}$  = factor de compresibilidad promedio

Anteriormente se había usado PV =  $RT$ .

Tercera corrección.

Trabajo real de compresión = np

con las ecuaciones anteriores se llega a:

$$
- W = \frac{1}{2} T_1 R \frac{k}{k-1} - \left[ \left( \frac{P_2}{P_1} \right)^{\frac{n-1}{n}} - 1 \right]
$$
 (2.29)

sustituyendo:

$$
k-1 = \frac{n-1}{n}
$$
  
- 
$$
V = \frac{2 \tau_1 R}{n-1} \left[ \left( \frac{P_2}{P_1} \right)^{\frac{n-1}{n}} - 1 \right]
$$
 (2.30)

Para la temperatura de descarga se utilizará la siguiente ecuación:

$$
T_2 = \frac{V}{Z R} \frac{n-1}{n} + T_1
$$
 (2.31)

Ecuaciones corregidas para un proceso politr6pico.

$$
-V = \frac{\bar{z} \tau_{1-R}}{\frac{n-1}{n}} \left[ \left( \frac{P_2}{P_1} \right)^{\frac{n-1}{n}} - 1 \right]
$$
\n(2.30)

donde:

$$
\begin{array}{ccc}\n\text{m1} & = & k-1 \\
\text{n} & & k\text{n}_p\n\end{array}
$$

NOTA: El signo (-) del trabajo sirve para indicar que se efectúa trabajo sobre el sistema. Para efecto del calculo de T<sub>2</sub> siempre se debe adicionar una cantidad a  $T_1$ .

2.4.3 REGLAS DE MEZCLADO PARA GASES IDEALES.

Cuando se está trabajando con mezclas el peso molecular ( $\overline{PM}$ ), el C<sub>D</sub> y el Cv de la mezcla se calcularán de la manera siguiente:

Los factores de compresibilidad se deben calcular con las figs. la. a 1c de la sección C del Apéndice.

Cuando se trate de mezclas las propledades pseudocríticas se cal culan como: New York New York New York New York New York New York New York New York New York New York New York New York New York New York New York New York New York New York New York New York New York New York New York New

$$
\overline{c}_{p} = \sum_{i=1}^{N} Y_{i} C_{pi} \qquad (2.32)
$$

$$
Cv = Cp - R \qquad (2.33)
$$

$$
\overrightarrow{PH} = \sum_{i=1}^{N} Y_i P_{Hi}
$$
 (2.34)

$$
\overline{P}_{C} = \sum_{i=1}^{N} Y_i P_{ci}
$$
 (2.35)

$$
\overline{T}_{\rm C} = \sum_{i=1}^{\rm N} Y_i \quad T_{\rm C}i \tag{2.36}
$$

Las propiedades reducidas se definen como:

Prup. Reducidas «r Propiedad Prop.CrItica

Por lo cual:

$$
Pr = \frac{P}{P_C} \qquad \gamma \quad T_r = \frac{T}{T_C}
$$

Las propiedades pseudoreducidas se calculan como:

$$
\overline{P}_r = \frac{P}{P_c} \qquad \gamma \quad \overline{r}_r = \frac{T}{T_c}
$$

Los valores de las propiedades criticas para algunos compuestos se dan en la sección A del apéndice.

#### 2.5 METODO DE LAS PROPIEDADES RESIDUALES (3)

Este método supone un proceso isoentrópico y que las propiedades de un gas real se pueden expresar como las propiedades del gas ideal menos un término que corrija por desviaciones con respecto a la idealidad. De acuerdo a esto cualquier propiedad de un gas puede ser expresada con una ecuación de la siguiente forma:

$$
H = H^+ - \triangle H^+
$$

 $M^*$  = Propiedad para el estado de gas ideal

 $\Delta$ M = Diferencia entre la propiedad en el estado, ideal y la pro piedad en el estado real.

Las ecuaciones básicas para este método son las siguientes:

Balance de entropfe.

$$
\triangle
$$
s =  $\int_{1}^{T_2} \frac{c_p}{T} dT - R L_n \frac{P_2}{P_1} - (\triangle s')_2 + (\triangle s')_1$  (2.37)

Considerando al proceso reversible, adiabático e isoentrópico  $S = 0$ , se tiene que:  $T<sub>2</sub>$ 

$$
0 = \int_{T_1}^{T_2} \frac{c_p}{T} dT - R L_n \frac{P_2}{P_1} - (\triangle S')_2 + (\triangle S')_1
$$
 (2.38)

Ecuación para el cálculo del trabajo:

$$
-W_{s} = \int_{T_{1}}^{T_{2}} Cp dT - (\triangle H')_{2} + (\triangle H')_{1}
$$
 (2.39)

2.5.1 CALCULO DE LAS PROPIEDADES RESIDUALES (4)

Como las ecuaciones anteriores están expresadas en función de las propiedades residuales lo primero que se debe establecer, son los criterios para el cálculo de las propiedades residuales H' y S' .

En este trabajo las propiedades residuales se calcularán usando la modifice clOn de Lee- Kesler a la ecuación de estado de Benedict-Webb-Rubbin, aunque

(3) Ver capitulo 6 de Referencia 6 de la Bibliografía.

solamente se describiré el procedimiento, ya que dichas propiedades ya han sido anteriormente calculadas y tabuladas, por lo cual se recomienda el uso de las tabulaciones que aparecen en la sección 6 del Apéndice que fueron calculadas por el método que se describe a continuación.

La modificación de Lee y Kesier es:

$$
\frac{p_{r}v_{r}}{Tr} = 1 + \frac{B}{V_{r}} + \frac{C}{V_{r}2} + \frac{D}{V_{r}5} + \frac{C_{l}}{T_{r}2}v_{r}^{2} \left[\beta + \frac{\gamma}{V_{r}2}\right] \exp\left(\frac{\gamma^{2}}{V_{r}2}\right)
$$
 (2.40)

**donde:** 

$$
B = b_1 - \frac{b_2}{T_r} - \frac{b_4}{T_r^3}
$$
  

$$
C = c_1 - \frac{c_2}{T_r} + \frac{c_3}{T_r^3}
$$
  

$$
D = d_1 + \frac{d_2}{T_r}
$$

La ecuación de estado anterior debe ser resuelta para  $V_r$  en dos ocasiones, una usando las constantes para el fluido considerado con lo cual se obtiene  $V_r^{(0)}$  y otra con las constantes para el fluido de referencia para obtener -(6) Vr

Las constantes se dan en la tabla 2. 2. siguiente:

(4) Ver capttulo 5 de Referencia 7 de la Bibllografta y referencia 5.

| <b>CONSTANTE</b>        | FLUIDO SIMPLE | <b>FLUIDO</b><br>DE<br>REFERENCIA |
|-------------------------|---------------|-----------------------------------|
| b <sub>1</sub>          | 0.1181193     | 0.2026579                         |
| b <sub>2</sub>          | 0.265728      | 0.331511                          |
| b3                      | 0.154790      | 0.027655                          |
| ы,                      | 0.030323      | 0.203488                          |
| ct                      | 0.0236744     | 0.0313385                         |
| c <sub>2</sub>          | 0.0186984     | 0.0503618                         |
| c <sub>3</sub>          | 0.0           | 0.016901                          |
| $c_{\mathbf{k}}$        | 0.042724      | 0.041577                          |
| $d_1 \times 10^{44}$    | 0.155488      | 0.48736                           |
| $d_2$ X 10 <sup>4</sup> | 0.623689      | 0.0740336                         |
| 8                       | 0.65392       | 1,226                             |
|                         | 0.060167      | 0.03754                           |

CONSTANTES DE EC. MODIFICADA POR LEE-KESLER

**Con los valores de V**r **(o) Y V**r **(R) se calculan:** 

 $z^{(0)} = P_r v_r^{(0)}$  y  $z^{(R)} = P_r v_r^{(R)}$ **Tr TR** 

**y luego:** 

$$
z = z^{(0)} + \left(\frac{w}{w_R}\right) \left(z^{(R)} - z^{(0)}\right)
$$

**donde:** 

$$
W_R = 0.3978
$$

**Con los valores de**  $Z^{(0)}$  **y**  $Z^{(R)}$  se calculan las  $\triangle S^1$  y  $\triangle H^1$  residuales.<br> **C**(alculos de $\triangle S^1$  :<br>  $\frac{S^0-S^2}{R}$  - Ln  $\frac{P^0}{P}$  - InZ +  $\frac{b_1 + \frac{b_3}{T} + \frac{2b_4}{T}}{\frac{V}{T}}$  -  $\frac{c_1 + \frac{2c_3}{T} - \frac{d_1}{5V_r 5$ Cálculos de<sup>△S'</sup> :

$$
\frac{50-5}{R} - \ln \frac{p^0}{P} - \ln 2 + \frac{b_1 + \frac{b_3}{T} + \frac{2b_4}{T}}{V_r} - \frac{c_1 + \frac{2c_3}{T} - \frac{d_1}{5V_r}}{2V_r^2} - 2E \qquad (2.41)
$$
  

$$
E = \frac{c_4}{2T_r^3 \delta} \left( P + 1 - \left[ P + 1 + \frac{\delta}{V_r^2} \right] EXP \left( - \frac{\delta}{V_r^2} \right) \right)
$$

de donde:

 $\left( \frac{\mathsf{s}^{\mathsf{0}} - \mathsf{s}}{\mathsf{s}} \right)^{\mathsf{R}}$ R

Se calcula usando las constantes del fluido de referencia, Z $\binom{R}{Y}$  y V $\frac{R}{r}$  :

 $(\frac{\text{S0 - S}}{\text{S}})^{(0)}$ se calcula usando las constantes del fluido considera do, Z<sup>(0)</sup> y V<sub>r</sub><sup>(U)</sup>

finalmente:

$$
\left(\frac{s\mathbf{0}-s}{R}\right) = \left(\frac{s\mathbf{0}-s}{R}\right)^{(0)} + \frac{w}{w_R} \left[\left(\frac{s\mathbf{0}-s}{R}\right)^{(R)} - \left(\frac{s\mathbf{0}-s}{R}\right)^{(0)}\right]^{(2.42)}
$$
  
\n
$$
\mathbf{w}_R = 0.3978
$$
  
\n
$$
\mathbf{s'} = \mathbf{s}\mathbf{0}-\mathbf{s}
$$

Cálculo de H' :

$$
\left(\frac{H_0-H}{RT_C}\right) = -Tr\left[z^{(0)}-1-\frac{b_2+\frac{2b_3}{Tr}+\frac{3b_4}{Tr^2}}{Tr V_r} - \frac{c_2\frac{3c_3}{Tr^2}}{2Tr V_r^2} + \frac{d_2}{5Tr V_r^5} + 3E\right]^{(2.43)}
$$

$$
\left(\frac{H^0 - H}{RT_c}\right)^{(R)}
$$

 $\overline{\text{RT}_{\text{c}}}$  Se calcula usando las constantes del fluido de refe-<br> $\overline{\text{RT}_{\text{c}}}$  (R) (R) rencia,  $Z^{(R)}$  y  $V_r^{(R)}$ 

 $\left(\begin{array}{cc} \mathbf{H}^{\prime} & -\mathbf{H} \\ \hline \mathbf{H} & \mathbf{H} \end{array}\right)$ <sup>107</sup> Se calcula usando las constantes del fluido conside- $R_{\text{C}}$  / rado,  $Z^{(0)}$  y V<sub>r</sub><sup>(0)</sup>

finalmente:

$$
\left(\frac{H^0 - H}{RT_C}\right) = \left(\frac{H^0 - H}{RT_C}\right)^{(0)} + \frac{H}{W_R} \left[\left(\frac{H^0 - H}{RT_C}\right)^{(R)} - \left(\frac{H^0 - H}{RT_C}\right)^{(0)}\right]^{(0)}
$$
\n
$$
W_R = 0.3978
$$
\n
$$
H^1 = H^0 - H
$$
\n(2.44)

Como se mencionó antes, el planteamiento anterior se da únicamente como referencia ya que para la aplicación de éste método se recomienda el uso de las tabu !aciones de la sección B del apéndice. Para el uso de estas tabulaciones sólo es necesario calcular la temperatura y la presión reducidas del fluido.

#### 2.5.2 REGLAS DE MEZCLADO (5).

Cuando se trate de mezclas se debe usar el siguiente procedimiento para cal cular las propiedades criticas.  $\epsilon$ 

$$
T_{CM} = \frac{1}{8V_{CM}} \sum_{i=1}^{N} \frac{1}{j-i} Y_i Y_j \left( V_{ci}^{1/3} + V_{cj}^{1/3} \right)^3 \left( T_{ci} T_{cj} \right)^{1/2}
$$
\n(2.45)

$$
V_{C_{M}} = \frac{1}{8} \sum_{i=1}^{N} \sum_{j=1}^{N} Y_{i} Y_{j} \left( V_{C_{i}}^{1/3} + V_{C_{j}}^{1/3} \right)^{3}
$$
 (2.46)

$$
V_{C_1} = \underbrace{(0.2905 - 0.085 \text{ Wi}) \text{ RT}_{C_1}}_{P_{C_1}}
$$
 (2.47)

$$
W_{M} = \sum_{i=1}^{N} Y_{i} W_{i}
$$
 (2.48)

$$
P_{CM} = \frac{(0.2905 - 0.085 \text{ W}) \text{ RT}_{CM}}{V_{CM}}
$$
 (2.49)

#### 2.5.3 EVALUACION DEL TRABAJO DE COMPRESION Y DE LA TEMPERATURA DE DESCARGA.

Para evaluar el trabajo de compresión se debe seguir el proceso iterativoque se describe a continuación.

- 1.- Suponer una temperatura de descarga utilizando como primera aproxima ci6n la temperatura dada por la ecuación 2.15.
- 2.- Con la ecuación de la 2.46 a la 2.50, calcular Tri y Pri (a temperatura de succión).
- $3. -$  Calcular Tr<sub>2</sub> y Pr<sub>2</sub> (a temperatura de descarga supuesta).
- 4.- De tablas de la sección B del apéndice leer los valores de $\triangle S^1$ <sub>1</sub> yáS'<sub>2</sub>  $(Págs. B-1 y B-2)$ .
- 5.- Calcular la integral  $\frac{1}{1}$   $\frac{2\mu}{1}$  di de la manera siguiente, se supondrá que el  $C_p$  sigue la siguiente ecuación:

$$
c_{p} = c_{P_{A}} + c_{P_{B}} (\tau) + c_{P_{C}} (\tau^{2}) + c_{P_{D}} (\tau^{3})
$$

(5) Ver capitulo 4 de referencia 7 de la Bibliografia.

de la sección A del apéndice, se pueden obtener los valores de las cons tantes para la mayurfa de los compuestos.

Sustituyendo e integrando se obtiene:

$$
\int_{T_1}^{T_2} \frac{c_p}{T} d^{T_m} A \ln \frac{T_2}{T_1} + B (T_2 - T_1) + \frac{c}{2} (T_2^2 - T_1^2) + \frac{b}{3} (T_2^3 - T_1^3)
$$

6.- Con la ecuación 2.37 comprobar si  $\triangle S \cong 0$ 

- 7.-  $Si\triangle s$  no es cercano a cero, suponer otra temperatura y regresar al paso 2.
- 8.- Si $\triangle$ S es aproximadamente igual a cero con las tablas de la sección B del apéndice, leer los valores de:

$$
\wedge_{\mathbf{H^i}_1} \mathbf{y} \triangle_{\mathbf{H^i}_2}
$$

con las temperaturas de succión y descarga respectivamente.

9.- Valuar el trabajo de compresión reversible como:

$$
-W = \triangle H = \left[ \int_{T_1}^{T_2} c_p dT - (\triangle H^1)_2 - (\triangle H^1)_1 \right]
$$
 (2.50)

10.- Estimar eficiencia politrópica de tabla 2.1 (Pég.14)

11.- Calcular el trabajo irreversible. 12.- CalcularAH irreversible como:  $W_{1RREV} = \frac{1}{2}$ n<sub>p</sub>

$$
\Delta H_{IRREV} = \frac{W}{h_p}
$$

13.- Suponer una temperatura de descarga para el proceso irreversible.

14.- Con la temperatura supuesta leer los valores de $\triangle H$ i y $\triangle H_2$  de las tablas de la sección B del apéndice.

15.- Con ec. 2.50 calcularAHIRREv.

16.- SI $\Delta H_{CALC}$  =  $\Delta H_{IRREV}$  se terminó la iteración,si no suponer otra tempe ratura y regresar al paso 14.

2.6 METODO DEL BALANCE DE ENTROPIA (6).

Este se basa en considerar al proceso de compresión isoentrópica y adiabáti ca. Toma en cuenta el comportamiento no ideal de los gases, ya que se utiliza la ecuación de estado Redlich-Kwong, modificada por Soave.

Se utilizó esta ecuación debido a que utilizan como únicos parámetros las - constantes críticas, pero el método es aplicable a cualquier ecuación de estado.De bido a los múltiples cálculos que este método involucra se elaboró un programa de computadora que permite aplicarlo fácilmente.

2.6.1 PRIMERA PARTE: PROCESO 1SOENTROPICO, ADIABATICO Y REVERSIBLE.

Aqui se evaluará el trabajo de compresión y la temperatura de compresión sin considerar la irreversibilidad del proceso la cual se considerará poste. riormente.

A continuación se dará una breve explicación de las bases termodinámicas de este método.

La entropia se puede expresar como una función de dos propiedades de esta do, por conveniencia aqui se usarán como propiedades de estado el volúmen y la temperatura.

$$
S = S (T_v V)
$$

por consiguiente:

$$
dS = \left(\frac{\partial S}{\partial T}\right)_V dT + \left(\frac{\partial S}{\partial V}\right)_T dV
$$
 (2.51)

Utilizando algunas de las relaciones de Maxwell se pueden hacer las siguien tes substituciones:

$$
\left(\frac{\partial S}{\partial T}\right)_V = \frac{C_V}{T} \qquad \gamma \qquad \left(\frac{\partial S}{\partial V}\right)_T = \left(\frac{\partial P}{\partial T}\right)_V \qquad (2.52)
$$
\n
$$
dS = \frac{C_V}{T} dT - \left(\frac{\partial P}{\partial T}\right)_V dV
$$

Expresando la energía interna en función del volGmen y la temperatura se **tia**  ne: U = U (T<sub>,</sub>V)

$$
(\mathsf{V},\mathsf{T})\quad \mathsf{U} = \mathsf{U}
$$

por lo tanto:

$$
dU = \left(\frac{\partial U}{\partial U}\right)_V \quad dT + \left(\frac{\partial U}{\partial V}\right)_T \quad dV
$$
 (2.53)

Ŧ.

La ecuación se transformará utilizando las relaciones siguientes:

$$
\left(\frac{\partial U}{\partial T}\right)_V = C_V \qquad \gamma \qquad \left(\frac{\partial U}{\partial V}\right)_T = T \left(\frac{\partial P}{\partial T}\right)_V - P
$$
  

$$
dU = C_V dT + \left[\frac{T}{T}\left(\frac{\partial P}{\partial T}\right)_V - P\right] dV \qquad (2.54)
$$

La definición de entalpla es:

$$
H = U + PV \tag{2.55}
$$

El balance de energía para tina compresión en estado estacionario es:

$$
\triangle H = Q - W \tag{2.56}
$$

Si el proceso es adiabático,  $Q = 0$  y:

$$
\triangle H = -W \tag{2.57}
$$

Las ecuaciones de la 2.52 a la 2.57, son las ecuaciones básicas para el pro cedimiento que se desarrolla a continuación.

Este método se aprovecha del hecho de que U, H y S son funciones de estado, lo cual Implica que las variaciones de estas propiedades dependen únicamente del estado inicial y final, y no son funciones de la trayectoria que se sigue para pasar de un estado a otro. En consecuencia si evaluamos U, H y S, para cualquier camino entre los mismos estados inicial y final, la variación total de una propl dad de estado se calcula como la suma de las variaciones parciales de dicha propig dad a lo largo de todos los segmentos del camino original, por ejemplo:

$$
\Delta H_{1-3} = \Delta H_{1-2} + \Delta H_{2-3}
$$

En base e lo anterior, el proceso de compresión se puede representar como el proceso en tres etapas representados en la fig. 2.3. (Pág.31).

La representación del proceso de compresión como un proceso en tres etapas permite evaluar S 6 U como una función únicamente de la temperatura y el volGmen finales. La variación de entalpía se calcula como:

 $\Delta$ H =  $\Delta$ U +  $\Delta$ PV (2.58)

Para poder calcular $\Delta s$  se necesita conocer el volumen y la temperatura finales, a las condiciones de descarga. Lo anterior se efectúa usando una ecuaciónde estado, aquí se usará la de Redlich-Kwong modificada por Soave.

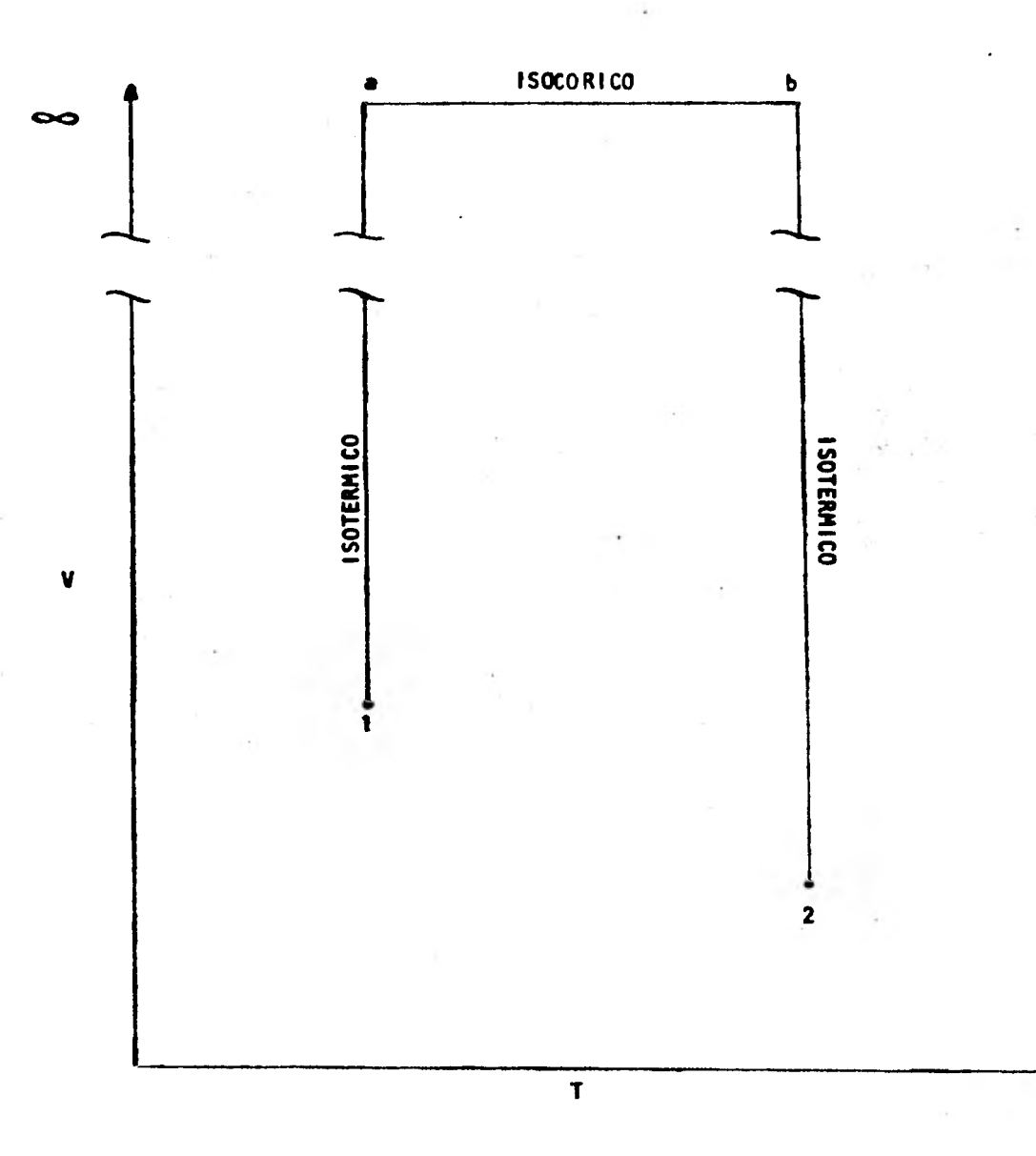

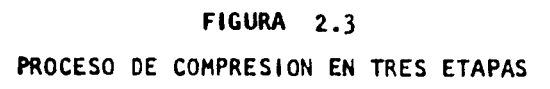

En este procedimiento de cálculo se tienen que plantear las siguientes ecua clones simultáneas para calcular  $V_2$  y T<sub>2</sub>.<br>
S  $(T_2, V_2) = S (T_1, V_1)$ 

$$
S (T_2, V_2) = S (T_1, V_1)
$$
  
P (T<sub>2</sub>, V<sub>2</sub>) = P<sub>2</sub>

La dificultad de la resolución de las ecuaciones anteriores depende, de la complejidad de la ecuación de estado que se esté utilizando. Generalmente la prime. ra ecuación involucra derivadas parciales y la segunda es la ecuación de estado.

Para su resolución se usará el método iterativo propuesto por Newton y Raph son, el cual se explicaré más adelante.

2.6.1.1 EVALUACION DE TEMPERATURA DE DESCARGA Y VOLUMEN FINAL  $T_2$  y V<sub>2</sub>(7).

Considerando el proceso de tres etapas ilustrado en el diagrama V -T, fig.- 2.3, (Pág.31) el trayecto 1-a está en  $T = T_1$ , el trayecto b -2 está en - $T = T_2$  y el trayecto a-b está en V=<sup>oo</sup>. La variación total de entropia de  $1 a 2 es:$ 

$$
\Delta s_{1-2} = \Delta s_{1-a} + \Delta s_{a-b} + \Delta s_{b-2}
$$

donde:

Y

$$
\Delta s_{1-a} = \int_{V_1} \left(\frac{\partial P}{\partial T}\right) V dV
$$
  

$$
\Delta s_{a-b} = \int_{T_1}^{T_2} \frac{C_V}{T} dT
$$
  

$$
\Delta s_{b-2} = \int_{\infty}^{V_2} \left(\frac{\partial P}{\partial T}\right) V dV
$$

൦൦

Proceso isotérmico (tra yectorla  $1-a$ ) Fig. 2.3

Proceso isocórico (tra $yectoria a - b$  Fig. 2.3

Proceso isotérmico (tra  $\infty$   $\sqrt{a^{1}/v}$  yectoria b - 2) Fig. 2.3

Las integrales anteriores se evaluarán usando la ecuación de estado de Re di Ich -Kwong modificada por Soave que es:

$$
P = \frac{RT}{V-b} - \frac{Q}{A-b} \frac{pRT}{V(V+b)}
$$
 (2.59)
**donde:** 

Fi\*

**ft.. a " 0.4274802327**   $\cdot$   $\Lambda_b = 0.08664035$ 

$$
b = \sum_{i} Y_{j} \frac{\Lambda_{b} R \tau_{cj}}{P c_{j}} = \Lambda_{b} R \sum_{j} \frac{Y_{i} \tau_{cj}}{P c_{i}}
$$
 (2.60)

$$
\sum_{i} \sum_{j} Y_i Y_j (1-K_{ij}) \left[ \frac{T_{ci} T_{cj}}{P_{cj} P_{cj}} \right] F_i F_j \right]^{1/2}
$$
 (2.61)

$$
F_{I} = \frac{1}{r_{\eta}} \left[ 1 + (0.48 + 1.57W) + 0.176W_{I}^{2} \right]^{2} \qquad (2.62)
$$
\n
$$
F_{II} = \frac{1}{r_{\eta}} \left[ 1 + (0.48 + 1.57W) + 0.176W_{I}^{2} \right]^{2} \qquad (2.62)
$$

$$
Fj = \frac{1}{Tr_j} \left[ 1 + (0.48 + 1.57 \text{ W}_j - 0.176 \text{ W}_j^2) (1 - Tr_j^{1/2}) \right]^2
$$
 (2.63)

Para **comodidad en el uso de la ecuación se hará el siguiente arreglo de la**  función de temperatura F y de las constantes  $\Omega_{ab}$ ,  $\Omega_{ab}$ , y b.

$$
P = \frac{RT}{V - b} - \frac{F(T) RT}{V(V + b)}
$$
 (2.64)

**donde:** 

$$
\beta(T) = \frac{J_{\text{Table}}}{J_{\text{L}}b}
$$
\n
$$
\beta(T) = \frac{J_{\text{Table}}}{J_{\text{L}}b}
$$
\n
$$
\beta(T) = \frac{J_{\text{Table}}}{J_{\text{L}}b}
$$
\n
$$
\beta(T) = \frac{J_{\text{Table}}}{J_{\text{L}}b}
$$
\n
$$
\beta(T) = \frac{J_{\text{L}}b}{J_{\text{L}}b}
$$

**haciendo sustituciones y reacomodando se llega a:** 

$$
\bar{F}(T) = \sum_{i} \sum_{j} Y_i Y_j (1 - K_{ij}) \left[ \frac{\rho_{ab} \rho_{ab}}{\rho_{ab} \rho_{ab}} \text{bib} \, F_i F_j \right]^{1/2}
$$
 (2.65)

**Para el Cv** (a **presión nula) se usará la siguiente expresión:** 

 $c_v = c_p - R$ 

$$
C_{\text{P}} = C_{\text{PA}} + C_{\text{PB}} [\text{T}] + C_{\text{PC}} [\text{T}^2] + C_{\text{PD}} [\text{T}^3]
$$
 (2.67)

R = Constante universal de los gases.

CpA, CpB, CpC, y Cpp son constantes caracteristicas de cada gas.

## 2.6.1.1.1 EVALUACION DE LAS INTEGRALES PARA CALCULAR LOS CAMBIOS PARCIALES DE ENTROPIA.

co

Para el proceso isotérmico (trayectoria 1-a, T = constante =  $T_1$ ).

$$
\Delta S_{1-a} = \int_{V_1} \left(\frac{\partial P}{\partial T}\right)_V dV
$$
 (2.68)

34

A continuación se evalúa la derivada parcial de P con respecto a la tempera tura a volómen constante:

$$
\left(\frac{\partial P}{\partial T}\right)_V = \frac{\partial}{\partial T}\left[\frac{RT}{V-b} - \frac{\beta(T)RT}{V(V+b)}\right]
$$
 (2.69)

$$
\left(\frac{\partial P}{\partial T}\right)_V = \frac{R}{V-b} - \frac{\delta'(T)R}{V(V+b)}
$$
 (2.70)

donde:

$$
\int_{0}^{1} (T) = \frac{d}{dT} \quad (T \beta(T))
$$
 (2.71)

Evaluando la derivada e integrando se obtiene:

$$
\int_{V_1} \left(\frac{\partial P}{\partial T}\right)_V = R \ln \frac{V_1 - V_2}{V_1 - V_3} - \frac{R}{b} \int_{V_1}^{V_1} (T) \left[ \ln \frac{V_{\infty} + V_2}{V_{\infty}} - \ln \frac{V_1 + V_2}{V_1} \right] (2.72)
$$

En forma similar:  $V_2$ 

$$
\triangle s_{b-2} = \int_{\infty}^{2} \left(\frac{\partial P}{\partial T}\right)_V dV
$$
 (2.73)

$$
\Delta s_{b-2} = R \ln \frac{v_{2} - b}{v_{-b}} = \frac{R}{b} \sqrt[n]{(T)} \left[ \ln \frac{v_{2} + b}{v_{2}} - \ln \frac{v_{\infty} + b}{v_{\infty}} \right]
$$
 (2.74)

Para el trayecto' a volumen constante

$$
\triangle s_{a-b} = \begin{bmatrix} c_{PA} - R \\ - \end{bmatrix} \ln \frac{\tau_2}{\tau_1} + c_{PB} (\tau_2 - \tau_1) + c_{PC} (\tau_2^2 - \tau_1^2) + c_{PC} (\tau_2^3 - \tau_1^3)
$$

con lo anterior la variación total de entropta es:

$$
\Delta s_{1-2} = \Delta s_{1-a} + \Delta s_{a-b} + \Delta s_{b-2}
$$
 (2.76)

V<sub>2</sub>-b \_ <u>R</u> Y'(T)  $v_1 - b$ In  $\frac{V_1(V_2+h)}{H_1(V_2+h)}$  $\frac{V_1(V_2+b)}{V_2(V_1+b)}$  +  $(\frac{C_{PA}-R}{T_1})_{n}$   $\frac{T_2+C_{PC}}{T_1}$   $(\frac{T_2^2-T_1^2}{T_1})_{n}$   $\frac{C_{PD}}{T_2}$   $(\frac{T_2^3-T_1^3}{T_1})_{n}$ 

A la ecuación anterior la llamaremos  $S(\mathsf{T}_2, \mathsf{V}_2) = \triangle_{\mathsf{S}_{1-2}}$ 

Como se está suponiendo un proceso isoentrópico $\triangle S_{1-2} = 0$ , por lo cuál:

$$
\triangle
$$
s<sub>1-2</sub> = s (T<sub>2</sub>, v<sub>2</sub>) = 0

La segunda ecuación que nos permitirá calcular la temperatura final es la ecuación de estado de Redlich-Kwong, modificada por Soave, evaluada a las condiciones finales e igualada a cero.

$$
\frac{RT_2}{V_2 - b} - \frac{\text{lab FR T}_2}{\text{Ab V}_2(V_2 + b)} - P_2 = 0
$$

Las constantes de la ecuación anterior se dieron previamente.

A la ecunción anterior la llamaremos P  $(T_2, V_2) = 0$ 

Para utilizar el método iterativo propuesto por Newton y Raphson para la re solución de ecuaciones simultáneas no lineales se deben de plantear las ecu<u>a</u> ciones de iteración siguientes:

$$
S \left( T_2^{\hat{x}} , V_2^{\hat{x}} \right) = \sqrt{1} \left[ \frac{\partial S \left( T_2^{\hat{x}} , V_2^{\hat{x}} \right)}{\partial T} \right] + \sqrt{1} V \left[ \frac{\partial S \left( T_2^{\hat{x}} , V_2^{\hat{x}} \right)}{\partial V} \right] \qquad (2.77)
$$

$$
P(T_2^{\pi}, V_2^{\pi}) = \triangle T \left[ \frac{\partial P(T_2^{\pi}, V_2^{\pi})}{\partial T} \right] + \triangle V \left[ \frac{\partial P(T_2^{\pi}, V_2^{\pi})}{\partial V} \right]
$$
(2.78)

El \* indica que son soluciones supuestas.

La solución simultánea de las ecuaciones anteriores para obtener  $\triangle T$ ,  $\triangle V$ nos permite calcular la nueva aproximación a la solución del sistema de ecuaciones que nos interesa calcular.

Las nuevas aproximaciones estan dadas por:

$$
Tx + 1 = Tx + T
$$
  

$$
Tx + 1 = Tx + V
$$

\*+1 indica que esta es la nueva suposición de la solución  $\triangle T$  y  $\triangle V$ , se

Calcular con las expressions siguientes:

\n
$$
P(T_{\underline{y}}^*, v_{\underline{z}}^*) \left( \frac{\partial S(T_{\underline{z}}^*, v_{\underline{z}}^*)}{\partial V} \right) - S(T_{\underline{z}}^*, v_{\underline{z}}^*) \left( \frac{\partial P(T_{\underline{z}}^*, v_{\underline{z}}^*)}{\partial V} \right)
$$
\n
$$
S(T_{\underline{z}}^*, v_{\underline{z}}^*) \left( \frac{\partial P(T_{\underline{z}}^*, v_{\underline{z}}^*)}{\partial V} \right) - P(T_{\underline{z}}^*, v_{\underline{z}}^*) \left( \frac{\partial S(T_{\underline{z}}^*, v_{\underline{z}}^*)}{\partial V} \right)
$$
\n
$$
QV = \frac{S(T_{\underline{z}}^*, v_{\underline{z}}^*) \left( \frac{\partial P(T_{\underline{z}}^*, v_{\underline{z}}^*)}{\partial V} \right) - P(T_{\underline{z}}^*, v_{\underline{z}}^*) \left( \frac{\partial S(T_{\underline{z}}^*, v_{\underline{z}}^*)}{\partial V} \right)}{\partial V}
$$
\n(2.80)

donde:

$$
D = \left[\frac{\partial P(T_2^* \cdot V_2^*)}{\partial V}\right] \left[\frac{\partial S(T_2^* \cdot V_2^*)}{\partial T}\right] - \left[\frac{\partial P(T_2^* \cdot V_2^*)}{\partial T}\right] \left[\frac{\partial S(T_2^* \cdot V_2^*)}{\partial V}\right] (2.81)
$$

Las derivadas parciales necesarias para las iteraciones se evaluarán numérj. cemente.

2.6.1.2 EVALUACION DE TRABAJO DE COMPRESION.

Con la T<sub>2</sub> y el V<sub>2</sub> calculados con el procedimiento anterior se debe evaluar el cambio de energía interna  $\Delta$ U, que nos permitirá mediante la expresión siguiente calcular el cambio de entalp1a AN, del proceso de compresión.

$$
\triangle H = \triangle U + \triangle PV \tag{2.82}
$$

A continuación se deduce la expresión para evaluar  $\Delta$ U, utilizando un proc<u>e</u> so en dos etapas, figura 2.4 (Pág. 38).

Para la trayectoria 1 donde  $V = constant$ e. Se tiene que:

$$
dU = C_V dT
$$

y como  $V = \infty$ ,  $P = 0$  se tiene  $C_V = C_V^{\frac{1}{V}}$ 

$$
dU = C_V^{\prime\prime} \quad dT = C_V \quad dT \tag{2.84}
$$

Utilizando un estado de referencia para hacer la integración se llega a:

$$
u_{a} - u_{REF} = \int_{T_{REF}} c_{v} dT
$$
 (2.85)

Y con  $U_{\text{REF}} = 0$ ;  $T_{\text{REF}} = T_{\text{o}}$  y  $C_{\text{v}}$  como se definió anteriormente, se llega a:

$$
U_{\text{a}} = (C_{\text{PA}} - R) (T - T_{\text{o}}) + \frac{C_{\text{PB}}}{2} (T_{\text{2}}^2 - T_{\text{o}}^2) + \frac{C_{\text{PC}}}{3} (T^3 - T_{\text{o}}^3) + \frac{C_{\text{PD}}}{4} (T^4 - T_{\text{o}}^4)
$$

Para la trayectoria 2,  $T = constant$ , por lo cual la ecuación 2.54 se vuelve:  $\overline{\phantom{0}}$ 

$$
U(T_1V) = \underbrace{RT}_{b} \left[ \beta(T) - \gamma'(T) \right] \left[ \ln \frac{\gamma + b}{\gamma} + (C_{PA} - R) (T - T_0) + \underbrace{C_{PB}}_{2} (T^2 - T_0^2) + \frac{C_{PC}}{3} (T^3 - T_0^3) + \underbrace{C_{PD}}_{4} (T^4 - T_0^4) \right]
$$
(2.86)

El trabajo de compresión se determinará usando la siguiente expresión:

$$
-W = \triangle H = \triangle V + \triangle PV \tag{2.87}
$$

2.6.1.3. REGLAS DE MEZCLADO.

Para el cálculo de las propiedades críticas de la mezcla se utilizarán las siguientes ecuaciones:

$$
T_{\text{CM}} = \left( \frac{\sum_{j} y_{j} (T_{\text{c}j}^{5/2} / P_{\text{c}j})^{1/2} \rceil 2}{\sum_{j} y_{j} (T_{\text{c}j} / P_{\text{c}j})} \right)^{2/3}
$$
(2.90)

$$
P_{\text{CM}} = \frac{T_{\text{CM}}}{\sum_{j} Y_{j} \left(\frac{T_{\text{C}}j}{P_{\text{C}}j}\right)}
$$
 (2.91)

Nota:  $C_V^{\vee} = C_V$  de gas ideal.

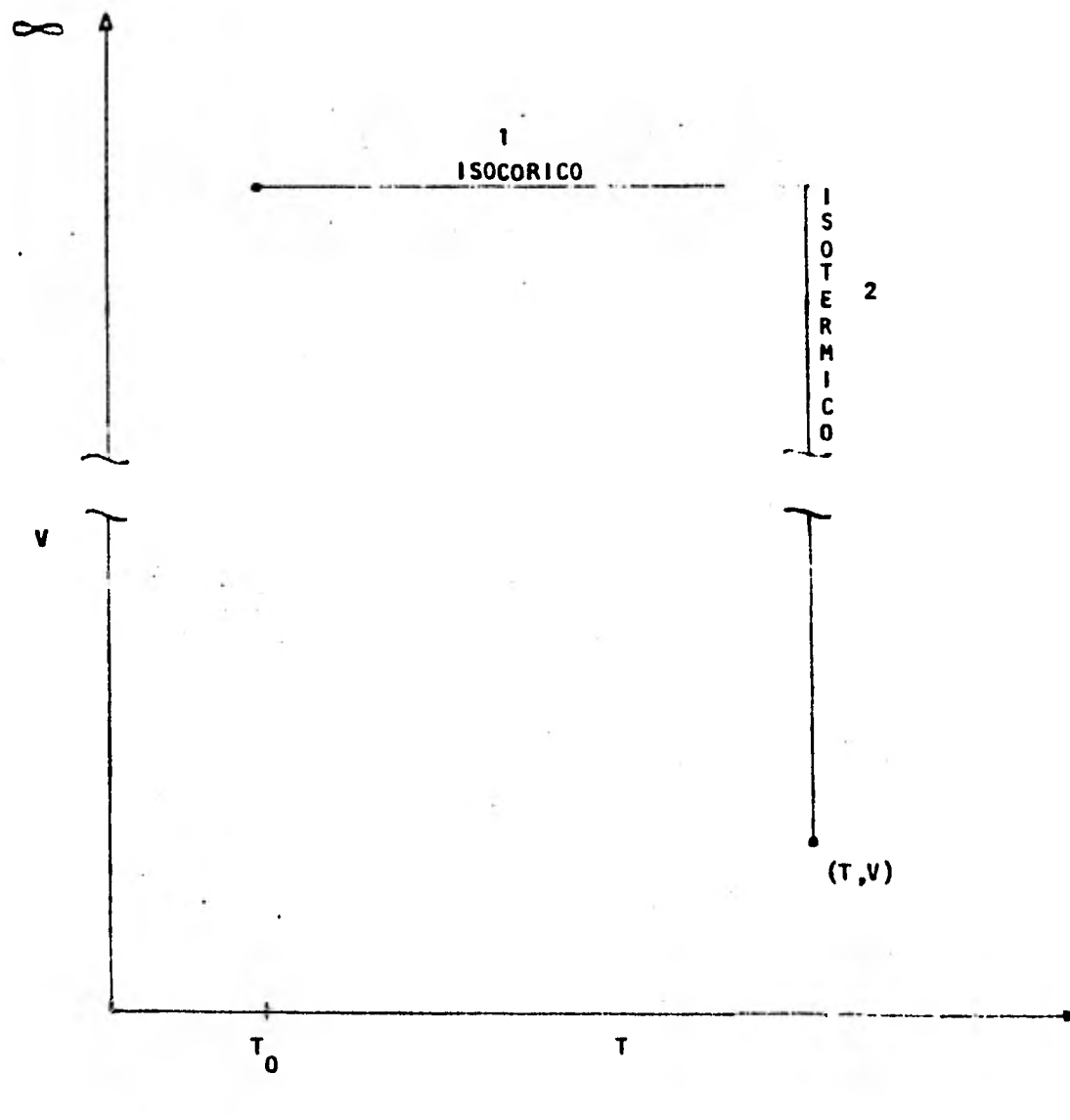

# FIGURA 2.4

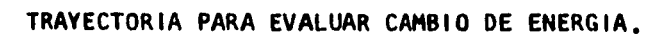

2.6.2 SEGUNDA PARTE : CORRECCIONES POR IRREVERSIBILIDAD DEL PROCESO

Para un proceso irreversible se tiene que  $\triangle$  S $\geq$  0, el proceso se seguirá considerando adiabático. Para estas condiciones el balance de energía es: .

$$
\triangle H = -W
$$
 Processo irreversible.

Conociendo la eficiencia del proceso, el trabajo real se puede calcular de la siguiente manera:

$$
\eta = -\frac{W}{W} = \frac{W}{W} \tag{2.88}
$$

-WREAL - WREVERSIBLE 6 bien -WREAL - HREVERSIBLE

Para resolver el proceso irreversible se usarán como condiciones finales  $W_{\text{REAL}}$   $Y$   $P_2$ .

Las dos ecuaciones que nos permitirán calcular  $T_2$  y  $V_2$  para el proceso - irreversible serán:

$$
\triangle U + \triangle PV - \frac{\triangle HREVERSE}{\eta} = 0
$$
 (2.89)

Y

$$
\frac{RT_2}{V_2 - b} = \frac{\Omega_{ab} FRT_2}{\Omega_{b} V_2(V_2 + b)} - P_2 = 0
$$

El procedimiento de solución de las ecuaciones simultáneas para obtener V**2**  y T**2** , es similar al explicado en la primera parte, lo que cambia son las - ecuaciones que se van a resolver simultáneamente.

- (6) Ver capitulo 6 de referencia 2 de la Bibliografía.
- (7) Ver capitulo 5 de referencia 7 de la Bibliografía.

### 2.7 NOMENCLATURA

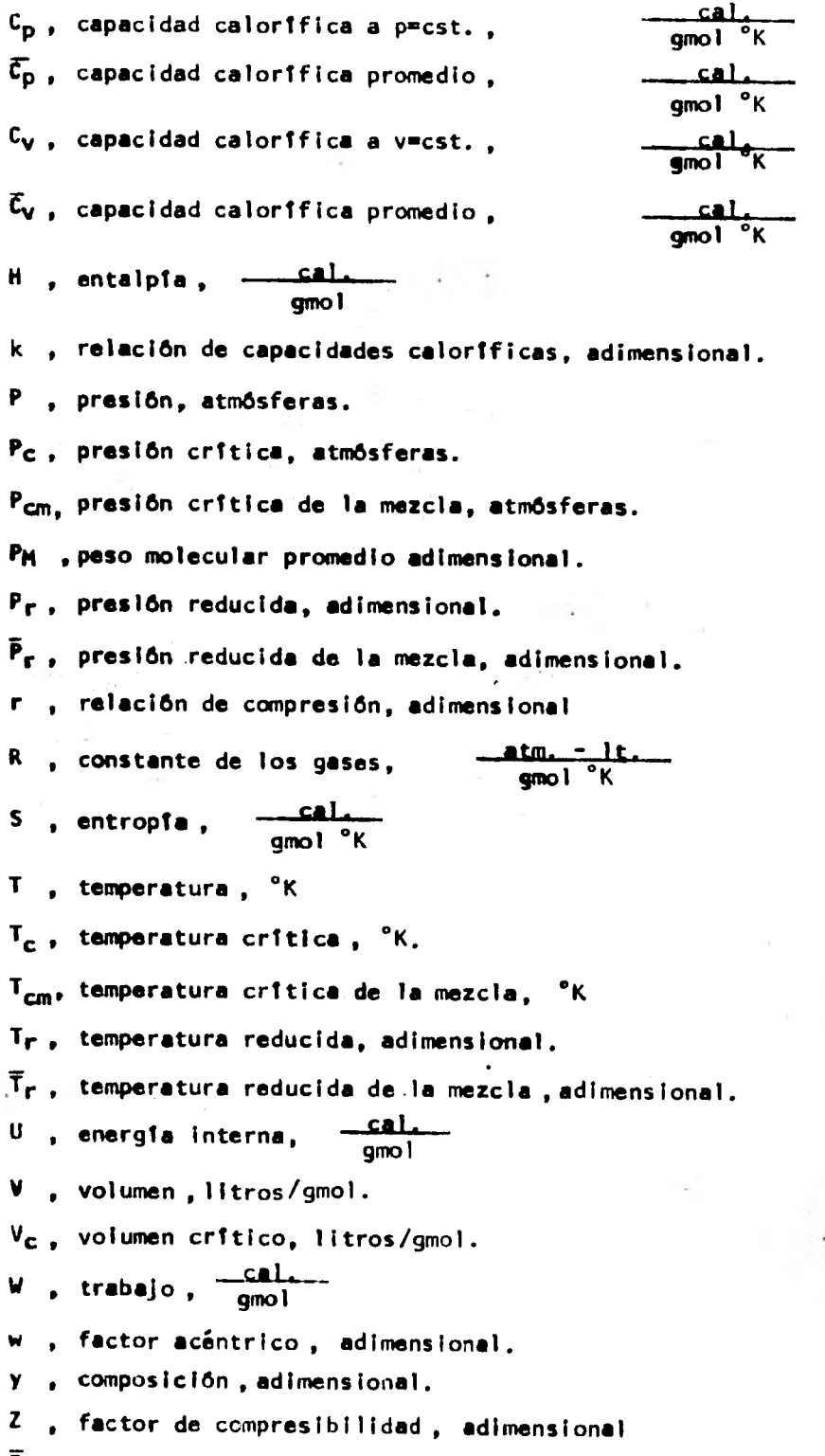

 $\overline{z}$ , factor de compresibilidad promedio, adimensional.

 $\n *h*(*p*)$ , eficiencia politrópica, adimensional.

Subíndices.

- componente "iésimo".

1 = a condiciones de succión +

2 = a condiciones de descarga.

# CAPITULO III

 $\lambda$ 

k)

# DESARROLLO Y CALCULO DEL SISTEMA

 $\cdot$ 

 $\epsilon$ 

 $\sim 10$ 

 $\mathbb{R}^{d, \epsilon}$ 

 $\mu_{\rm B}$ 

 $\mathbb{C}^{\times}$  .

 $\cdot$ 

Þ

 $\sim$ 

 $\cdot$ 

 $\sim$ 

#### 3.1 SISTEMAS A ANALIZAR

Para el diseño de la estación de compresión se analizaron las siguientes al ternativas:

1.- Compresión en una etapa.

2.- Compresión en dos etapas.

3.- Compresión en tres etapas.

Estas alternativas se evaluaron utilizando los métodos siguientes:

1.- Método del exponente.

2.- Método de propiedades residuales.

3.- Método del balance de entrop1a.

El método del Mollier no es aplicable en nuestro caso debido a que se trata de una mezcla gaseosa y no existe el diagrama de Mollier.

A continuación se de una descripción de cada una de las alternativas que se analizaron.

3.1.1 Compresión en una etapa.

3.1.1.1 Diagrama de flujo.

El diagrama de flujo de éste sistema esté representado en la fig.3.1  $(P_{4q}, 46)$ 

3.1.1.2 Descripción del proceso.

El gas de alimentación a 5.1 atmósferas y 37.8°C proveniente de la batería de separación de líquidos entra al compresor CA- 101, donde se comprime hasta una presión de 82.31 atmósferas man.

El gas de alta presión pasa por el enfriador tipo soloaire EM -101 donde es enfriado hasta la temperatura de 54.44°C especificada en las bases de diseño.

El gas efluente del enfriador EN-101 pasa por el separador de condensados - TH-101, donde el condensado or aumento de presión y enfriamiento de la mezcla) se separa de la corriente gaseosa.

El gas se envía a la planta endulzadora de gas y los condensados se envían al drenaje.

3.1.2 COMPRESION EN DOS ETAPAS

3.1.2.1 Diagrama de flujo

El diagrama de flujo de este sistema es el 3.2 (Pág.47)

3.1.2.2 Descripción del proceso.

El gas de alimentación a 5.1 atmósferas man. y 37.8°C proveniente de la bate, ría de separación entra al compresor CA-101, donde se comprime hasta 22.31 atmós feras man.

El gas efiuente del compresor CA - 101 pasa por el enfriador tipo soloaire - EM -101 donde se enfrta hasta 54.44°C.

El gas proveniente del enfriador EM - 101 pasa por el separador de condensado TM -101, donde el agua condensada se separa de la corriente gaseosa.

El gas proveniente del separador de condensados TH -101 se comprime en el compresor CA-102 hasta una presión de 82.31 atmósferas man.

El gas de alta presión pasa por el enfriador tipo soloaire EM -102 donde es enfriado hasta la temperatura de 54.44°C especificada en las bases de diseño.

El gas efiuente del EM -102 pasa por el separador de condensados TH - 102, don de el condensado se separa de la corriente gaseosa.

El gas se envia a la planta endulzadora de gas y los condensados se envian al drenaje.

3.1.3 COMPRESION EN TRES ETAPAS

3.1.3.1 Diagrama de flujo

El diagrama de flujo de este sistema es el 3.3 (Pág. 48).

3.1.3.2 Descripción del proceso.

El gas de alimentación a 5.1 atmósferas man. y 37.8°C proveniente de la bate rta'de separación entra al compresor CA - 101 donde se comprime hasta una presión de 13.54 atmósferas man.

 $\mathbb{E}$ j gas efluente del compresor CA-101 pasa por el enfriador tipo soloaire - -EM -161 donde se enfría hasta 54.44°C.

El gas proveniente del enfriador EM -101 se comprime en el compresor CA - 102 hasta una presión de 33.6 atmósferas man.

El gas efluente del compresor CA - 102 pasa por el enfriador tipo soloaire - EM -102 donde se enfrta hasta 54.44°C.

El gas proveniente del enfriador EM -102 pasa por el separador de condensado TH -101, donde el agua condensada se separa de la corriente gaseosa.

El gas proveniente del separador de condensados TH - 101 se comprime en el compresor CA-103 hasta una presión de 82.31 atmósferas man.

El gas de alta presión pasa por el enfriador tipo soloaire EM -103 donde es enfriado hasta la temperatura de 54.44°C especificada en las bases de diseño.

El gas efluente del enfriador EM -103 pasa por el separador de condensados - TH-102, donde el condensado se separa de la corriente gaseosa.

El gas se envía a la planta endulzadora de gas y los condensados se envían al drenaje.

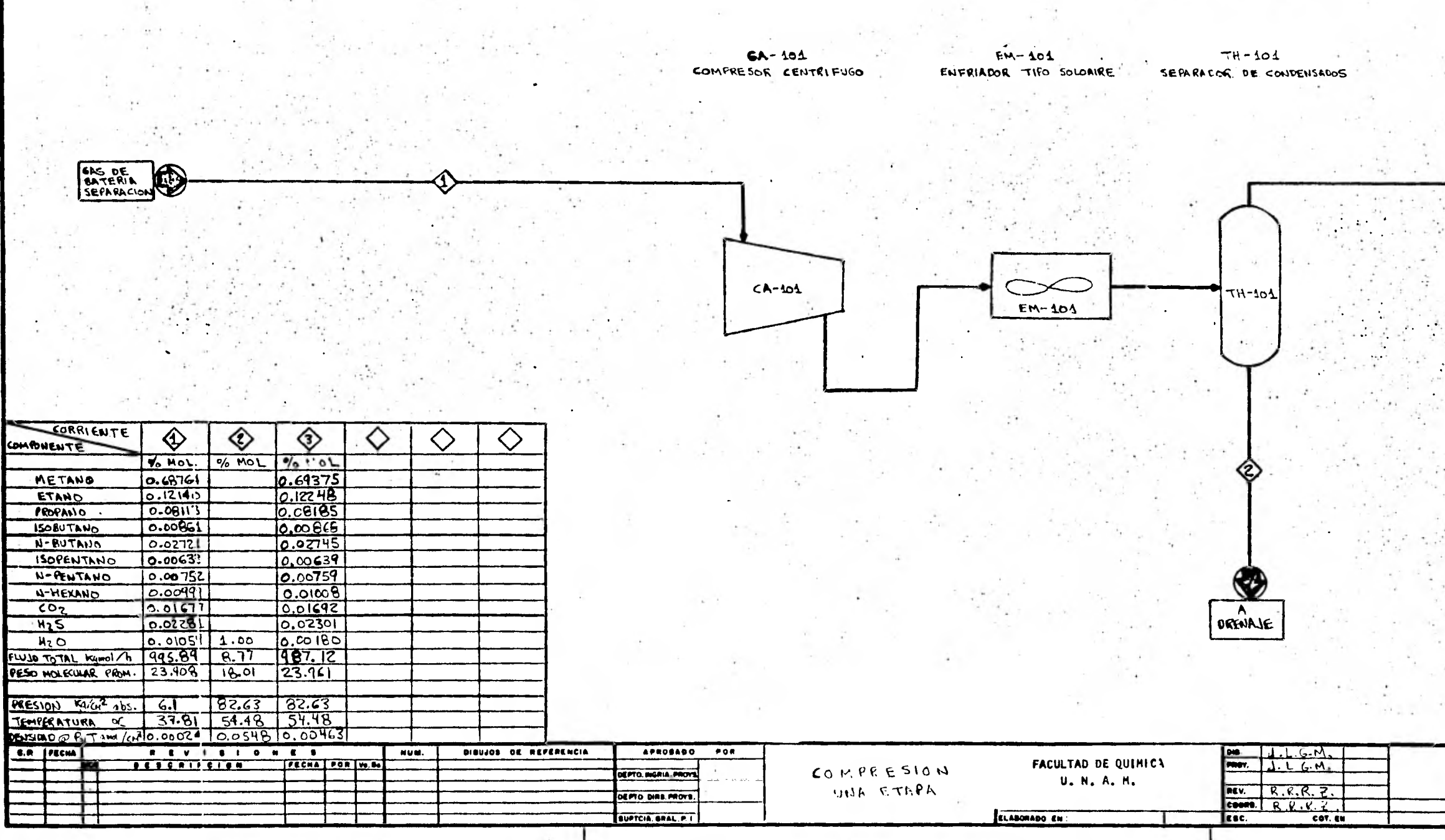

consideration of the con-

 $\mathcal{A}=\mathcal{A}$ 

Ą.

 $\sim$   $\sim$ 

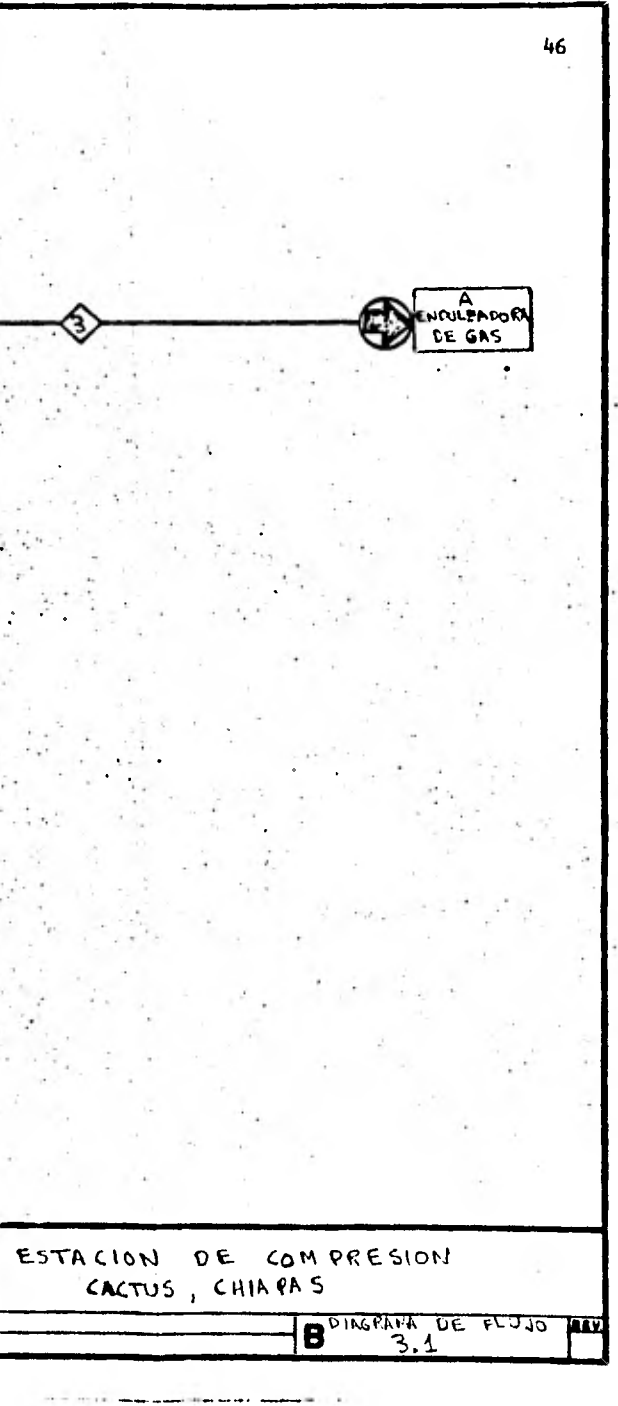

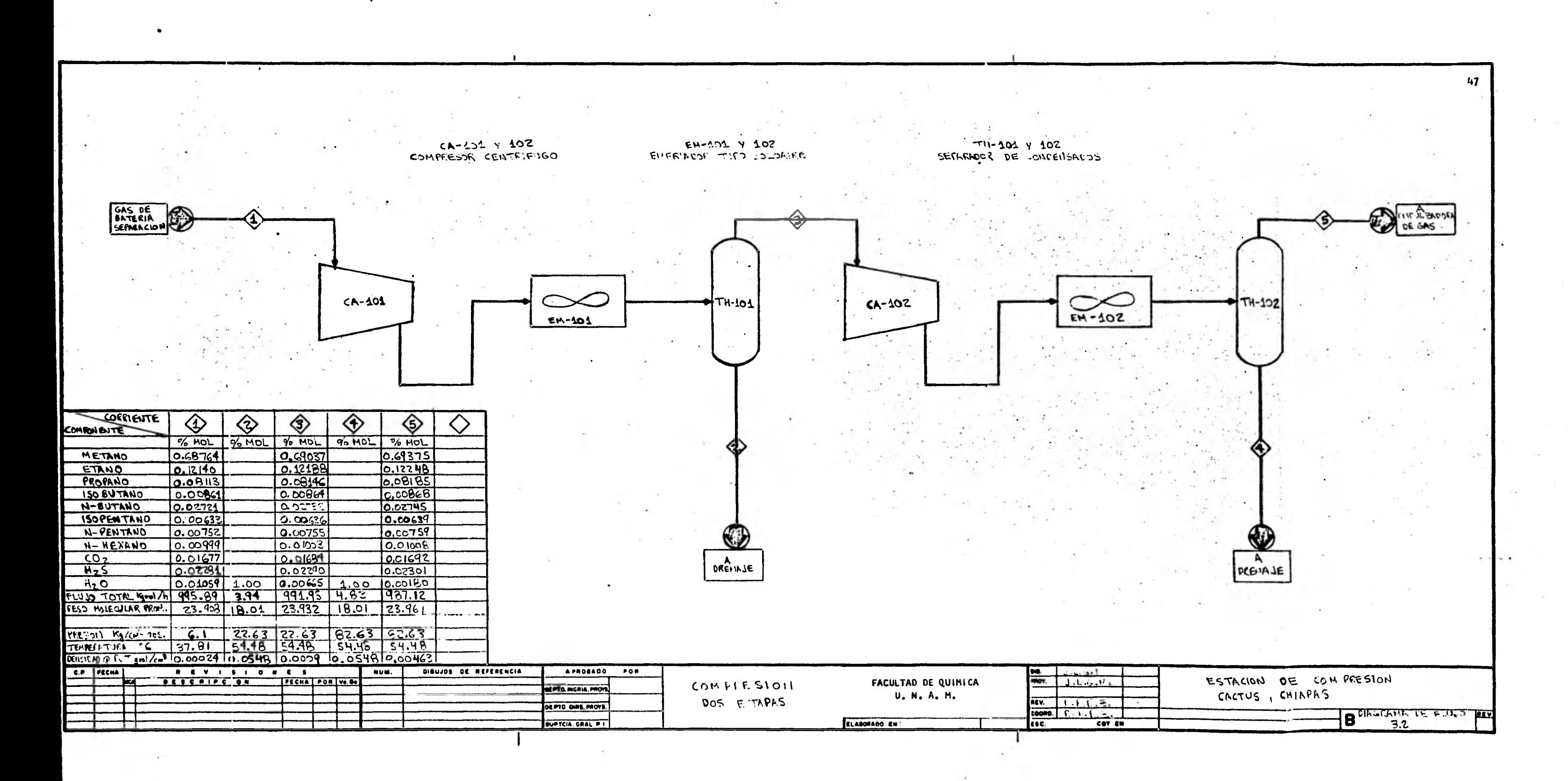

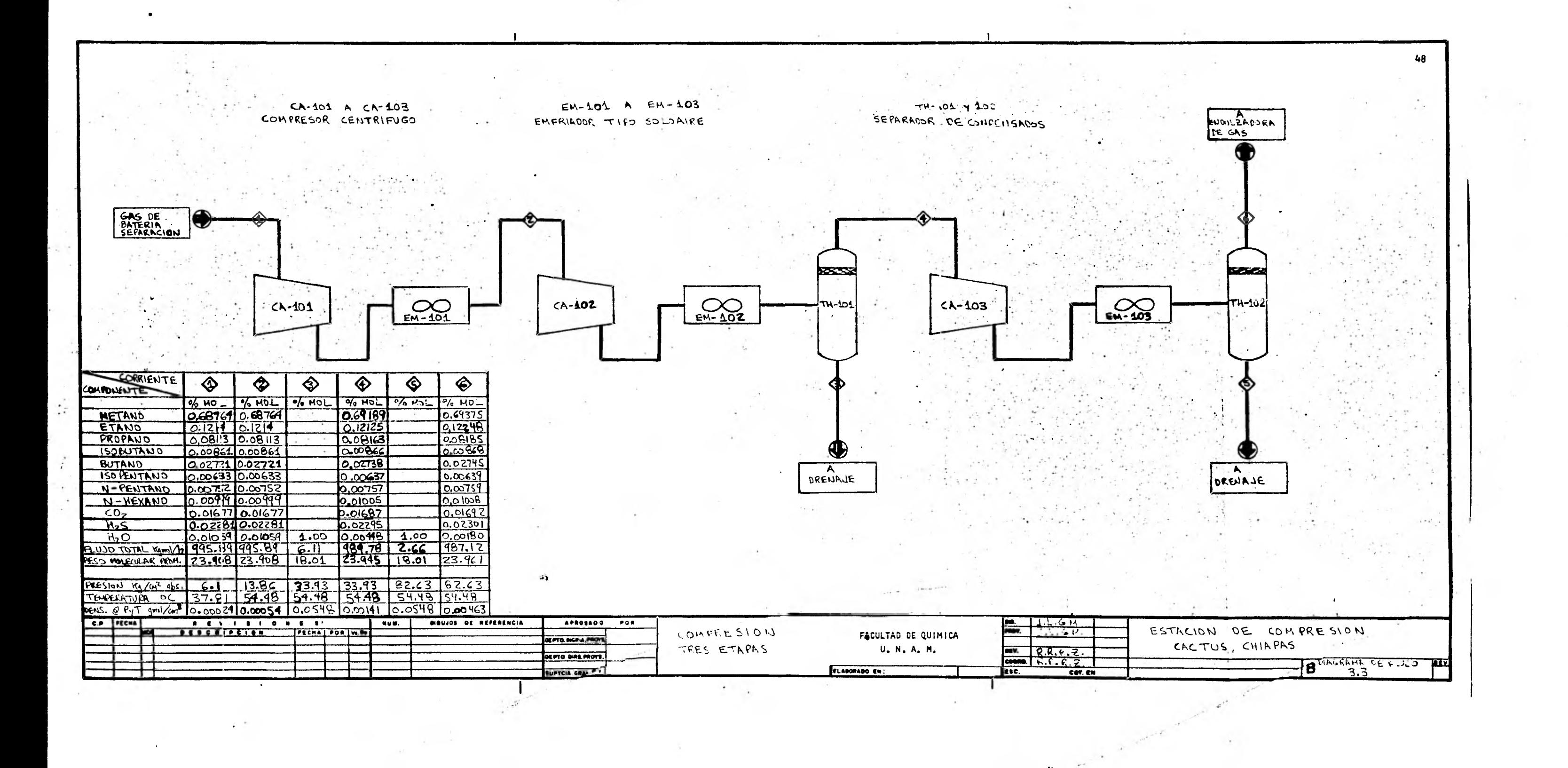

3.2 Cálculo de los sistemas.

El cálculo se dará en forma detallada únicamente para el primer sistema. ya que los demás se calcularon en forma similar.

3.2.1 COMPRESION EN UNA ETAPA.

Composición del gas húmedo en la succión.

Gas = 566 337 MCSD × 1 <u>dia</u> × <u>1 Kgmol</u> 24 Hr 23.6947 m3

Gas =  $955.89$  Kgmol Hr.

Moles de agua en gas.

Como se especifica que el gas está saturado la humedad del gas es:

$$
\gamma^1 = \frac{P^* H20}{P_T - P^* H20}
$$
 Kgmol H20  
Kgmol gas seco.

Con  $P_T = 6.1$  atmósferas abs. y  $T = 37.8^{\circ}C$ 

$$
Y^1 = \frac{0.0646}{6.1 - 0.0646} = 0.0107
$$
 Kgmol H20  
Kgmol gas seco

Vapor agua =  $Y^{\dagger}$  x gas seco.

Además

Vapor agua + gas seco = 995.89  $Kqmol$ Hr.

Con lo anterior

Gas seco =  $\frac{995.89}{1+0.0107}$  = 985.35 Kgmol  $1+0.0107$ 

 $V$ apor agua = 995.89 - 985.35 = 10.54 Kgmol Hr.

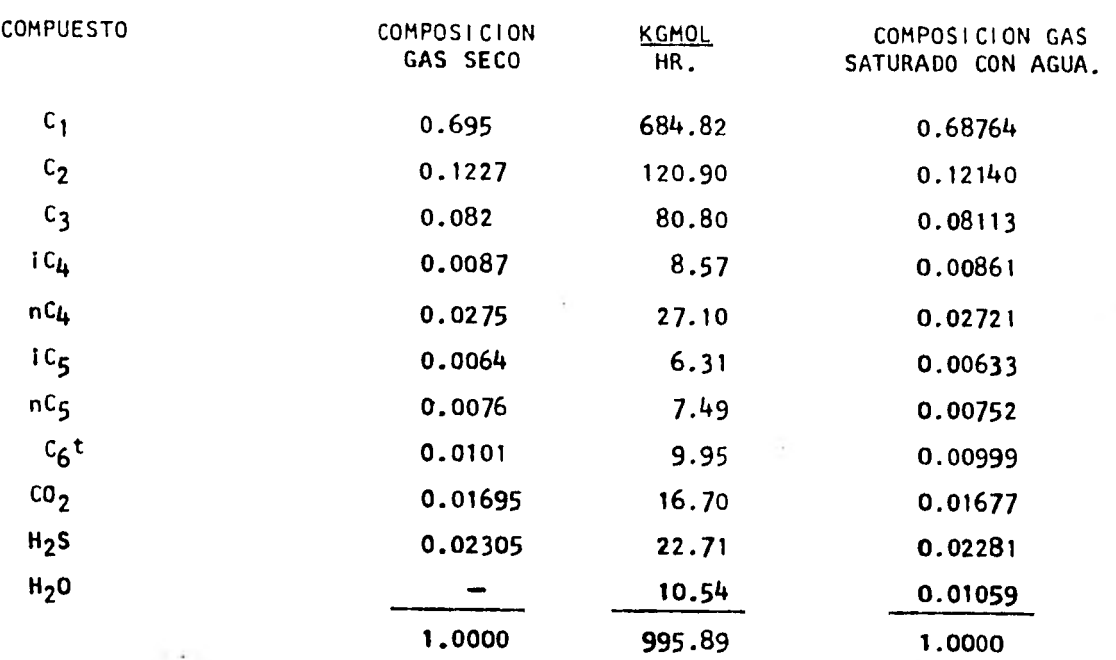

50

3.2.1.1 CALCULO DEL AGUA CONDENSADA.

Las condiciones de la descarga son:

 $P_t$  = 82.63 atmósferas abs, y T = 54.44°C

Por lo cuál la humedad es:

 $Y_1 = \frac{0.1512}{82.63 - 0.1512} = 0.0018$ Kgmol H20 Kgmol gas seco Agua condensada =  $985.35$  Kqmol x  $(0.0107 - 0.0018)$ Hr. Agua condensada =  $8.77$  Kqmol Hr.

3.2.1.2 METODO DEL EXPONENTE Presión de entrada al compresor.

 $P_1 = 6.1$  Atmósferas abs. Temperatura de entrada al compresor

 $T_1$  = 311.11°K

 $\sim$ 

Presión de descarga del compresor

 $P_2 = 83.31$  atmósferas abs.

Propiedades iniciales.

Temperatura reducida a condiciones de entrada.

$$
\frac{T_{r1}}{T_c} = \frac{T_1}{T_c}
$$

De acuerdo con Ec. 2.36 y usando la composición del gas humedo calculada ante riormente, así como los datos de T<sub>c</sub> de la tabla A-1 de la sección A del apéndice se obtiene:

$$
\bar{T}_{c} = 245.21 \text{ K}
$$
  

$$
\bar{T}_{r1} = \frac{311.11}{245.21} = 1.27
$$

Presión reducida a condiciones de entrada.

$$
\overline{P}_{r1} = \frac{P_1}{P_c}
$$

Usando Ec. 2.35

 $\overline{P}_c = 48.1$  atmósferas.  $\bar{P}_{r1} = \frac{6.1}{48.1} = 0.13$ 

Factor de compresibilidad a condiciones de entrada. De figura 1 -A de la sección C del apéndice se lee:

$$
Z_1 = 0.98
$$

VolGmen específico inicial.

$$
V_1 = \frac{R \frac{atm_m^3}{Kgmol^6 K} T_1(^6K) Z_1}{P_1 (atm.)}
$$
  
\n
$$
V_1 = \frac{B2.057 \times 10^3 \times 311.11 \times 0.98}{6.1} = 4.1 \frac{m^3}{Kgmol}
$$
  
\n
$$
G = MCD \times \frac{1 \text{ Kgmol}}{23.6947 \text{ m}^3}
$$
  
\n
$$
G = 566337 MCSD \frac{1 \text{ dfa}}{24 \text{ Hr}} \times \frac{1 \text{ Kgmol}}{60 \text{ min}} \times \frac{1 \text{ Kgmol}}{23.6947 \text{ m}^3}
$$
  
\n
$$
G = 16.60 \frac{Kgmol}{mln} \frac{1}{mln}
$$

Flujo volumétrico a condiciones de entrada.

$$
Q = 4.1 \frac{m3}{Kgmol} \times 16.6 \frac{Kgmol}{mln} = 68.06 \frac{m3}{min}.
$$

Capacidad calorifica a volúmen constante.

$$
\overline{C}_{\mathbf{v}} = \overline{C}_{\mathbf{p}} - 1.98
$$

Para el C<sub>p</sub> se utilizó la expresión.

$$
\overline{c}_{p} = \overline{c}_{PA} + \overline{c}_{PB} \times T + \overline{c}_{PC} \times T^{2} + \overline{c}_{PD} \times T^{3}
$$

Las constantes promedio se calcularon como:

$$
CONST = \sum_{i=1}^{N} Y_i \quad CONST_i
$$

Los valores de las constantes para los componentes puros se dan en la tabla - A -1 de la sección A del apéndice.

Para nuestra mezcla.

 $C_p$  = 3.599 + 2.595 E-2 X T - 5.904 E-6 x T<sup>2</sup> - 6.096 E-10  $\times$  T<sup>3</sup>

a T = 311.11<sup>°</sup>K 
$$
\overline{c}_{p}
$$
 = 11.08  $\frac{Cal}{\text{gmol}^{°}K}$ 

$$
\overline{c}_{v} = 11.08 - 1.98 = 9.10 \frac{Cal}{gmol \text{ K}}
$$

Estimación de la eficiencia politrópice.

De la tabla 2.1 (Pág. ) se tomó

$$
\eta_p = 0.76
$$

Relación de capacidades caloríficas.

$$
k = \frac{c_p}{c_p} = \frac{11.08}{9.1} = 1.22
$$

Parámetro de compresión.

$$
\frac{n-1}{n} = \frac{k-1}{k\eta_p} = \frac{1.22 - 1}{1.22 \times 0.76} = 0.24
$$

Temperatura de descarga estimada de Ec. 2.25. 83.31 atm 0.24

$$
T_2 = 311.11^{\circ}K \times 6.1 \text{ atm.} = 582.6 \text{°K}
$$

Temperatura reducida a condiciones de descarga

$$
Imperatura reducida a condicion
$$
  
\n
$$
T_r^2 = \frac{582.6^{\circ}K}{245.21^{\circ}K} = 2.38
$$

Presión reducida a condiciones de descarga

$$
P_r^2 = \frac{83.31 \text{ atm}}{48.1 \text{ atm}} = 1.73
$$

Factor de compresibilidad a condiciones de descarga.

De la figura 1 -B de la sección C (Pág. ) se lee

$$
z_2 = 0.99
$$

Factor de compresibilidad promedio.

$$
\bar{z} = \frac{0.98 + 0.99}{2} = 0.985
$$

Trabajo de compresión de acuerdo con Ec. 2.30 (Pág. )

$$
-W = 0.985 \times \frac{311.11^{\circ}K \times 1.98}{0.24} \frac{Cal}{\text{gmol}^{\circ}K} \frac{83.31}{6.1} \frac{0.24}{0.24} - 1
$$
  
-W = 2206.54  $\frac{Cal}{\text{gmol}^{\circ}}$ 

Para una eficiencia de 0.76 se tiene

$$
-W = 2903.34 \underline{Gal}_{gmol}
$$

Potencia de compresión.

$$
P = 2903.34 \t{Calx \t395890 \t300 \t k} \t1 h r. \t3600 seg. \t{kN \t3600 \t3600 \t3600 \t3600 \t3600 \t360}
$$

 $P = 3361.26$  Kwatts.

**CALculo del enfriador.**

\n
$$
Q = m C_p \quad T
$$
\n
$$
C_p = 13.43 \underbrace{C_e!}_{gmo1 \text{ %K}}
$$
\n
$$
m = 995890 \underbrace{gmo!}_{hr.}
$$
\n
$$
T_2 = 582.6^{\circ}K
$$
\n
$$
T_1 = 311.11^{\circ}K
$$

$$
Q = 13.43 \times 995\,890 \quad (582.6 - 311.11)
$$
\n
$$
Q = 3.63 \times 10^9 \quad \text{Gal.}
$$
\n
$$
hr.
$$

# 3.2.1.3 METODO DE PROPIEDADES RESIDUALES.

Este es un procedimiento literativo, (ver 2.5.3), aqui se darân ûnicamente las temperaturas que terminan la iteración.

$$
T^+ = 480^\circ K
$$

De las ecuaciones 2.46 a 2.50 y usando la tabla A-1 de la sección A del apén dice se obtiene:

$$
T_{r_1} = \frac{311.11^{\circ} K}{250.17^{\circ} K} = 1.24 - P_{r_1} = \frac{6.1 \text{ atm}}{48.23 \text{ atm}} = 0.127
$$

Interpolando de tablas  $B - 1$  y  $B - 2$  del apéndice se obtiene:

$$
\left(\frac{5^{0}-5}{R}\right)_{1}^{0} = 0.04875
$$
\n
$$
\left(\frac{5^{0}-5}{R}\right)_{1}^{1} = 0.04123
$$
\n
$$
T_{r2} = \frac{480^{\circ}K}{250.17^{\circ}K} = 1.92
$$
\n
$$
\left(\frac{5^{0}-5}{R}\right)_{2}^{0} = 0.2147
$$
\n
$$
\left(\frac{5^{0}-5}{R}\right)_{2}^{1} = 0.0605
$$
\n
$$
\frac{\Delta S_{1}}{R} = \left(\frac{5^{0}-5}{R}\right)_{1}^{0} + \frac{W_{m}}{R} \left(\frac{5^{0}-5}{R}\right)_{1}^{1}
$$
\n
$$
\frac{\Delta S_{1}}{R} = 0.04875 + 0.05248 \times 0.04123 = 0.05091
$$

$$
\frac{\wedge s_2}{R} = \frac{(s^0 - s)^0}{R^2} + \frac{w_m}{R} \frac{(s^0 - s)}{R^2}
$$
  

$$
\frac{\wedge s_2}{R} = 0.2147 + 0.05248 \times 0.0605 = 0.21788
$$
  
El C<sub>p</sub> está dado por la expresión.

$$
C_p
$$
 = 3.599 + 2.595 E-2 × T -5.904 E-6 × T<sup>2</sup> -6.096 E-10 × T<sup>3</sup>  
Las unidades son

$$
c_p = \frac{c_a}{\text{gmol}^{\circ}K}
$$

El valor de la integral es

$$
\frac{864^{\circ}R}{\sqrt{\frac{Cpdt}{T}}} = 5.53196 \frac{Cal}{\text{gmol}^{\circ}K}
$$

El cambio de entropia se calcula como

$$
\Delta S = \frac{\text{Cpdf}}{T} - R \ln \frac{P2}{P1} = S_2 + S_1
$$
  
\n560  
\n
$$
\angle S = 5.53196 - 1.986 \text{ (ln } \frac{83.31}{6.1} + (0.21788 - 0.05091)
$$
  
\n
$$
\angle S = 0.008
$$
  
\nSet oma a S = 0  
\nCálculo de entalpfa  
\nCon T<sub>r2</sub> = 1.92 y P<sub>r2</sub> = 1.73  
\nE interpolando en tablas B - 3 y B - 4 del apéndice se obtiene  
\n
$$
(\frac{H^0 - H}{RT_c})^0 = 0.515 \text{ (ln } \frac{H^0 - H}{RT_c})^1 = 0.1449
$$
  
\nCon T<sub>r1</sub> = 1.24 y P<sub>r1</sub> = 0.127  
\n
$$
(\frac{H^0 - H}{RT_c})^0 = 0.0874 \text{ (ln } \frac{H^0 - H}{T_c})^1 = 0.0433
$$

$$
\frac{HO - H}{RT_C} = 0.0874
$$
  $(\frac{H^0 - H}{RT_C})^1 = 0.0433$ 

$$
\therefore H'_{1} = RT_{c} \left( \frac{H^{0} - H}{RT_{c}} \right)_{1}^{0} + W_{m} \left( \frac{H^{0} - H}{H^{0} - H} \right)_{1}^{1}
$$
  

$$
\therefore H'_{2} = RT_{c} \left( \frac{H^{0} - H}{RT_{c}} \right)_{2}^{0} + W_{m} \left( \frac{H^{0} - H}{H^{0} - H} \right)_{2}^{1}
$$

La entalpfa se calcula con Ec. 2.39 ya que

 $1.1$   $\mu$  $-W$  $\mathbb{R}^n$  H  $\blacksquare$ 1968.63 Cal gmol  $\mathcal{L}$  . H Irreversible.

$$
H_{1RREV} = \frac{H}{0.76} = \frac{1968.63}{0.76} = \frac{Cal}{gmol}.
$$
  

La temperatura que provoca un cambio de entalpfa de 2590.3 Cal gmol es la temperatura final de la compresión.

Suponiendo temperaturas y calculando  $\Delta H$  hasta obtener un valor -cercano a 2590.3 Cal gmol

$$
T_2 = 520^\circ K
$$

En resûmen se tiene

$$
-W = 2590.3
$$
 Cal  $T_2 = 520^\circ K$   
gmol  
P = 2997.52 KWatts

Cálculo del enfriador.

$$
Q = 13.43 \frac{Cal}{9mol} \times 995890 \frac{gmol}{hr} (520 - 311.11)^{o}K
$$
  
Q = 2.79 × 10<sup>9</sup>  $\frac{Cal}{hr}$ 

3.2.1.4 METODO DE LA EC. ESTADO MODIFICADA POR REDLICH-KWONG

Los resultados de este se dan en la tabla 4-1 ( Pág. 60) aquf no se da ningûn câlculo ya que la mayorfa se efectuaron con el pro grama de computadora.

### 3.2.2 COMPRESION EN DOS ETAPAS

Las composiciones de la succión de cada etapa se dan en el diagrama de flujo 3.2 (Pág./47)

Los resultados están en las tablas **<sup>4</sup> - 2 y 4 - 3 (Pags.61** y 62)

3.2.3 COMPRESION EN TRES ETAPAS

Las composiciones de la succión de cada etapa se dan en el diagrama de flujo **3.3 (pág.48)** 

Los resultados están en las tablas **4 - 4** a **4 - 6** (Págs.63 a 65 )

# **CAPITULO IV**

ł,

 $\frac{1}{2}$  .

 $\bar{\alpha}$ 

A.

Ŷ.

 $\overline{\phantom{a}}$ 

 $\frac{1}{2\sqrt{2\pi}}$ 

 $\mathbb{R}^2$ 

# **CONCLUSIONES**

 $\bar{\alpha}$ 

#### C O N C L U S 1 0 N E S

.Como se muestra en la tabla 4-1 (Pág. 60,ver indice de tablas en Pág. 59) con una relación de compresión alta se obtienen los siguientes resultados; con la ec. de estado de Redlich-Kwong modificada por Soave (para este método se utilizó el programa de computadora que se da en la sección 0 del apéndice) y el método de Propiedades Residuales los valores son muy similares entre sí, mientras que los mismos comparados con los obtenidos con el método del exponente son muy diferen tes. La diferencia en los resultados obtenidos con cada método va disminuyendo conforme la relación de compresión disminuye (Ver tablas  $4-2$  a  $4-9$ ), lo cual de  $$ muestra que el uso del Método del Exponente se debe limitar a relaciones de compre si6n bajas, ya que el diseñar con éste a Relaciones de Compresión Altas nos conduce a sobrediseñar el equipo hasta en un 30% los enfriadores, y en un 10% los com presores, tal como se muestra en la tabla 4-1.

En las tablas 4-2 a 4-6, (Págs. 61 a 65) se observa que los resultados obtenidos con el método de la Ec. de Estado y el de Propiedades Residuales son semejan tes, por lo cual en las tablas 4-7 a 4-9 (Págs. 66 a 68), ya no se menciona el método de Propiedades Residuales.

De acuerdo a los resultados de las tablas 4-7 a 4-9 la compresión se hará en dos etapas, los resultados se dan en tablas 4-2 y 4-3, ya que el aumentar una tercera etapa solo disminuye en un 2.16% el trabajo, tabla 4-10. Es importante obser, var que se obtiene una disminución de trabajo considerable si se diseña con el método de la Ec. de Estado en lugar de usar el método del exponente (tablas 4-7 a - 4-9) por lo cual se debe limitar el uso de este último a relaciones de compresión bajas.

El comprimir en dos etapas nos permitirá también disminuir la temperatura má xima en el compresor, lo cual se muestra en la tabla 4-11.

# INDICE DE TABLAS

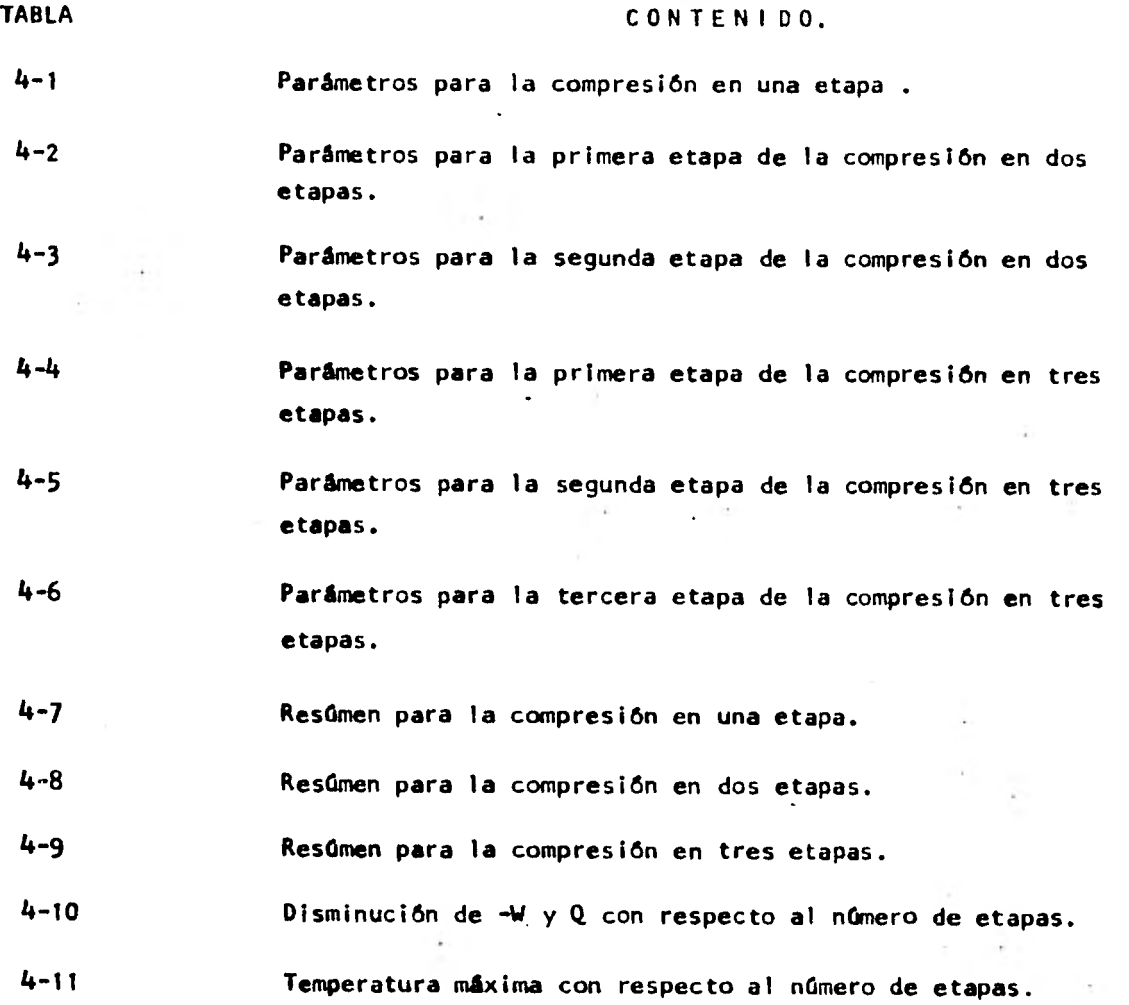

### TABLA 4-1

### COMPRES1ON EN UNA ETAPA

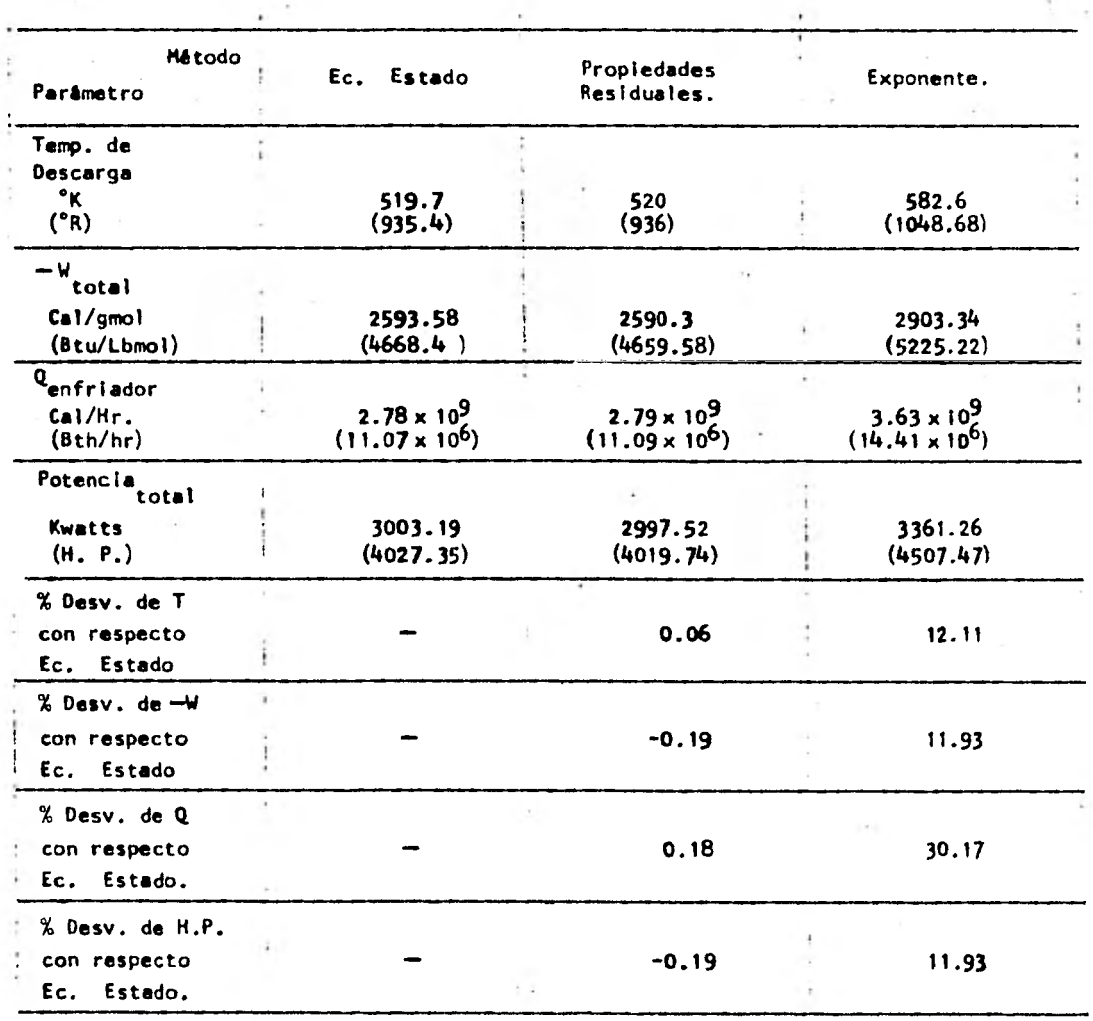

NOTA:

J.

Valores obtenidos con una eficiencia de 0.76 y un gasto de 995890 gnol hr.

(2195.52 Liamol/Hr.)

ī,

60

 $\mathfrak{k}$ 

### TABLA 4-2 COMPRESION EN DOS ETAPAS

PRIMERA ETAPA

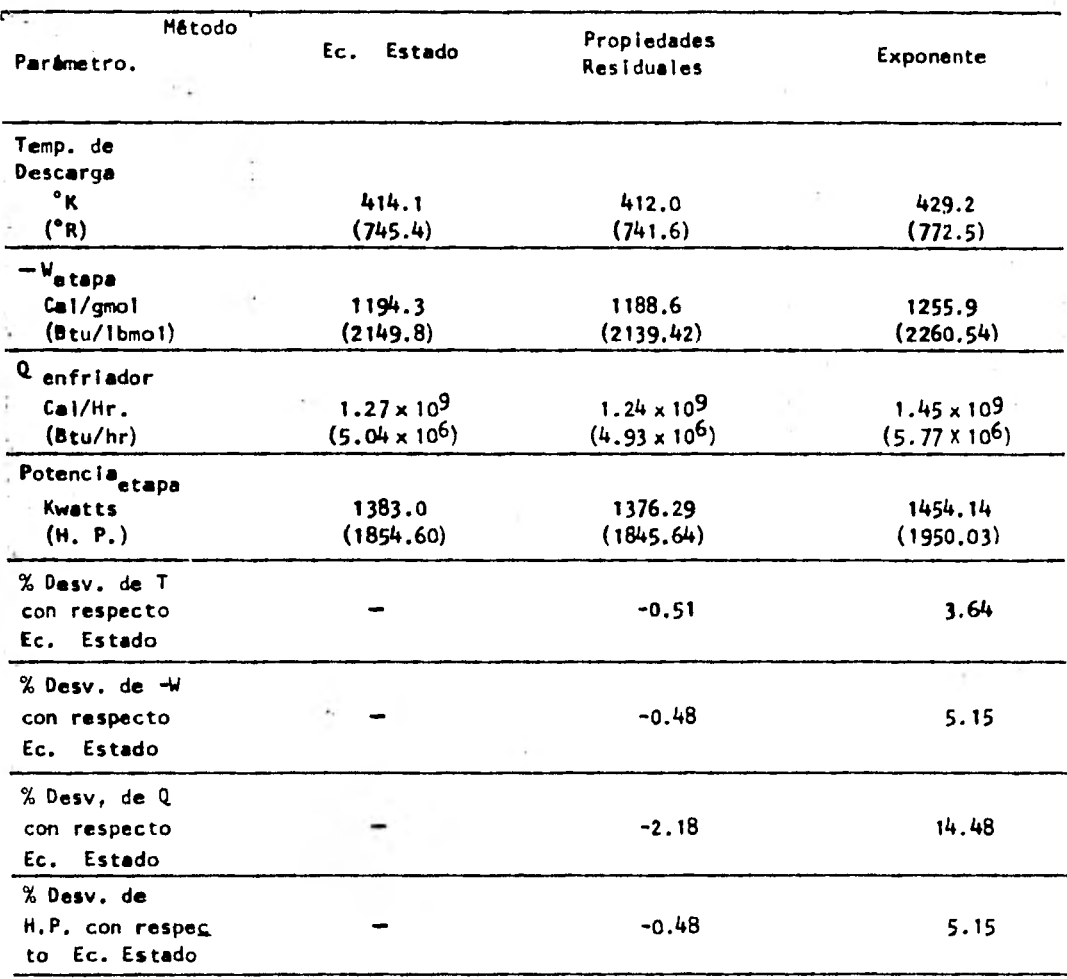

**NOTA:** 

Valores obtenidos con una eficiencia de 0.76 y un gasto de 995890 gmol/hr. - (2195.52 Lbmol/hr.)

**61** 

 $\mathbf{e}^{\mathbf{e}^{\mathbf{e}}}$ 

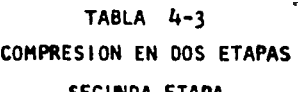

SEGUNDA ETAPA

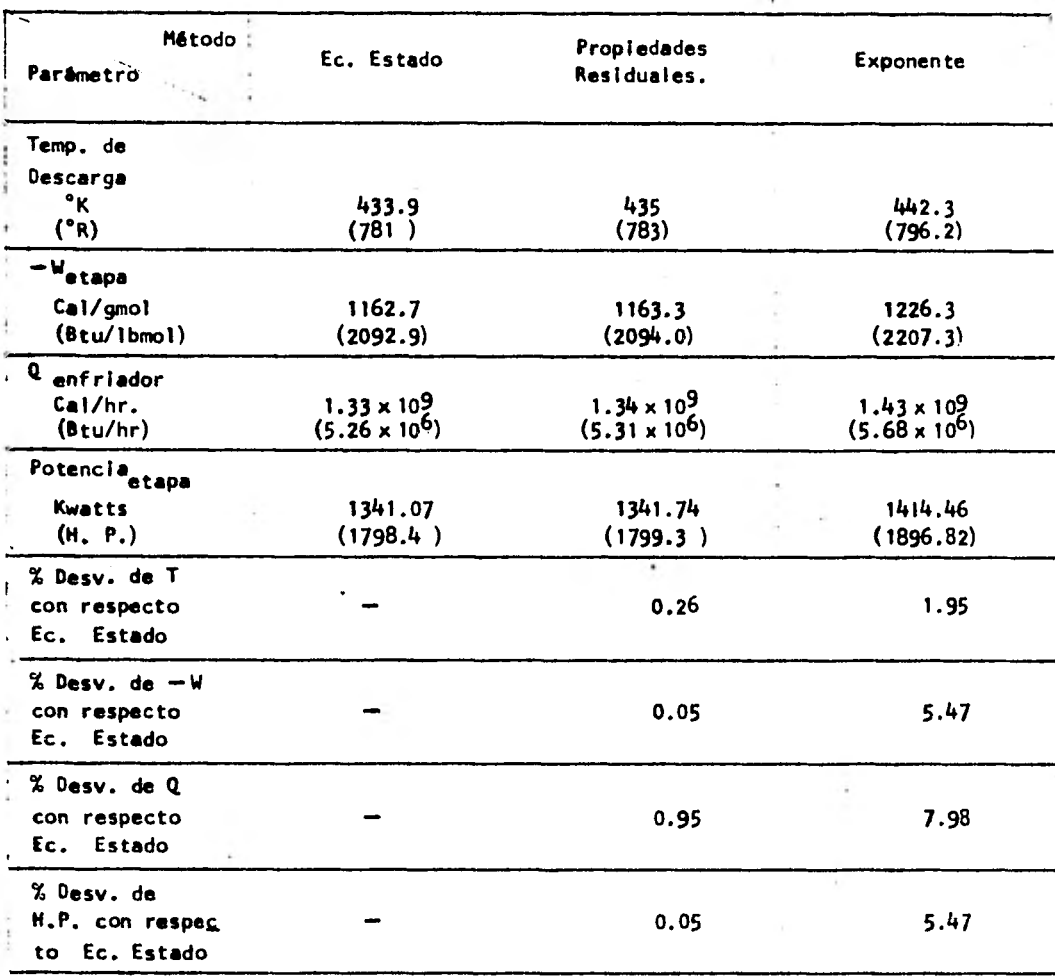

NOTA:

Valores obtenidos con una eficiencia de 0.76 y un gasto de 991950 gmol/hr. (2186.63) Ibmoi/hr.).

62

i.

 $\mathbf{c}^{\mathbf{c}}$ 

### **TABLA 4-4 COMPRESION EN TRES ETAPAS PRIMERA ETAPA**

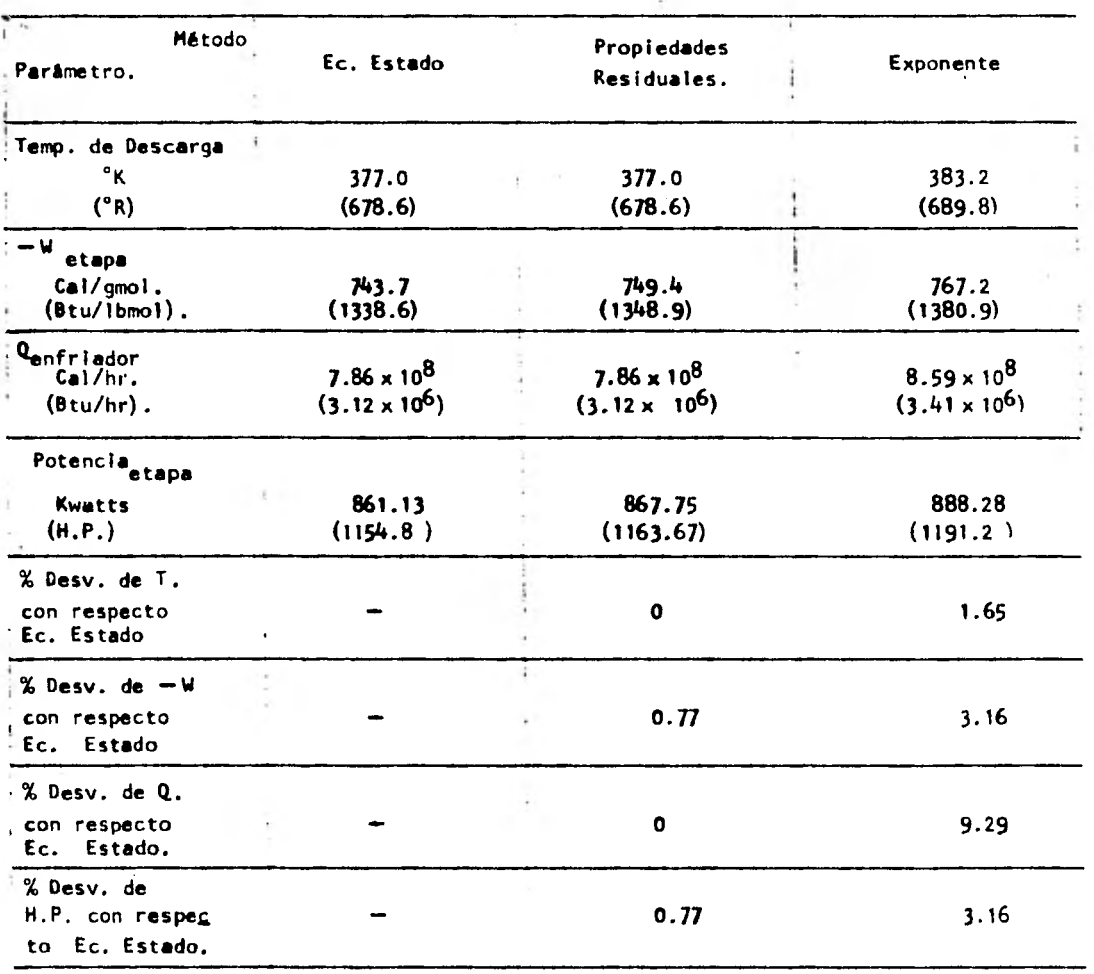

NOTA:

Valores obtenidos con una eficiencia de 0.76 y un gasto de 995890 gmol/hr. (2195.52 Lbmol/hr).

## TABLA 4-5 64 COMPRESION EN TRES ETAPAS SEGUNDA ETAPA

i,

 $\mathbf{r}$ 

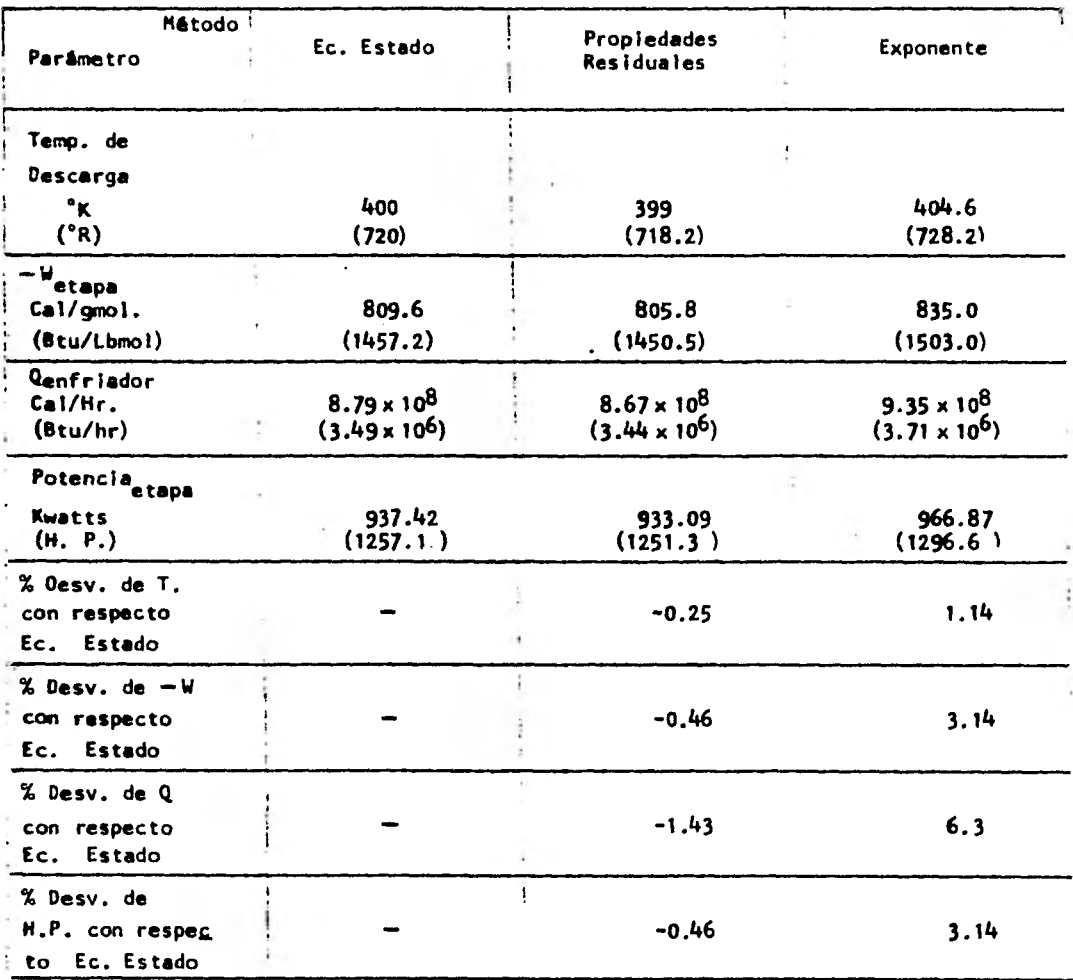

NOTA:

Valores obtenidos con una eficiencia de 0.76 y un gasto de 995890 gmol/hr. (2195.52 Lbmol/hr).

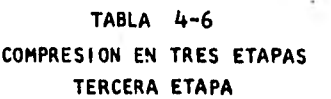

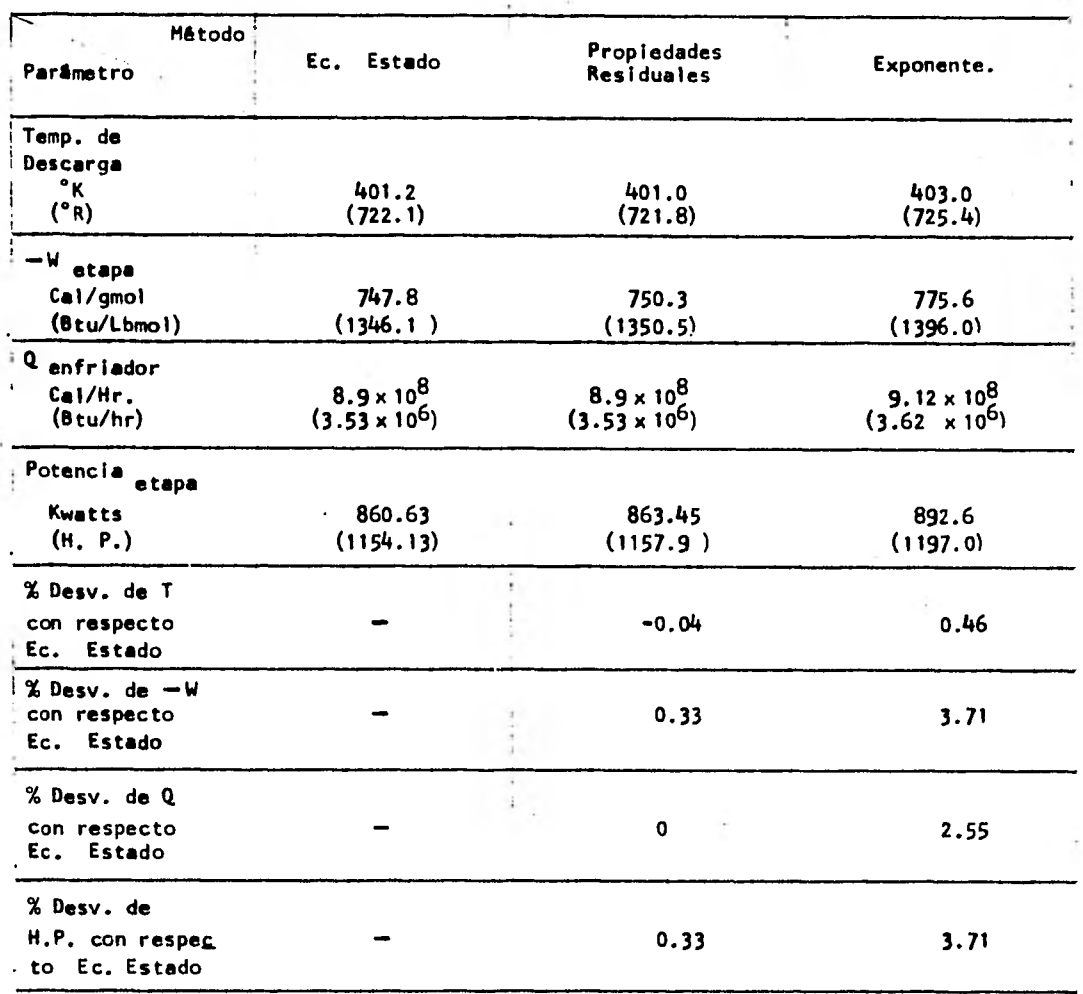

NOTA:

 $\bullet$ 

Valores obtenidos con una eficiencia de 0.76 y un gasto de 989780 gmol/hr. (2182.05 lbmol/hr.)

65

 $\overline{\phantom{a}}$ 

 $\vec{C}$ 

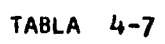

ł.

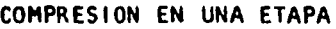

 $\bar{\bar{\nu}}$ 

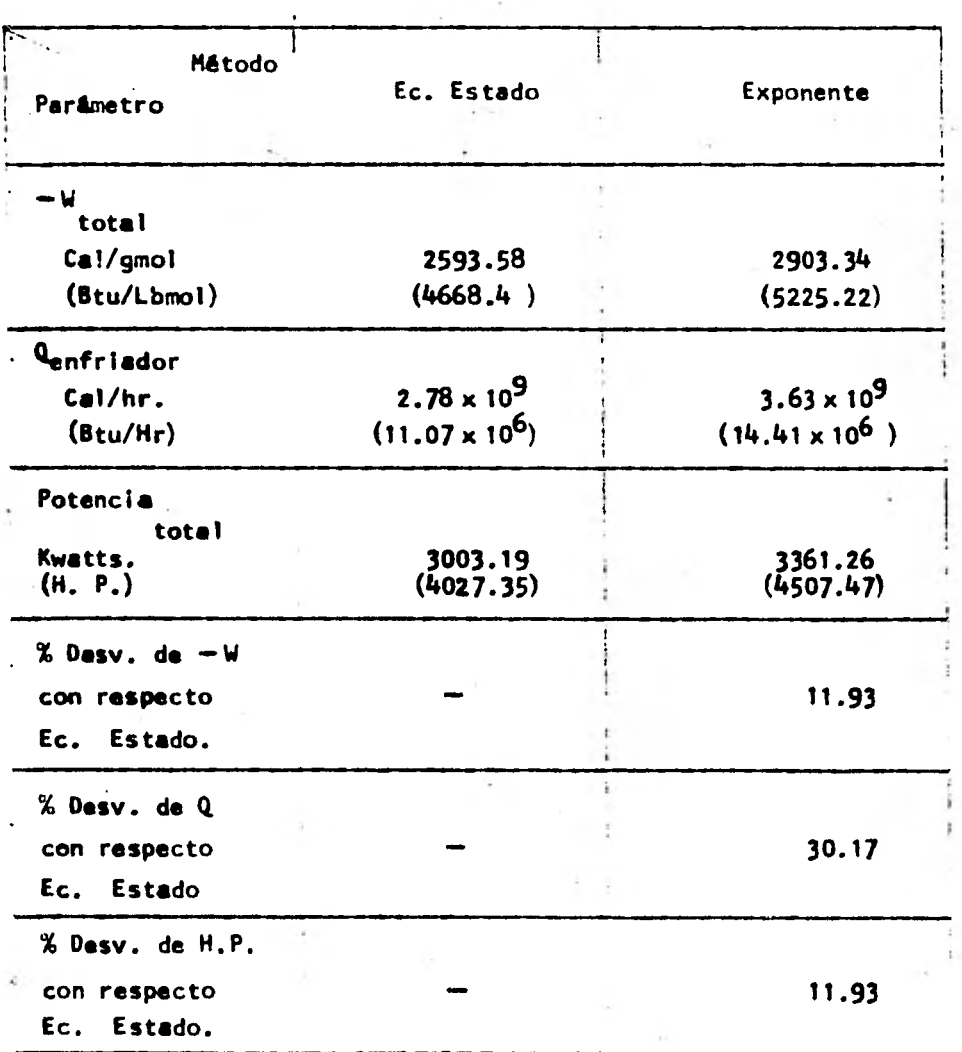

Este tabla da los resultados totales de la compresión.

## TABLA 4-8

COMPRESION EN DOS ETAPAS

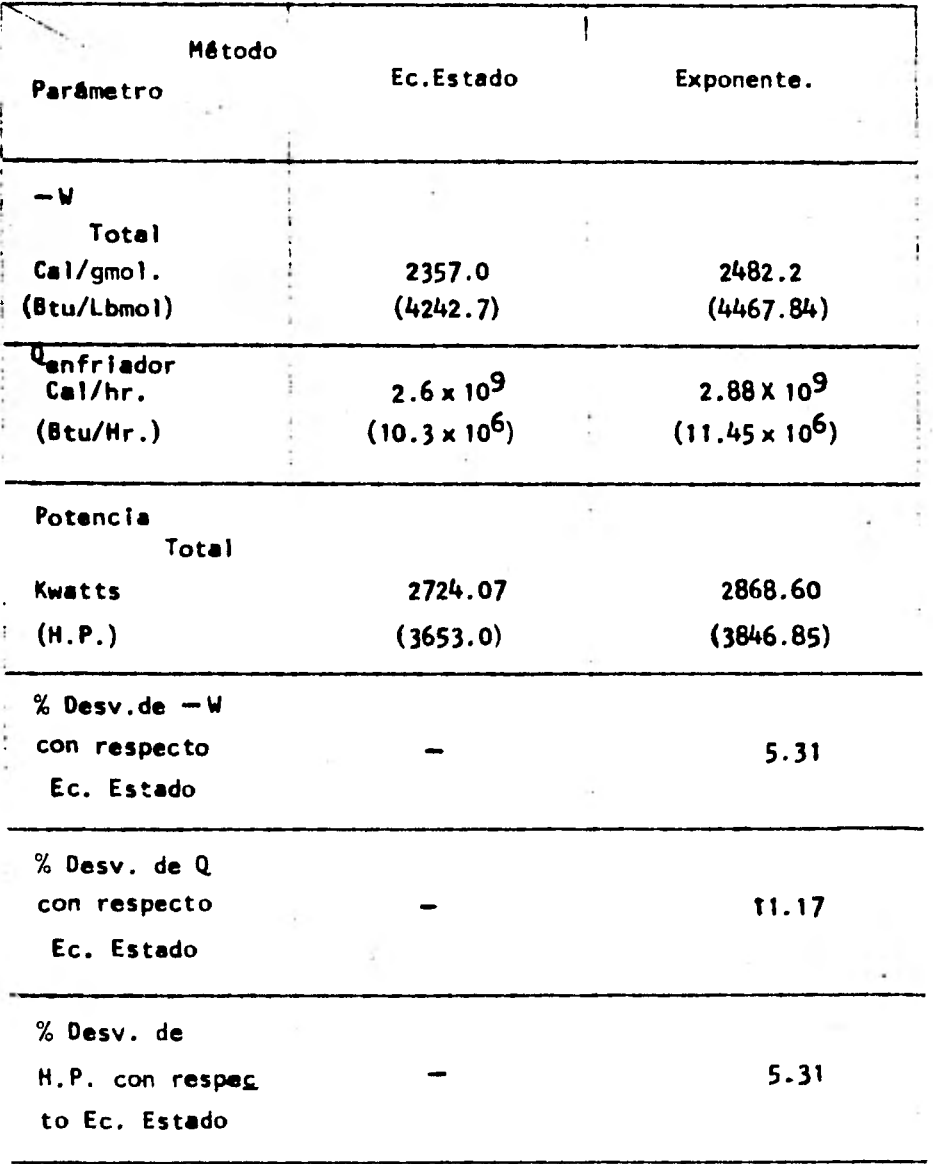

Esta tabla da los resultados totales de la compresión.

**PERSONAL PROPERTY**
# TABLA 4-9

÷

# COMPRESION EN TRES ETAPAS

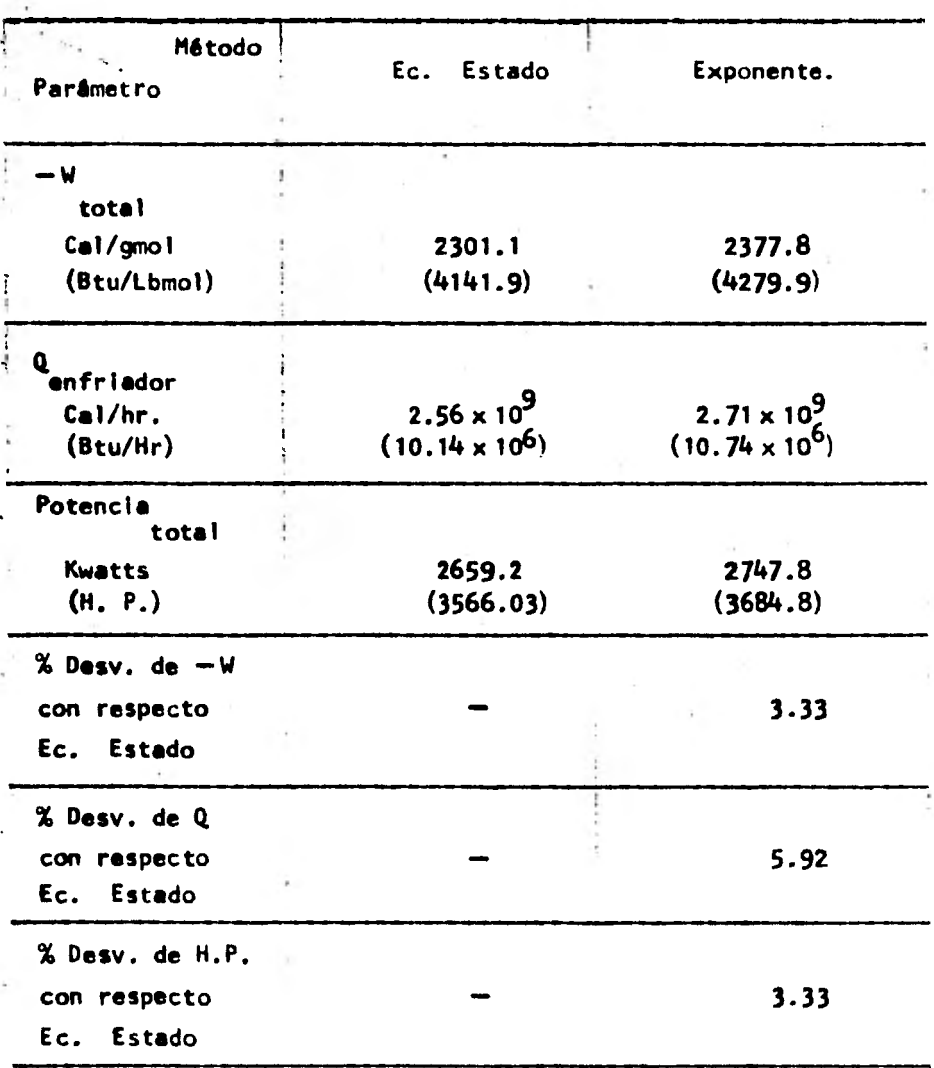

Esta tabla de los resultados totales de la compresión.

# TABLA 4-10

# DISMINUCION DE -W y Q CON RESPECTO AL NUMERO DE ETAPAS.

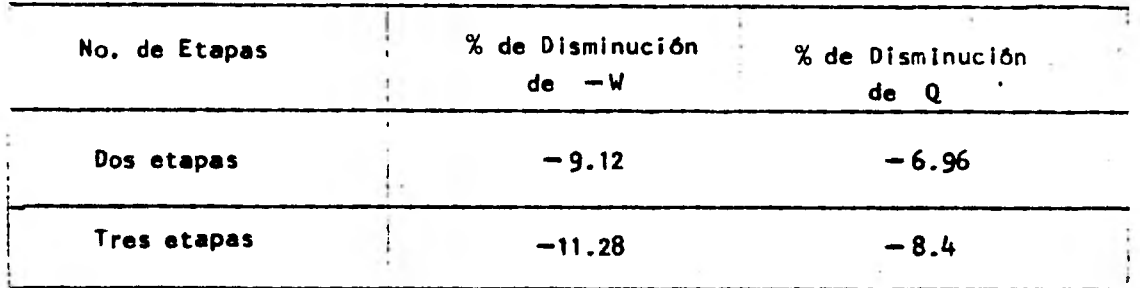

NOTA:

Valores calculados usando los resultados para una etapa con el método de la Ec. - Estado.

# TABLA 4-11

# TEMPERATURA MAXIMA CON

RESPECTO AL NUMERO DE ETAPAS

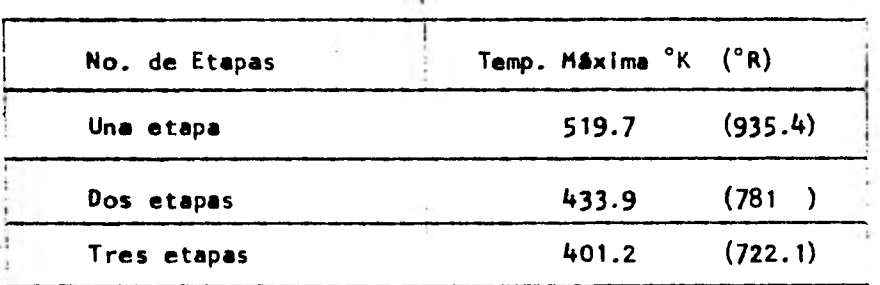

NOTA:

Valores correspondientes al Método de la Ec. Estado.

#### **BIBLIOGRAFIA**

- 1.- American Petroleum Inst. Technical Data Book. Petroleum Refining, Segunda Edición, 1970.
- 2.- Balzhiser Richard E., Samuels Michael R., Eliassen John D. Chemical Engineering Thermodynamics. Prentice Hall, Inc. Primera Edición, 1972.
- 3.- Carrier Corporation. Elliott Multistage Compressors, Bulletin P -29A, 1975.
- 4.- Carrier Corporation. Elliot Compressor Refresher.
- S.- Lee Byung 1k, Kesler Michael G., A Generalized Thermodynamic Correlation Based On Three-Parameter Corresponding States, AlChE Journal, Vol. 21, No. 3 1975.
- 6.- Perry Robert H, Chilton Cecil H., Chemical Enaineers Handbook, Mc Graw-Hill, Inc. Quinta Edición, 1973.
- 7.- Reid Robert C., Prausnitz John M., Sherwood Thomas K. The Properties of Gases and Liquids, Mc Graw-Hill, Inc. tercera edición, 1977.
- 8.- Smith J.M., Van Ness H. C., Introduction to Chemical Engineering Thermodynamics.

Mc Graw-Hill, Inc. Tercera edición 1975

APENDICE

 $\frac{1}{2} \epsilon$ 

 $\overline{\phantom{a}}$ 

# INDICE DE APENDICE

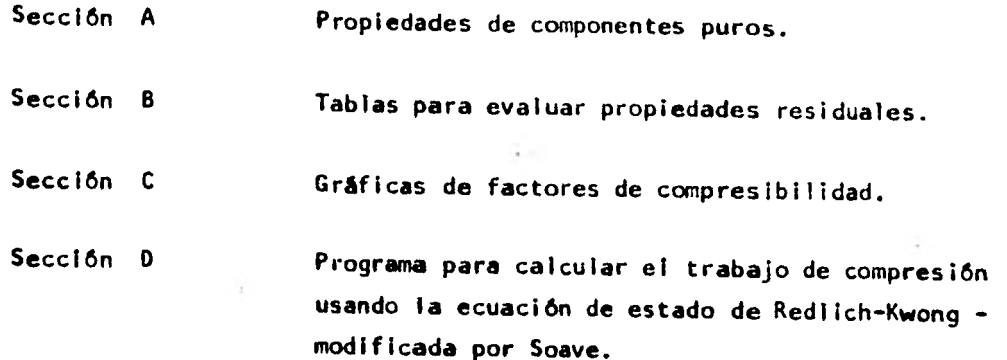

ł

# SECCION A

# PROPIEDADES DE COMPONENTES PUROS

÷.

 $\mathcal{L}_{\mathcal{A}}$  .

 $\sim$ 

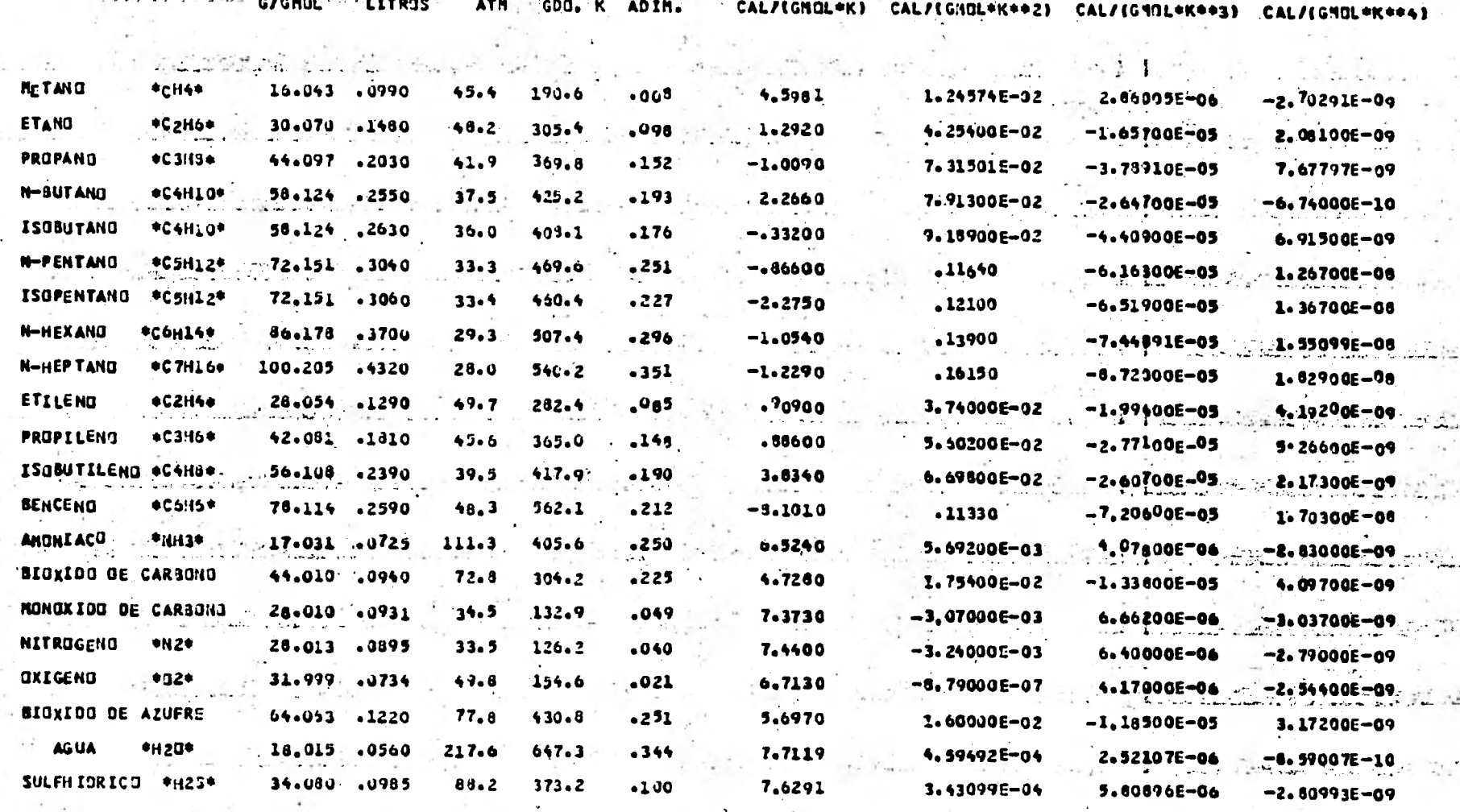

 $CPA$ 

 $CP3$ 

 $\frac{c}{r}$ 

 $C^{\bullet}D$ 

 $\mathcal{N}(\mathcal{A})$ 

s politica Santonia de <del>Barques Grouge</del> P

Part 2

TABLA A-T

 $\frac{1}{2}$ 

 $\mathcal{L}_{\mathcal{L}}$ 

and For

 $\sim 10$ 

 $\sim$ 

 $\sim$ 

NOTA:<br>DATOS OBTENIDOS DE APENDICE A DE LA REFERENCIA 7<br>DE LA BIBLIOGRAFIA.

 $\mathcal{C}$ 

 $\sim$  and satisfy  $\sim$  1.1  $\pm$ 

 $PC$ 

**AC** 

TC.

 $\overline{a}$ 

COMPUESTO

 $\mathbb{R}^{\frac{1}{2}+1}$  .

 $\mathcal{L}_{\mathcal{A}}$  .

PM.

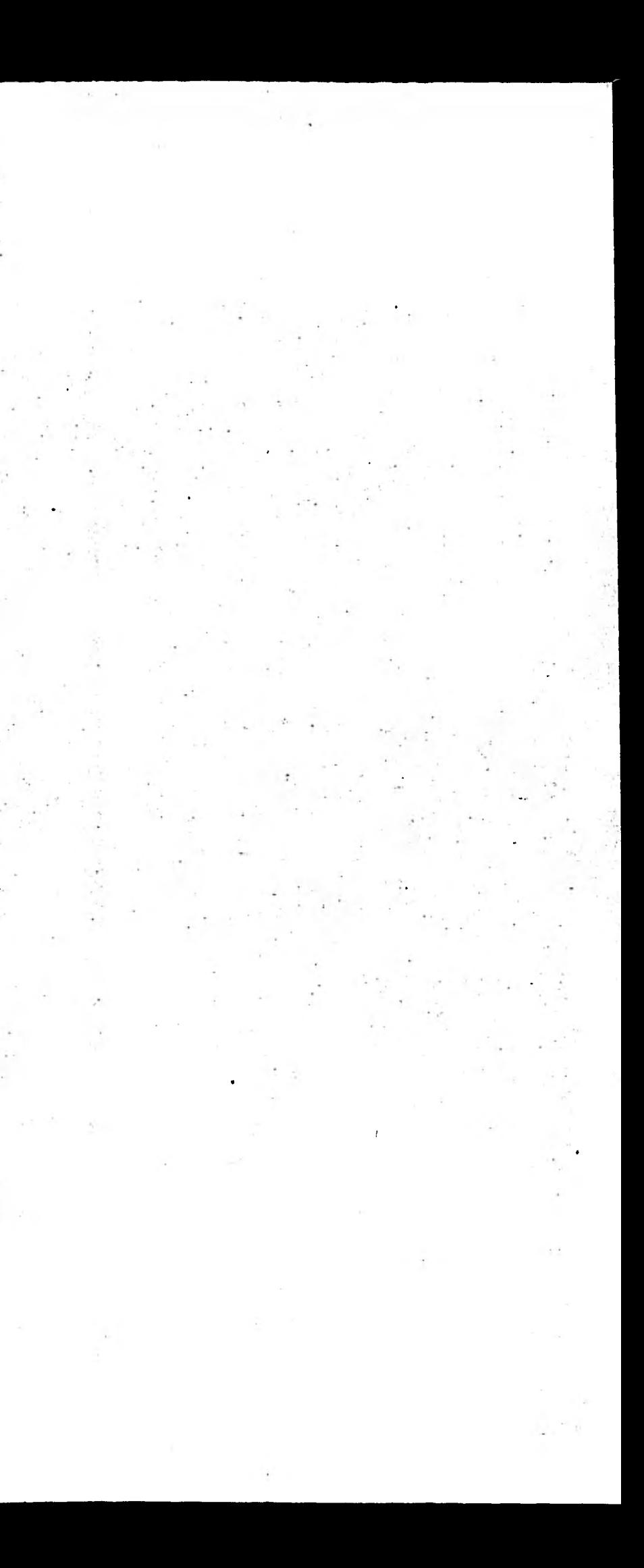

# SECCION<sup>B</sup>

# TABLAS PARA EVALUAR PROPIEDADES RESIDUALES.

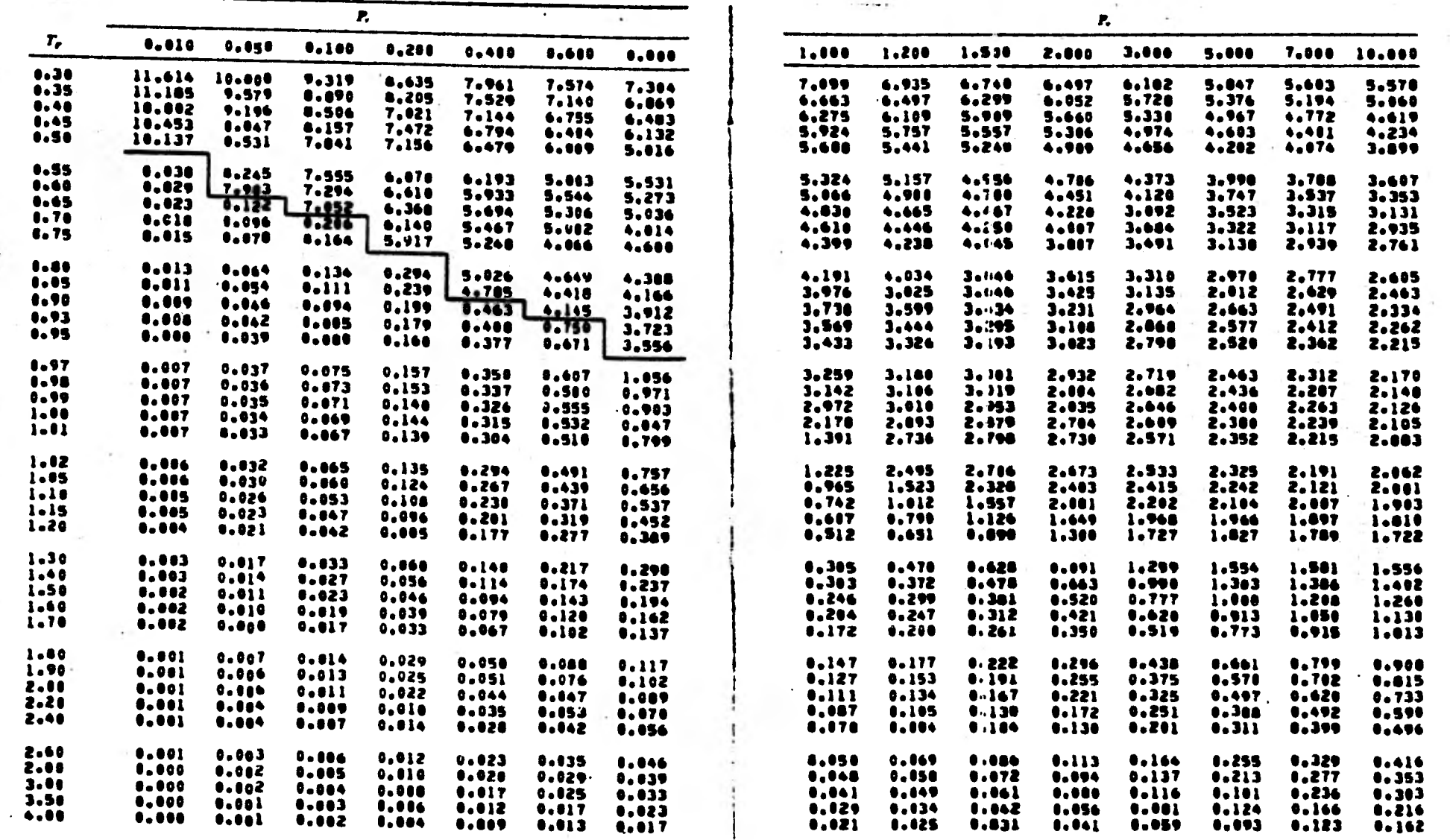

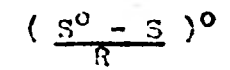

 $\sim$ 

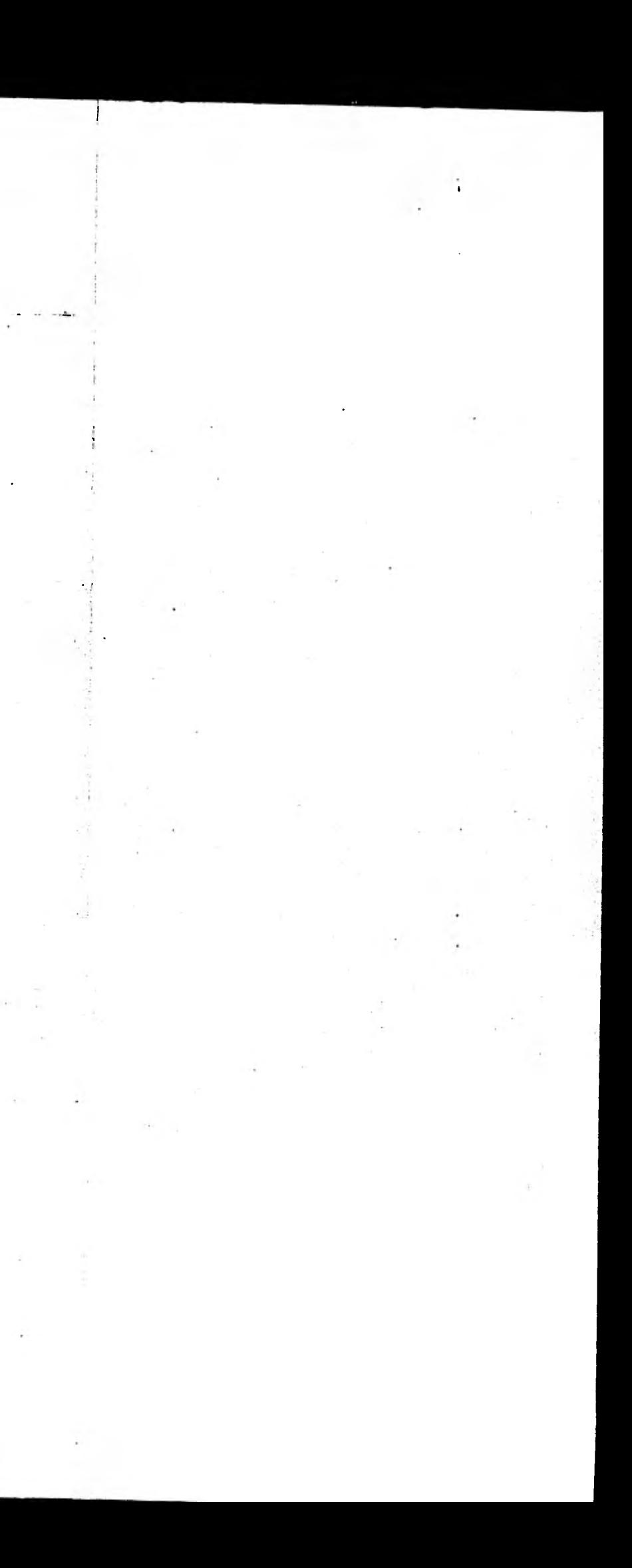

**NOTA:** 

 $\mathcal{L} \in \mathcal{L}(\mathcal{A})$  . Let

**OBTENIDA DEL CAPITULO 5 DE LA REFERENCIA 7 DE LA BIBLIOGRAFIA.** 

 $\mathcal{O}(10^{-10})$  . The  $\mathcal{O}(10^{-10})$ 

3I A **B-2** 

 $\left(\frac{R}{3^{\circ}-S}\right)^{(1)}$ 

NOTA:

OBTENIDA DEL CAPITULO **5**  DE LA REFERENCIA **7** DE LA BIBLIOGRAFIA.

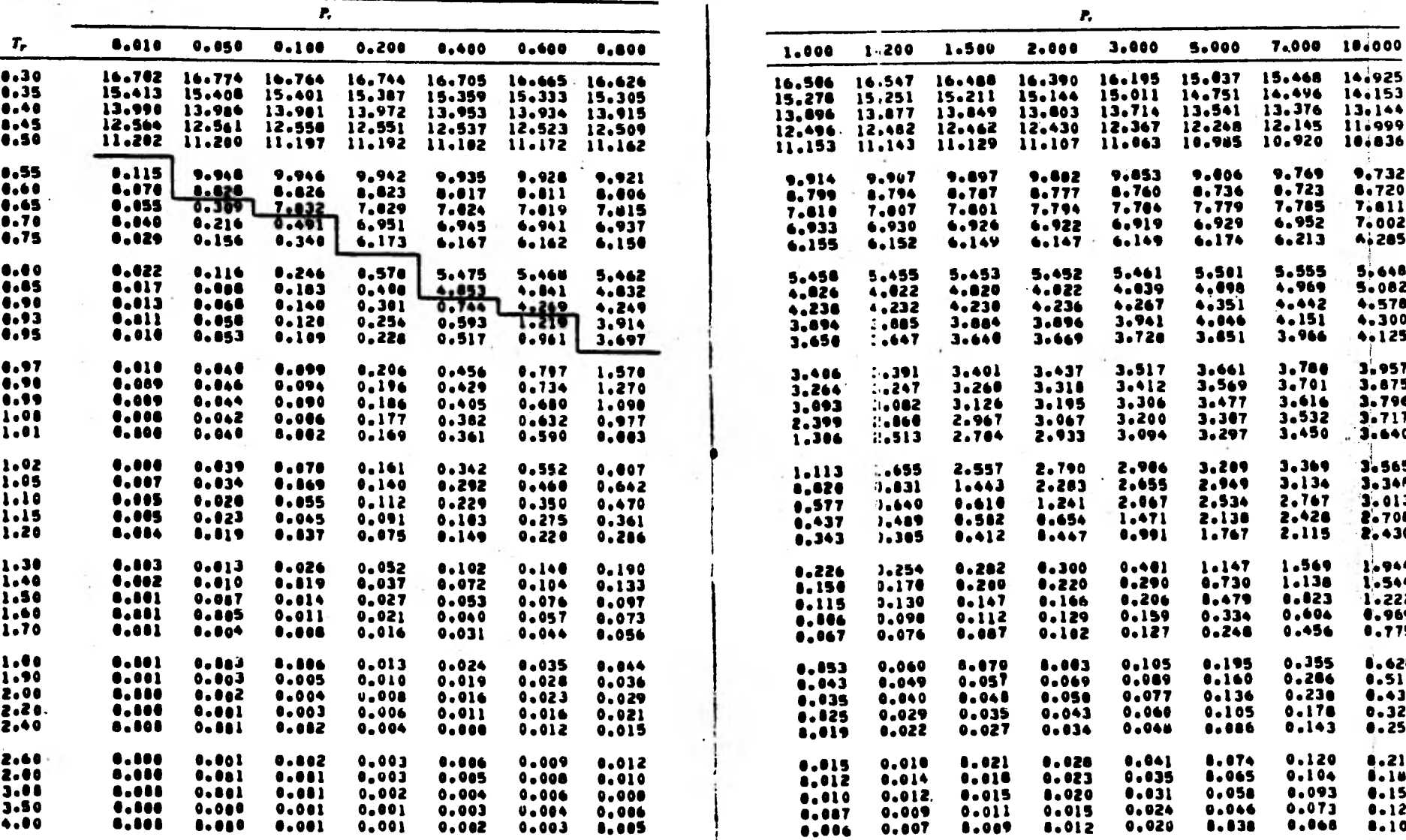

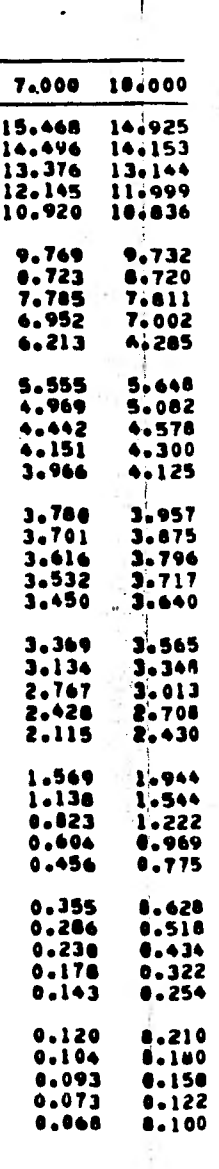

 $D-2$ 

 $MABIA$   $P-3$ 

 $\frac{H^{\bullet} - H}{H^{\bullet} - H}$  )(0)

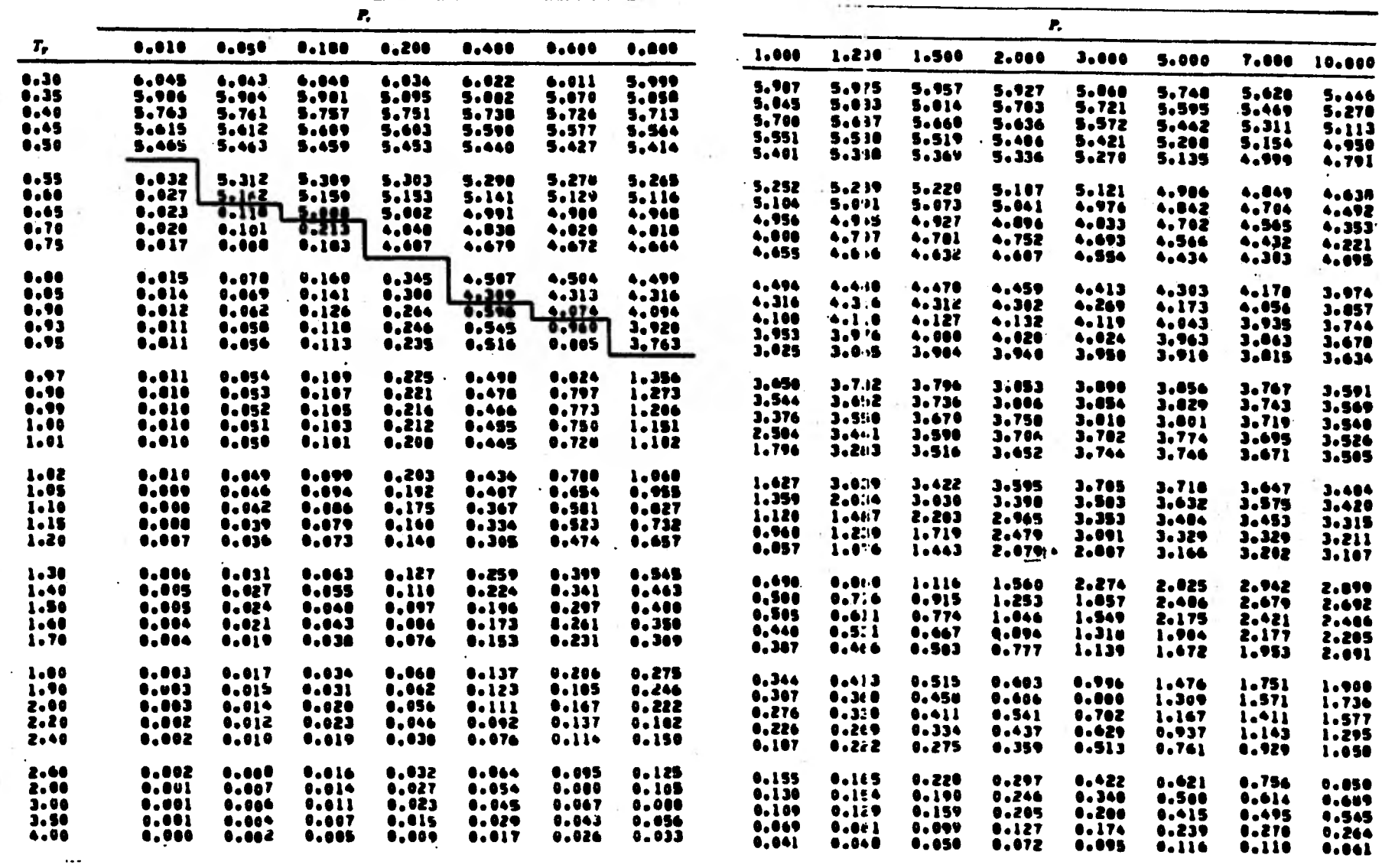

NOTA:

÷.

 $\ddot{\phantom{a}}$ 

OBTENIDA DEL CAPITULO 5 DE LA REFERENCIA 7 DE LA BIBLIOGRAFIA.

 $E-3$ 

$$
\left(\begin{array}{c}\n\frac{\text{H}^{\circ}}{\text{H}^{\circ}} & \text{H}\n\end{array}\right)^{(1)}
$$

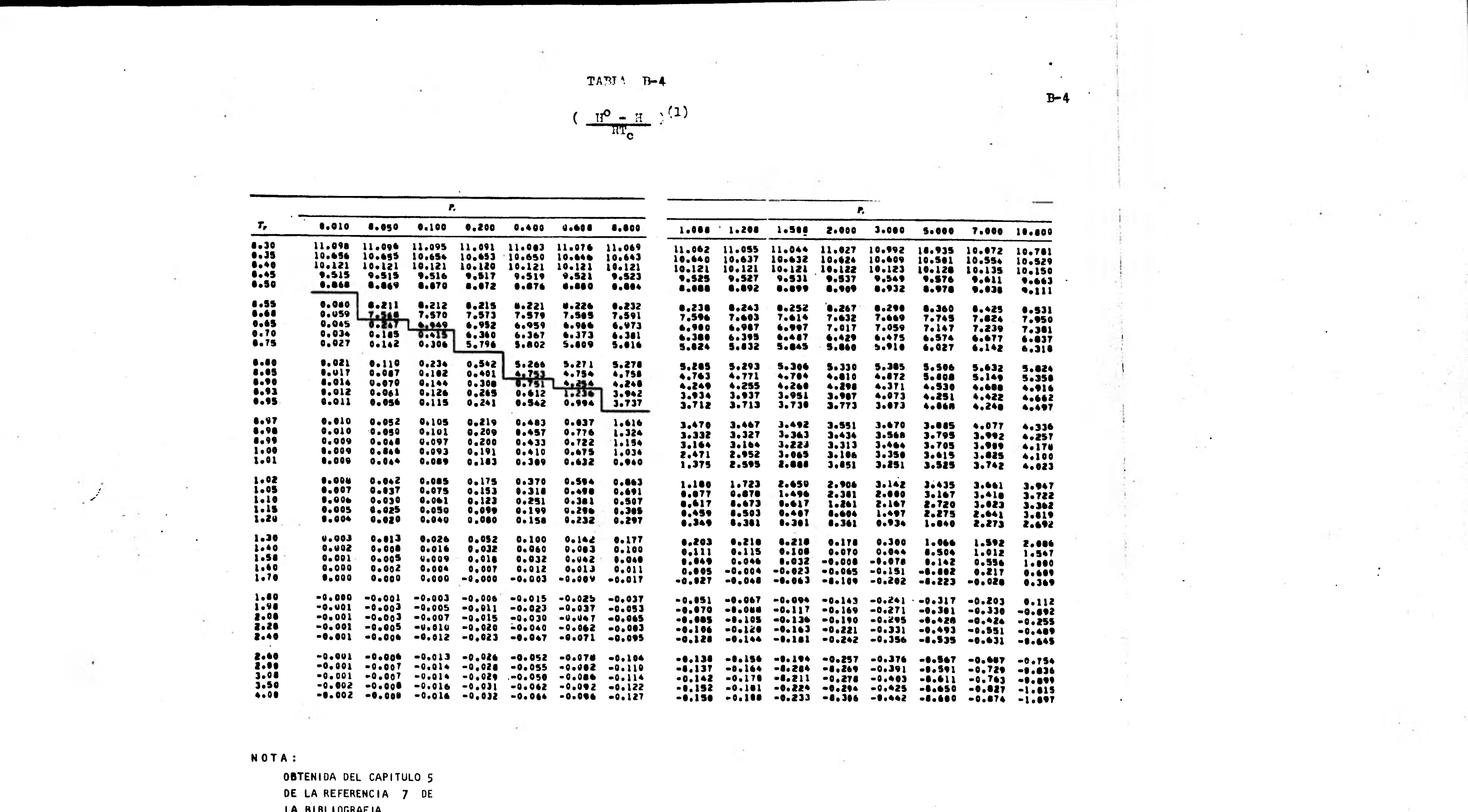

 $\sim 10^{11}$  and  $\sim 10^{11}$ 

 $\label{eq:1} \mathcal{L}(\mathcal{A}) = \mathcal{L}(\mathcal{A}) = \mathcal{L}(\mathcal{A})$ 

 $\mathcal{L}^{\mathcal{L}}(\mathcal{L}^{\mathcal{L}})$  . The set of  $\mathcal{L}^{\mathcal{L}}(\mathcal{L}^{\mathcal{L}})$ 

 $\ddot{\cdot}$ 

 $\ddot{\cdot}$ 

 $\ddot{\cdot}$ 

 $\frac{1}{\epsilon}$ 

LA BIBLIOGRAFIA.

# SECCION C

 $\blacksquare$ 

ó

# GRAFICAS DE FACTORES DE COMPRESIBILIDAD

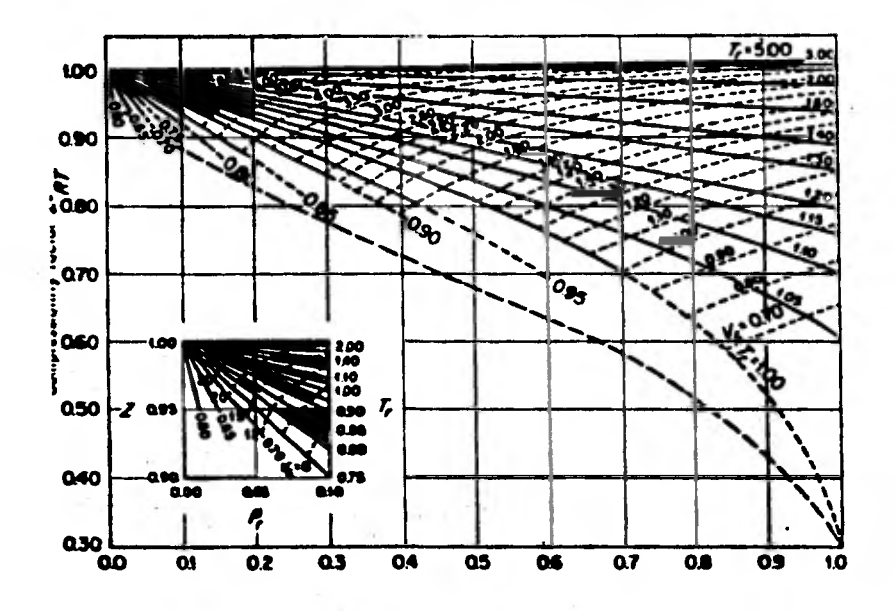

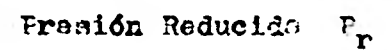

Figura 1-A

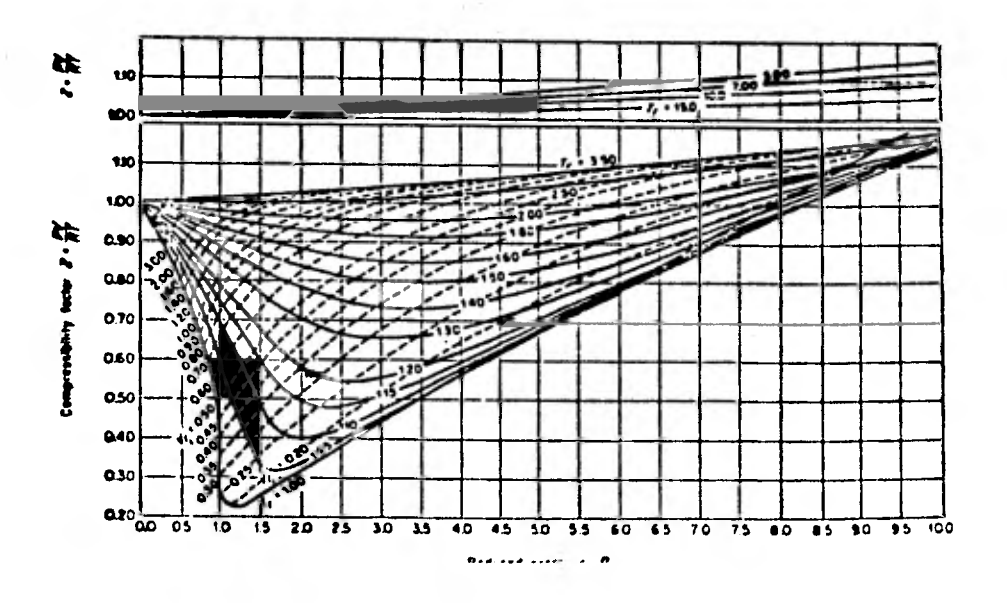

Presión Reducida P<sub>r</sub>  $71 \, \text{Jarn} \, 3 - 3$ 

 $0 - 1$ 

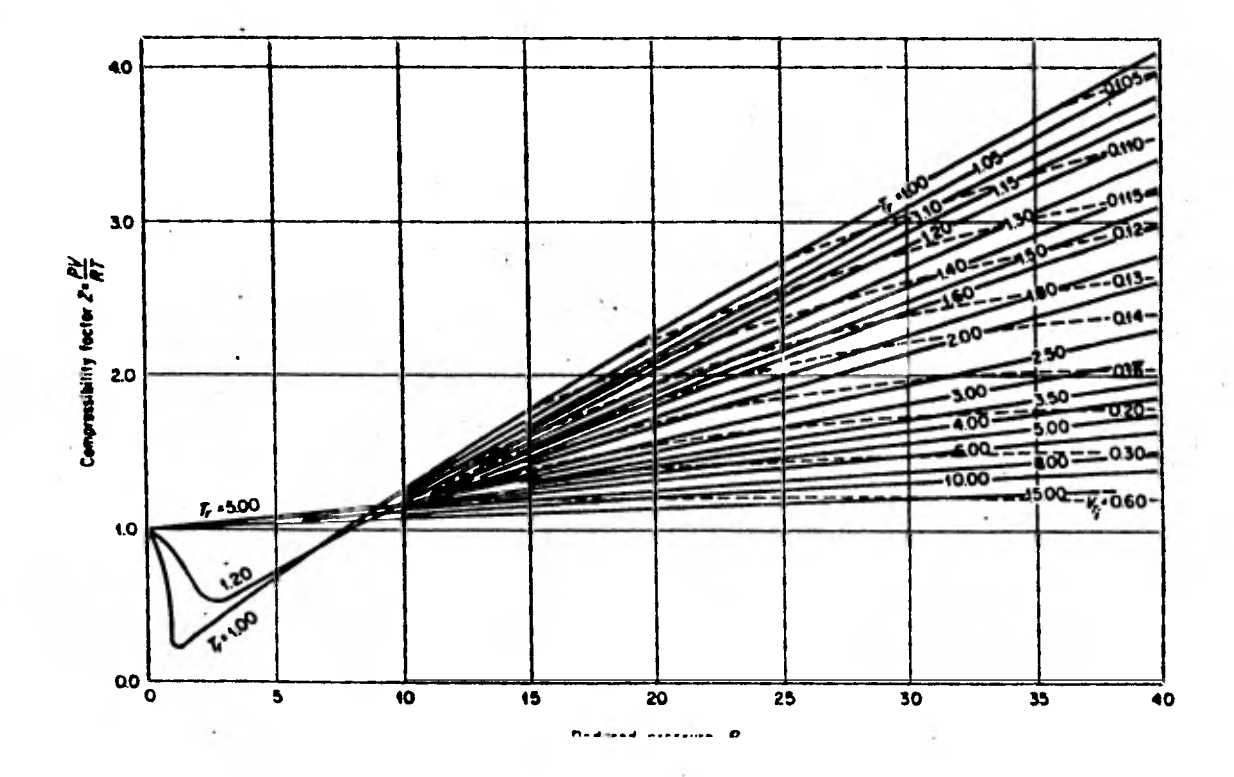

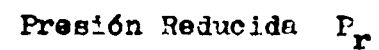

Figura 1-C

NOTA:

OBTENIDAS DEL CAPITULO 3 DE LA REFERENCIA 7 DE LA BIBLIOGRAFIA.

 $C=2$ 

# SECCION D

PROGRAMA PARA CALCULAR EL TRABAJO DE COMPRESION USANDO LA ECUACION DE ES-TADO DE REDLICH-KWONG MODIFICADA POR SOAVE.

DESCRIPCION DEL DIAGRAMA DE FLUJO DEL PROGRAMA PRINCIPAL.

A continuación se explicará el desarrollo del programa de acuerdo al diagrama de flujo que se presenta en la pág. D-5.

- 1.- Lectura de datos: Dar el número de componentes  $(N)$ , presión inicial - $(P_1)$ , temperatura inicial  $(T_1)$  y presión final  $(P_2)$ .
- 2.- Se pregunta al usuario que defina los componentes de la matriz de propia dades (maprop), sólo es posible utilizar el programa para los componen tes de los cuales se tienen datos almacenados, si en el futuro se decide Introducir más componentes es posible hacerlo.
- 3.- Se le pide al usuario que introduzca las claves que identifican a los componentes de la mezcla con el objeto, de que el programa genere la matriz de propiedades de la mezcla a comprimir (propa), el órden de los - componentes será el órden en el cuál se introduzcan sus claves respectivas.
- 4.- Se imprime el órden en el cuál quedó arreglada la matriz de componentescon el objeto de que el usuario conozca dicho órden.
- 5.- De acuerdo al ordenamiento impreso en 4 se deben introducir las composiciones respectivas.
- 6.- Se imprimen todos los datos suministrados al programa, el peso molecular y la suma de composiciones (éstos dos Gltimos calculados por el progre me) para que el usuario cheque que sean correctos.
- 7.- De acuerdo a las reglas de mezclado descritas en la pág. 22 se calculanlas propiedades de la mezcla.
- 8.- Se evalúa la capacidad calorifica a presión constante  $(C_{pq})$  de la mezcla a la temperatura inicial.
- 9.- Con el valor de C<sub>P1</sub> se estima la temperatura final  $(T_2)$  como:

 $T_2 = T_1$ \*  $(P_2/P_1)$ \*\*\* (R/C<sub>P1</sub>)

donde R es la constante de los gases, esta temperatura se utilizará para iniciar la iteración de Newton-Raphson que se explicó en las págs. 35  $y$  36 , que nos permitirá calcular la temperatura  $(T_2)$  y el volúmen final  $(V_2)$ .

10.- Como para calcular el volúmen inicial  $(V_1)$  se requiere utilizar un pro cedimiento iterativo aquí se utiliza el método de Wegstein o bien el de Newton-Raphson si falla el primero, los cuáles se explicarán posteriormente. El valor inicial de la iteración se calcula con la ecuación virial que se explica en seguida:

Ecuación Virial:

Una ecuación virial es una ecuación de estado del tipo siguiente:

$$
P = \frac{RT}{V} + \frac{RTB}{V^2} + \frac{RTC}{V^3} + \dots
$$

Los parâmetros B y C son conocidos como segundo, tercero,....etc, coeficientes viriales y son función únicamente la temperatura del flui do.

Para dar nuestro estimado de volúmen para resolver la ecuación de Redlich-Kwong, modificada por Soave. Se utilizará una ecuación virial - truncada hasta el segundo coeficiente y expresada en función de Z, el factor de compresibilidad. La ecuación es:

$$
\bar{z} = 1 + \frac{BP}{RT}
$$

Para estimar el segundo coeficiente virial se utilizará:

$$
\frac{BPC}{RTC} = f (0) + w f'(1)
$$
  
f (0) = 0.1445 -  $\frac{0.33}{T_r} - \frac{0.1385}{T_r2} - \frac{0.0121}{T_r3} - \frac{0.000607}{T_r8}$   
f (1) = 0.0637 +  $\frac{0.331}{T_r2} - \frac{0.423}{T_r3} - \frac{0.008}{T_r8}$ 

Las ecuaciones anteriores son válidas para componentes puros, cuando se trate de una mezcla gaseosa se usarán las siguientes reglas de mezclado.

$$
B_{M} = \sum_{i=1}^{N} \sum_{j=1}^{N} Y_i Y_j B_{ij}
$$
  
Prij = 
$$
\frac{Zcij RTcij}{Vcij}
$$
  
Trij = (Tri Trj)<sup>1/z</sup> (1-Kij)

 $D-2$ 

$$
V_{\text{cij}} = \left(\frac{V_{\text{c}}i^{1/3} + V_{\text{c}}j^{1/3}}{2}\right)^3
$$
  
\n
$$
Z_{\text{cij}} = \frac{Z_{\text{c}}i + Z_{\text{c}}j}{2}
$$
  
\n
$$
W_{\text{ij}} = \frac{W_{\text{i}} + W_{\text{j}}}{2}
$$

Como el objeto de usar la ecuación virial es dar una aproximaci6n a el volúmen, en este estudio se utilizará el valor de cero para los paráme tros de iteración molecular Kij.

Lo anterior se hace con el objeto de acelerar la convergencia del méto do de solución, ya que entre más cercano esté el valor supuesto a la solución más rápido converge el método iterativo, y la ecuación virial proporciona una buena aproximaci6n al valor real de VI.

11.- Se calcula el vol6men final como:

 $V_2 = V_1 * (P_1/P_2) * (CV_1/CP_1)$ 

Este valor se utilizará para iniciar la iteración de Newton-Rapá son.

- 12.- Se inicia la iteración de Newton-Raphson que nos permitirá calcu lar  $V_2$  y T<sub>2</sub> para una compresión isoentrópica y adiabática, el m<u>é</u> todo se explicó en las págs. 35 y 36
- 13.- Cálculo del cambio de entalpla, esto se hace de acuerdo con el procedimiento descrito en las págs.36 y 37. además se calcula la capacidad calorífica a presión constante a la temperatura final-T2, y el trabajo de compresión (Wides) reversible.
- 14.- impresión de datos y de resultados para el proceso de compresión adiabática y reversible.
- 15.- Lectura de la eficiencia (Efic.) con el objeto de iniciar los cálculos para un proceso irreversible (Ver pág. 39 ).
- 16.- Con las ecuaciones que se dan en le pág. 39 y usando el método de Newton-Raphson se calculan el volúmen  $(V_2)$  y la temperatura -

0-3

 $(T_2)$  que corresponden al proceso irreversible. Para iniciar el proceso iterativo se usarán los valores de  $V_2$  y  $T_2$  calculados para el proceso isoentrópico y adiabático.

- 17.- Se calcula la capacidad calorífica a presión constante (CpzR), el cambio de entalpía real (DHR) y el trabajo de compresión real - -(WREALS).
- 18.- Impresión de resultados para el proceso irreversible.

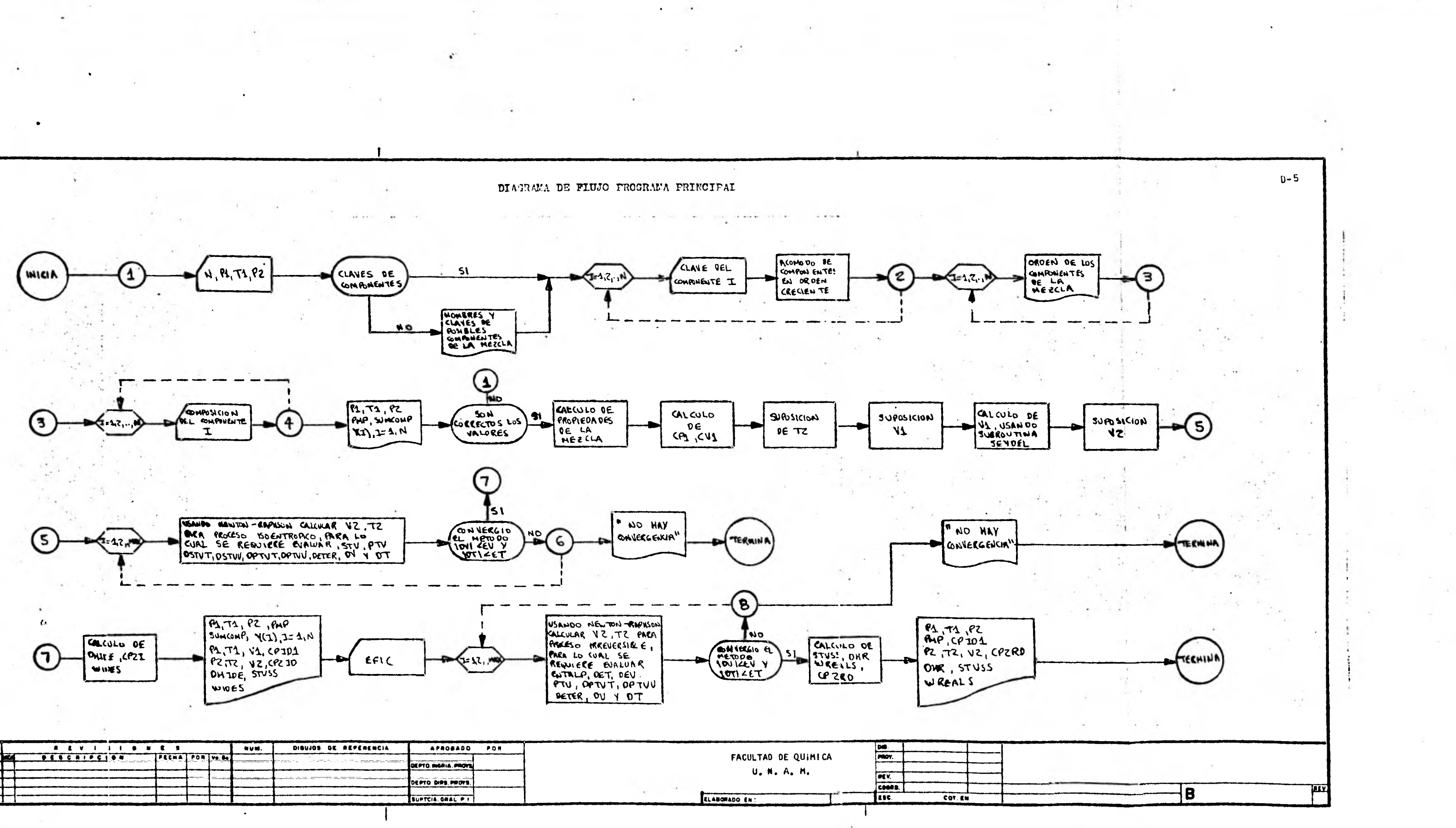

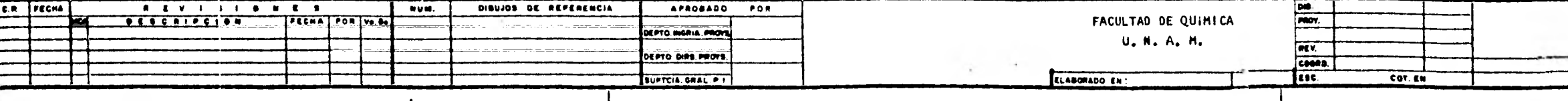

#### DESCRIPCION DEL DIAGRAMA DE FLUJO DE LA SUBRUTINA SEYDEL.

 $\epsilon_{\rm B}$ 

El método de convergencia usado en esta subrutina es el propuesto por  $\sim$  -Wegstein, el cuál se explicará brevemente a continuación.

Para la aplicación del método es necesario que la función que se va a resol ver sea de la forma siguiente:

$$
f(x) = x
$$

El método consiste en suponer dos posibles soluciones  $X_1$  y  $X_2$ , y en base a ellas calcular una nueva aproximación a la solución X, a continuación se descarta de los dos valores supuestos aquél que esté más alejado de la solución y se sustitu ye por el valor calculado. El procedimiento anterior se efectúa hasta que el nuevo valor de X no difiere mucho de su valor anterior o bien si el contador de iteraciones ha llegado a su máximo.

La fórmula para calcular la nueva aproximación es:

$$
x = \frac{F_2 \cdot x_1 - F_1 \cdot x_2}{F_2 - F_1 + x_1 - x_2}
$$

La trayectoria de convergencia del método se muestra en la figura 0-1.

En la figura 0-1 (Pég.D-8) el indice i indica la iteración, como se aprecia en la figura este método es de convergencia rápida.

En nuestro caso la función de la cual se quiere encontrar la solución es la ecuación de estado de Redlich-Kwong modificada por Soave arreglada del modo si - guiente:

$$
V = f(P,T)
$$

á

Finalmente se hace notar que el obtener convergencia en este método de solución depende de como se supongan los valores iniciales, ya que para obtener conver\_ gencia es necesario que le solución se encuentre en el rango delimitado por los dos valores supuestos:

Solución  $\in$   $(x_1, x_2)$ 

En los casos en que no haya convergencia, un modo de intentar obtenerla, será ampliar el rango delimitado por los dos valores iniciales supuestos, hacer $x_1$  más pequeña y  $x_2$  más grande, o aumentar únicamente  $x_2$ , dejando el primer valor supuesto de  $X_1$ , o bien disminuir  $X_1$  dejando  $X_2$  igual al primer valor supuesto. -Lo anterior sólo se da como referencia ya que en el programa no está contemplado, pero en caso de requerirse es posible efectuarlo sin modificar grandemente el pra grama, o sea que sólo se da como un lineamiento para intentar obtener convergen cta.

 $D - 7$ 

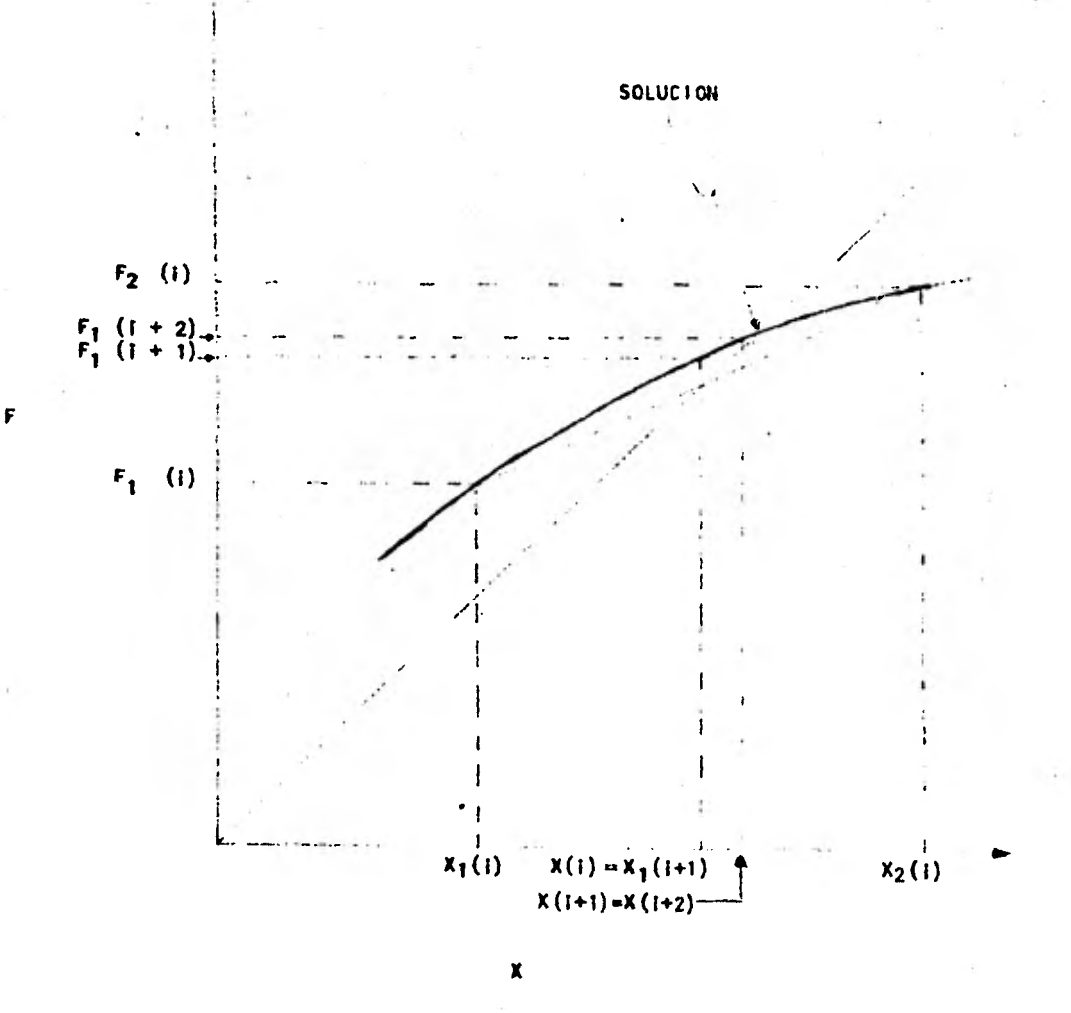

FIGURA 0-1 TRAYECTORIA DE CONVERGENCIA DEL METODO DE WEGSTEIN

0-8

El objeto de esta subrutina es aplicar el método de convergencia propuesto por Newton -Raphson para la solución de ecuaciones no lineales, en los caso en que con el método de Wegstein explicado anteriormente no se obtenga convergencia.

Para usar este método la ecuación que se resuelve debe ser del tipo siguiente:

$$
F(x) = 0
$$

Para iniciar se debe suponer el valor de la solución,  $X_1$  luego evaluar la función en X.E1 valor de la nueva aproximación se calcula como:

$$
x_N + 1 = x_N - \frac{F(x_N)}{F_1(x_N)}
$$

Para calcular la derivada,  $F'$   $(X_N)$  se utilizó la siguiente fórmula:

 $F' (x) = F (X + X) - F (X - X)$ 2 X

En el programa X es una función de X  $( X = \theta(X) )$ , y es igual a:

$$
\Delta x = \frac{x}{1000}
$$

El procedimiento anterior llega a su fin cuando  $F(X) \leq \epsilon$ , que se logra cuando el valor de la función evaluada en el punto X es cercano a cero o bien se alcanza el valor máximo del contador, (no hay convergencia).

El la figura D-2 (Pág, D-10) se muestra graficamente la trayectoria de convergencia del método.

En caso de no obtener convergencia con este método se debe cambiar de punto de arranque (valor inicial), en el programa  $X = 0.001$  (V<sub>1</sub>) o sea 0.001 del valor cal culado con la ecuación virial, ya que la convergencia de este método depende fuer temenre de éste. Aqul se sugiere primero reducir aGn más el valor de X, por ejemplo X m0.0001 X, posteriormente hacerlo **X .1 0.1** X y si con ninguno de estos cambios se obtiene la convergencia hacer  $X = 10X$ . Lo anterior son solamente posibles modi ficaciones que de ningGn modo asegura obtener convergencia, pero pueden ser usadas **44'**  en intentos para obtenerla.

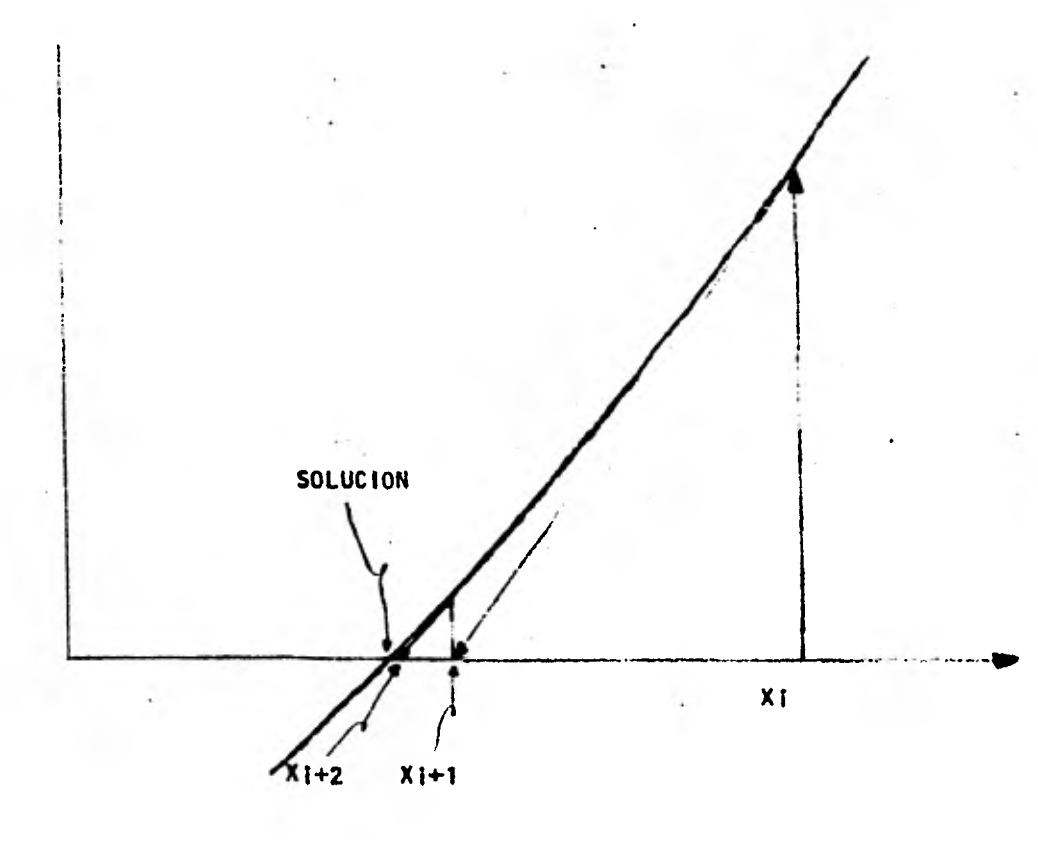

**D-10** 

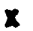

Á

v

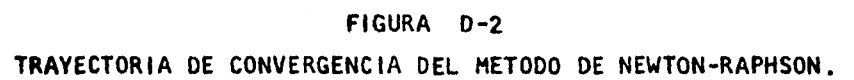

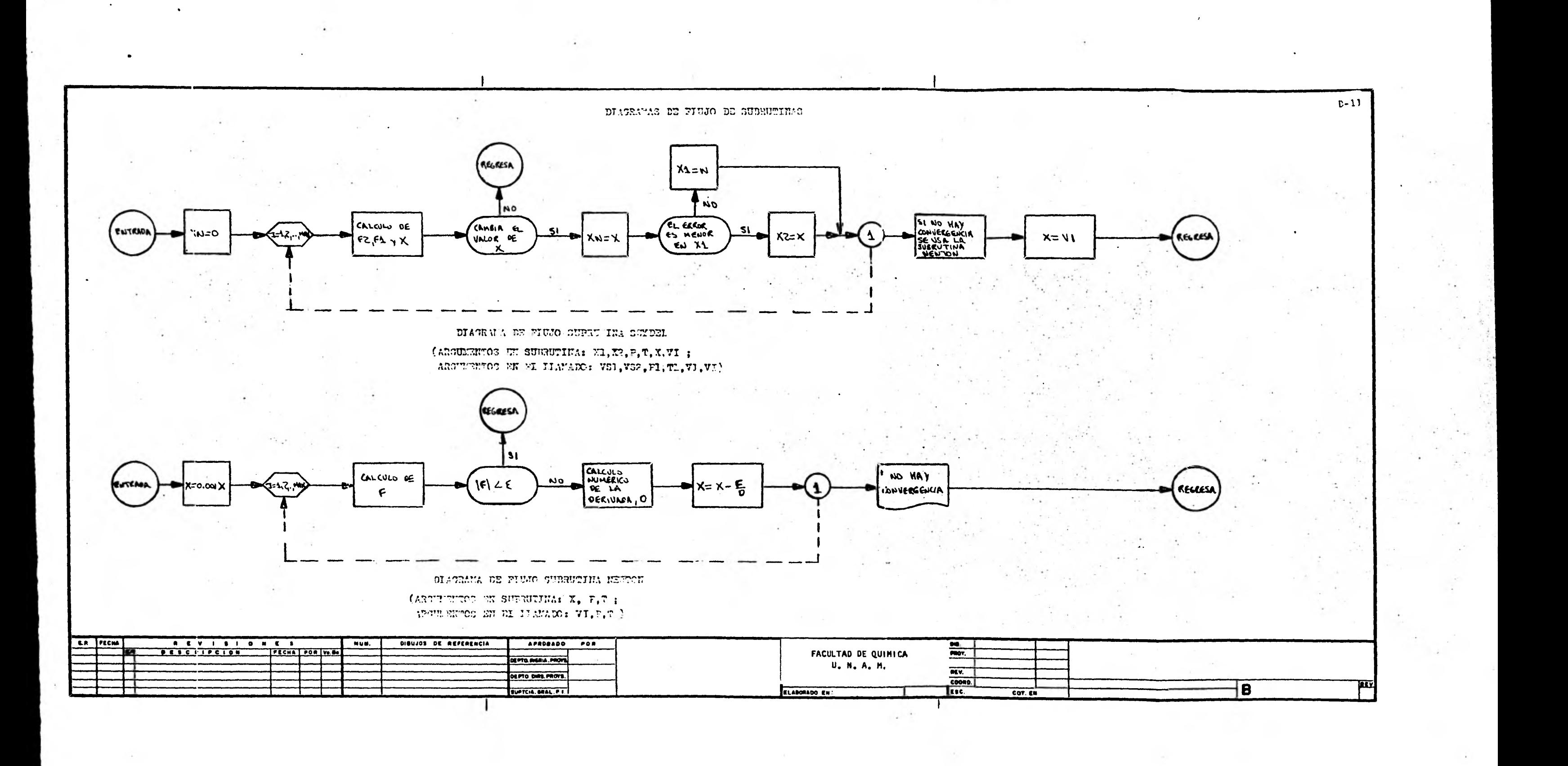

#### ,INSTRUCCIONES PARA USAR EL PROGRAMA

Para este trabajo se empleo un Teletipo, Teletype Modelo 43, conectado a una Computadora C.D.C.- Modelo Cyber 170/730, propiedad de Petróleos Mexicanos.

Las instrucciones se presentarán al mismo tiempo que un ejemplo. Lo que es tá subrayado es lo que se tiene que teclear, lo que se encuentra en mayósculas es escrito por la computadora.

# ATTACH. COMPR.  $10 = ING$ , CY = 5

Esta instrucción deja disponible el progama.

#### EDITOX

# RUN- FORTRAN. FILE = COMPR

Estas dos instrucciones inician la ejecución del programa.

PARA EMPEZAR LOS CALCULOS TECLEE 1000

Este mensaje Indica que el programa está listo para ejecutarse, aunque el mensaje indica teclear 1 000 en realidad es suficiente teclear cualquier nûmero,en este ejemplo se tecleo 6785.

> PROGRAMA PARA CALCULAR EL TRABAJO DE COMPRE SION DE EL VALOR DEL NUMERO DE COMPONENTES "N"

Debe teclear un número que este entre 1 y 19 que indica cuantos componentes tiene la mezcla.

# $\mathbf{I}$

DE EL VALOR DE LA PRESION INICIAL "Pl" EN ATMS.

Teclee la presión de entrada al compresor, las unidades de esta deberán seratmósferas.

## $1.4$

DE EL VALOR DE LA TEMPERATURA INICIAL "T1" EN GR. KELVIN

#### Nota:

Las instrucciones de uso son para el programa que se usa en PEMEX, pero es te puede adaptarse fecilmente a otra instalación.

# 278.1

# DE EL VALOR DE LA PRESION FINAL "P 2" EN ATMS.

 $\mathbf{I}$ 

Se debe teclear la presión hasta la cual se va a comprimir el gas, las uni dades deberán ser atmósferas.

> ¿CONOCE LAS CLAVES DE LOS COMPONENTES DE LA MEZCLA?

SI LAS CONOCE TECLEE 1 SI NO LAS CONOCE TECLEE O

Si quiere conocer de cuáles componentes se tienen propiedades en el programa y con que clave están almacenados teclee cualquier número diferente de 1, si te - clec 1 no se Imprimirá lo siguiente.

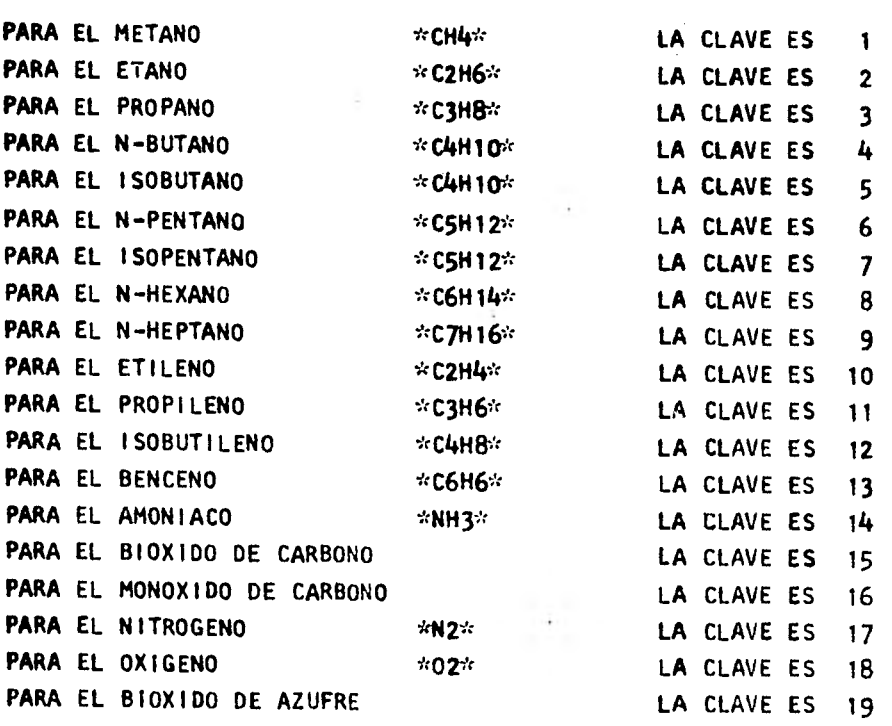

**-9\_** 

A CONTINUACION APARECERAN LOS VALORES QUE USARA EL PROGRAMA EN LOS CALCULOS, SI ALGUNO ES DIFERENTE AL VALOR QUE DEBE TENER , TIENE QUE TECLEAR O, SI TODOS LOS VALORES SON CORRECTOS TE -- CLEE 10.

La impresión de los datos le permitirá checarlos y en caso de que algunos fueran incorrectos se tendría que volver a teclear todos los datos. El peso molecular es calculado por el programa y no se tiene que checar, también se efectuó la suma de las composiciones, si es diferente de 1 se cometi6 un error en la composición, las conversiones de unidades también son efectuadas por el programa.

# LA MEZCLA QUE SE COMPRIMIRA ES:

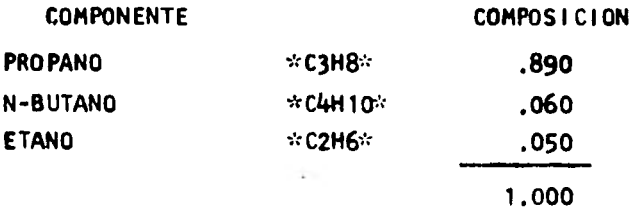

EL PESO MOLECULAR DE LA MEZCLA ES:

PM 44.237

LA COMPRESION ES DE:

PI = 1.400 ATMOSFERAS ( 20.580 LBS/(PULG.)2) A P2= 7.000 ATMOSFERAS  $(102.900 \text{ LBS}/(PULG.12))$ 

TI = 278.100 GRADOS KELVIN ( 500.580 GDOS. RANKINE).

# $10$

Empieza la ejecución del programa, la impresión de resultados se hace en dos sistemas de unidades, los primeros resultados son para un proceso isoentrópico y adiabáticos. Los resultados para los datos anteriores son:

A CONTINUACION DEBE DAR LA CLAVE QUE CORRESPONDE A CADA COMPONENTE NO ES NECESARIO DARLAS EN ALGUN ORDEN EN ESPECIAL SOLO TIENE QUE TECLEAR TANTAS CLAVES COMO SEA EL VALOR DE "N", EL NUMERO DE COMPO NENTES DE EL VALOR DE LA PRIMERA CLAVE.

Del listado anterior seleccione que componentes se encuentran presentes en la mezcla a comprimir, y que claves les corresponden, la computadora le pedirá datos hasta que haya tecleado "N" claves.

# $\mathbf{3}$

DE LA CLAVE DEL SIGUIENTE COMPONENTE

# $\frac{1}{2}$

#### DE LA CLAVE DEL SIGUIENTE COMPONENTE

#### **\_2\_**

EL ORDEN Y EL NOMBRE DE LOS COMPONENTES DE LA MEZCLA ES EL SIGUIENTE.

El siguiente listado indica los componentes de la mezcla y el 6rden en que fuerôn suministradas sus claves, en este mismo ôrden se deberán suministrar las com posiciones respectivas.

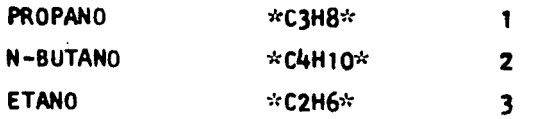

A CONTINUACION DEBE DAR LA **COMPOSICION** DE CADA COMPONENTE SIGUIENDO EL ORDEN DEL LISTADO ANTERIOR, EL NUMERO QUE APARECE LE INDICA DE - QUE COMPONENTE DEBE DAR LA **COMPOSIC1ON.** 

Las composiciones deberán ser tecleadas siguiendo el mismo 6rden en que fue r6n tecleadas las claves, si se teclean en un 6rden diferente la computadora las asignará al componente dei cual esta pidiendo la composición.

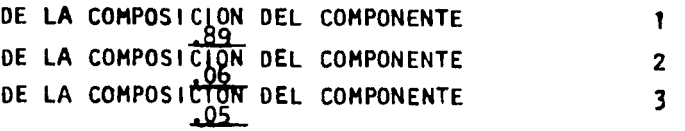

# LA MEZCLA QUE SE COMPRIMIRA ES

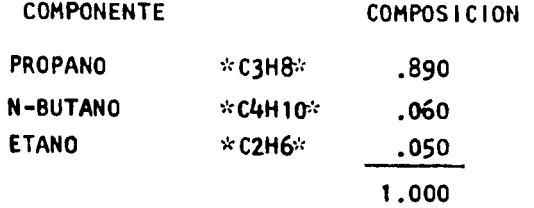

EL PESO MOLECULAR DE LA MEZCLA ES

 $PM =$  44.237

 $-100$  and  $-100$ 

LA COMPRESION ES DE

P1= 1.400 ATMOSFERAS ( 20.580 LBS/(PULG.)2) A P2= 7.000 ATMOSFERAS ( 102.900  $\ddot{\phantom{a}}$ LIBRAS/(PULG.)2).

> PARA UN PROCESO DE COMPRESION ADIABATIVO, ISOENTROPICO Y REVERSIBLE LOS RESULTADOS SON

# CONDICIONES INICIALES

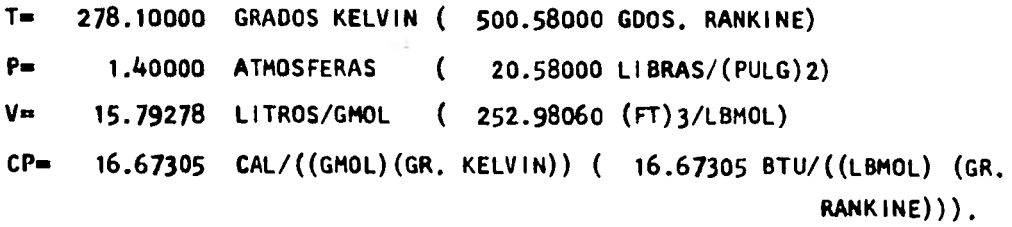

# CONDICIONES FINALES

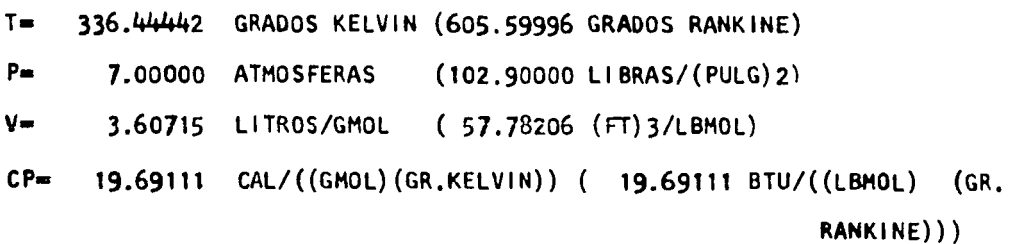

### EL CAMBIO DE ENTALPIA ES

DH.= .92476E+03 CAL/ GMOL ( .16635E+04 BTU/LBMOL).

### EL CAMBIO DE ENTROPIA ES

 $DS = -00001$  CAL/((GMOL)(GR.KELVIN))( -.00001 BTU/((LBMOL)(GR.RANKI NE))).

EL TRABAJO DE COMPRESION POR MOL DE GAS POR HORA ES

.14413E-02 HP/(GMOL/HR)( .65377E+00 HP/(LBMOL/HR))  $\mathbf{u}$ 

### A CONTINUACION DEBE DAR EL VALOR DE LA EFICIENCIA .77

Con el objeto de calcular el efecto de la eficiencia del proceso se debe teclear el valor esperado de la eficiencia. que depende del tipo de compresor y del fabricante del mismo, si no se tiene ningún dato se puede dar el valor de la efi ciencia de acuerdo a lo explicado en la pág.  $13$ .

EN ESTE EJEMPLO ES DE 0.77.

Los siguientes resultados son para un compresor con una eficiencia de 0.77.

PARA UN PROCESO IRREVERSIBLE DEL CUAL SE CONOCE LA EFICIENCIA LOS RESULTADOS SON

## CONDICIONES INICIALES.

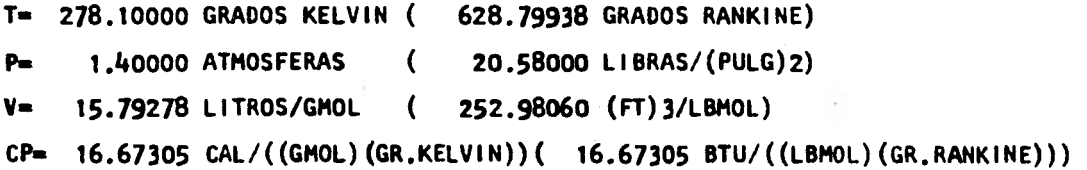

# PARA UNA EFICIENCIA DE .770 SE OBTIENEN LAS SIGUIENTES CONDICIONES FINALES.

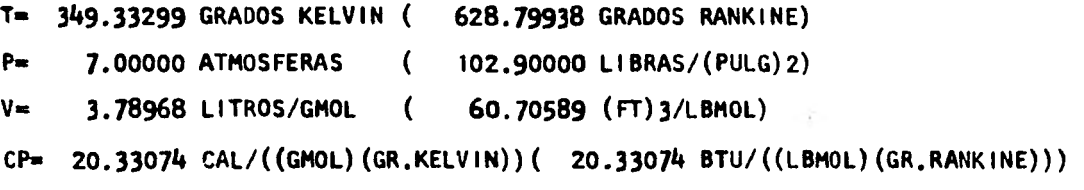

### EL CAMBIO DE ENTALPIA ES

OH = .12010E+04 CAL/ GMOL ( .21604E+04 BTU/LBMOL)

# EL CAMBIO DE ENTROPIA ES

DS= .80414 CAL/((GMOL)(GR.KELVIN))( .80414 BTU/((LBMOL)(GR.RANKINE)))

EL TRABAJO DE COMPRESION POR MOL DE GAS POR HORA ES:<br>W = .18718E-02 HP/(GMOL/HR)( .84905E+00 HP/(LBMOL/HR)).

El programa está estructurado para que una vez terminado un cálculo empiece e efectuar otro, lo cuál puede hacerse en caso de querer cambiar alguna de las -condiciones, composición, componente, presión de descarga, etc., si se quiere efec tuar otro cálculo sólo se necesitará Introducir los nuevos datos de acuerdo a lo explicado.

Si ya no se van a efectuar más cálculos teclee la siguiente instrucción quedará por terminado el programa.

# %A

Para obtener la potencia del accionador sólo tiene que multiplicar el resul-GMOL/HR tado en  $\frac{H_{\bullet}P_{\bullet}}{GMOL/HR}$  ( $\frac{H_{\bullet}P_{\bullet}}{LBMOL/HR}$ ) por el flujo molecular en  $\frac{GMOL}{HR}$  ( $\frac{LBMOL}{HR}$ ), en caso de tenerlo en otras unidades  $\frac{\text{LITROS}}{\text{HR}}$ ,  $\frac{\text{GRAMOS}}{\text{HR}}$ , etc. En los resultados se dan las propiedades necesarias para hacer la conversión, peso molecular y vol0 men. El valor de volúmen específico que se debe utilizar para la conversión es el volómen especifico a las condiciones iniciales.

- NOTA :

El trabajo calculado en el programa es únicamente trabajo de compresión porlo cuál será necesario sumar a este las pérdidas de tipo mecánico, las cuá - les cambian según el tipo de compresor y según el fabricante, pero conociendo la marca posible del compresor es posible estimar las pérdidas de tipo me tánico y por consiguiente la potencia total requerida para efectuar la com presión.

誌

 $\epsilon$ 

# LISTADO DE VARIABLES

Este listado se dará en órden alfabético y aparecerán en el sólo las más importantes.

Programa Principal.'

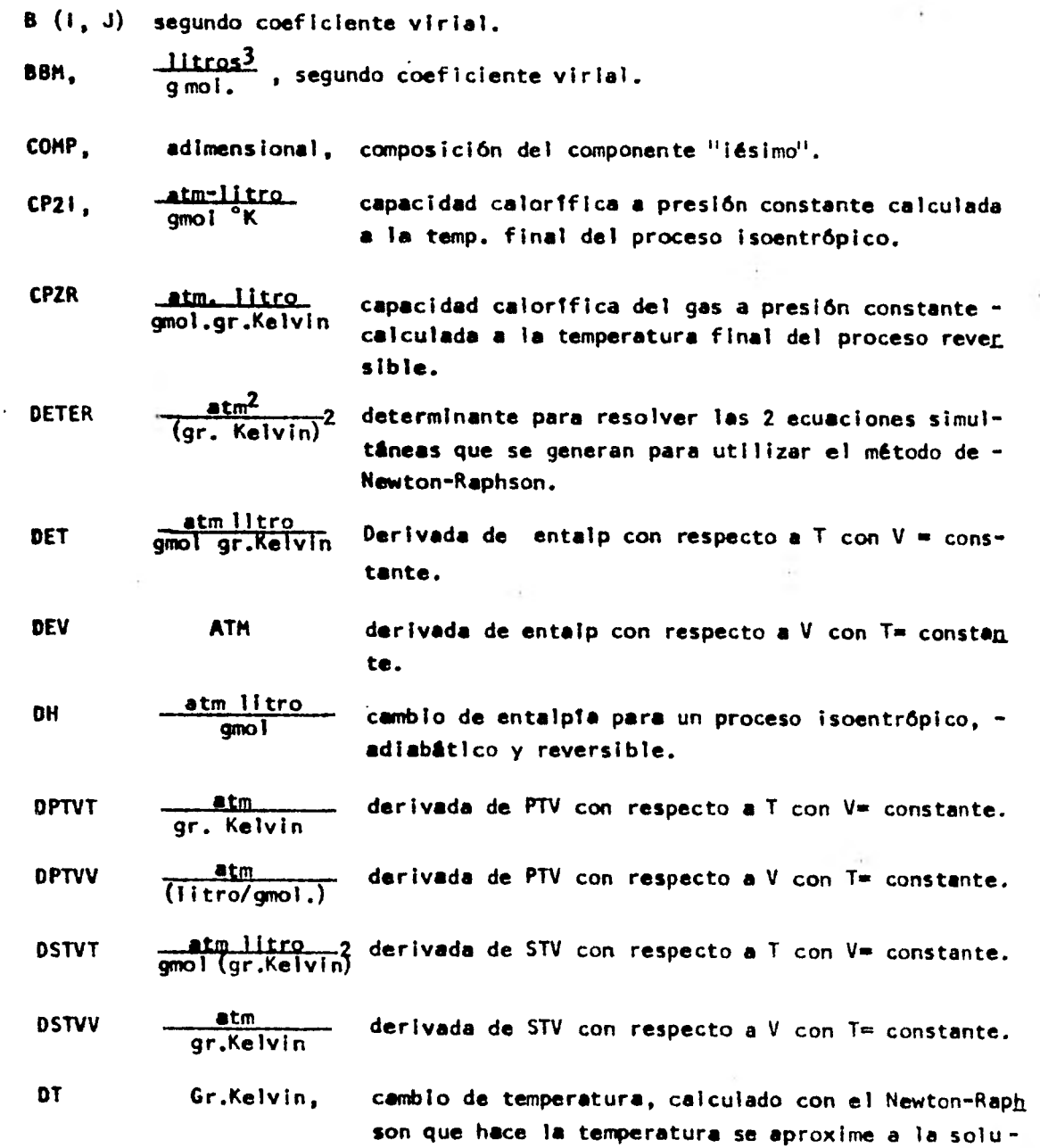

ción de las simultáneas.

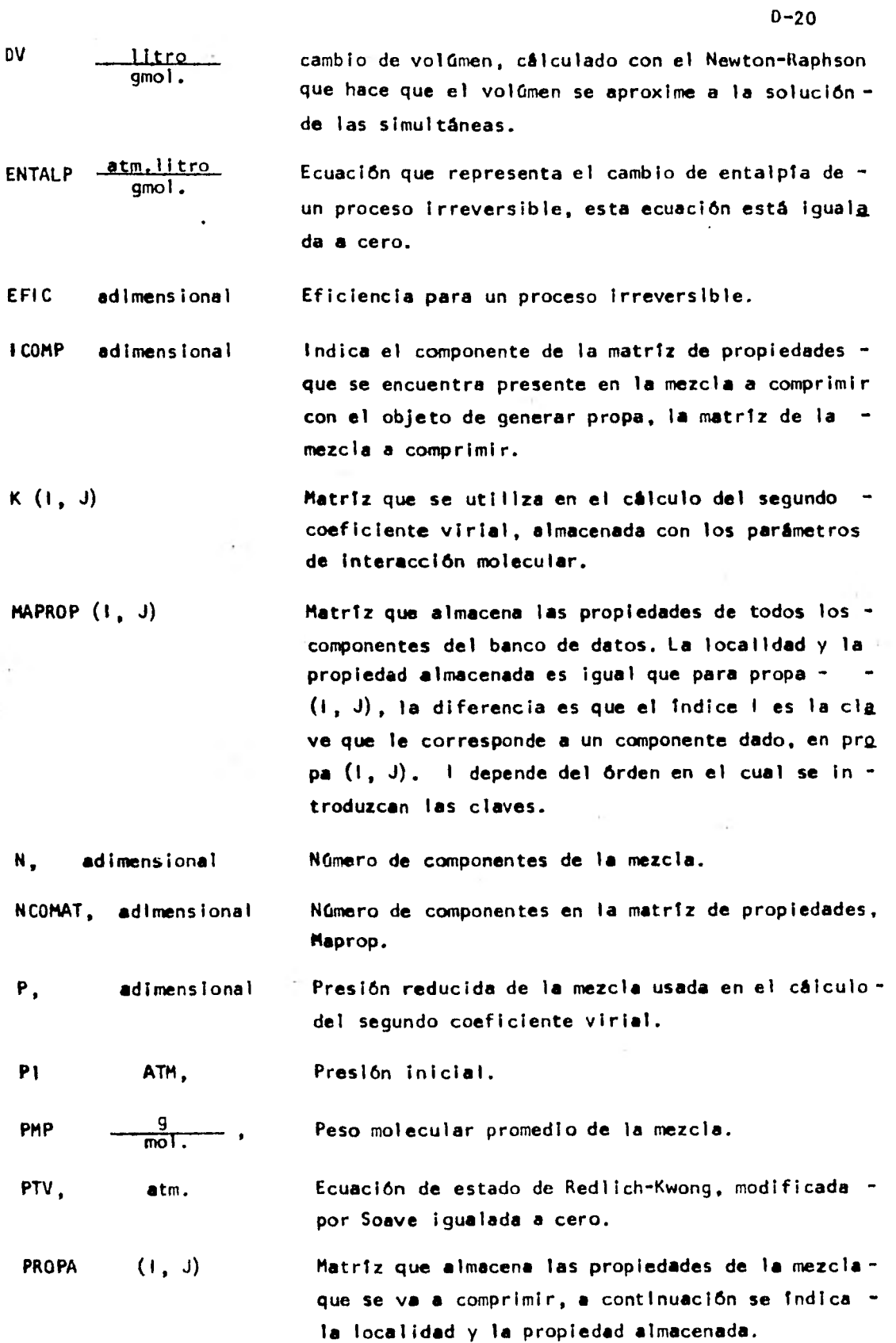

 $\ddot{\phantom{a}}$ 

ď

 $\frac{1}{2} \sum_{j} \sum_{i} \frac{1}{2} \frac{1}{2} \frac{1}{2}$ .

þ,
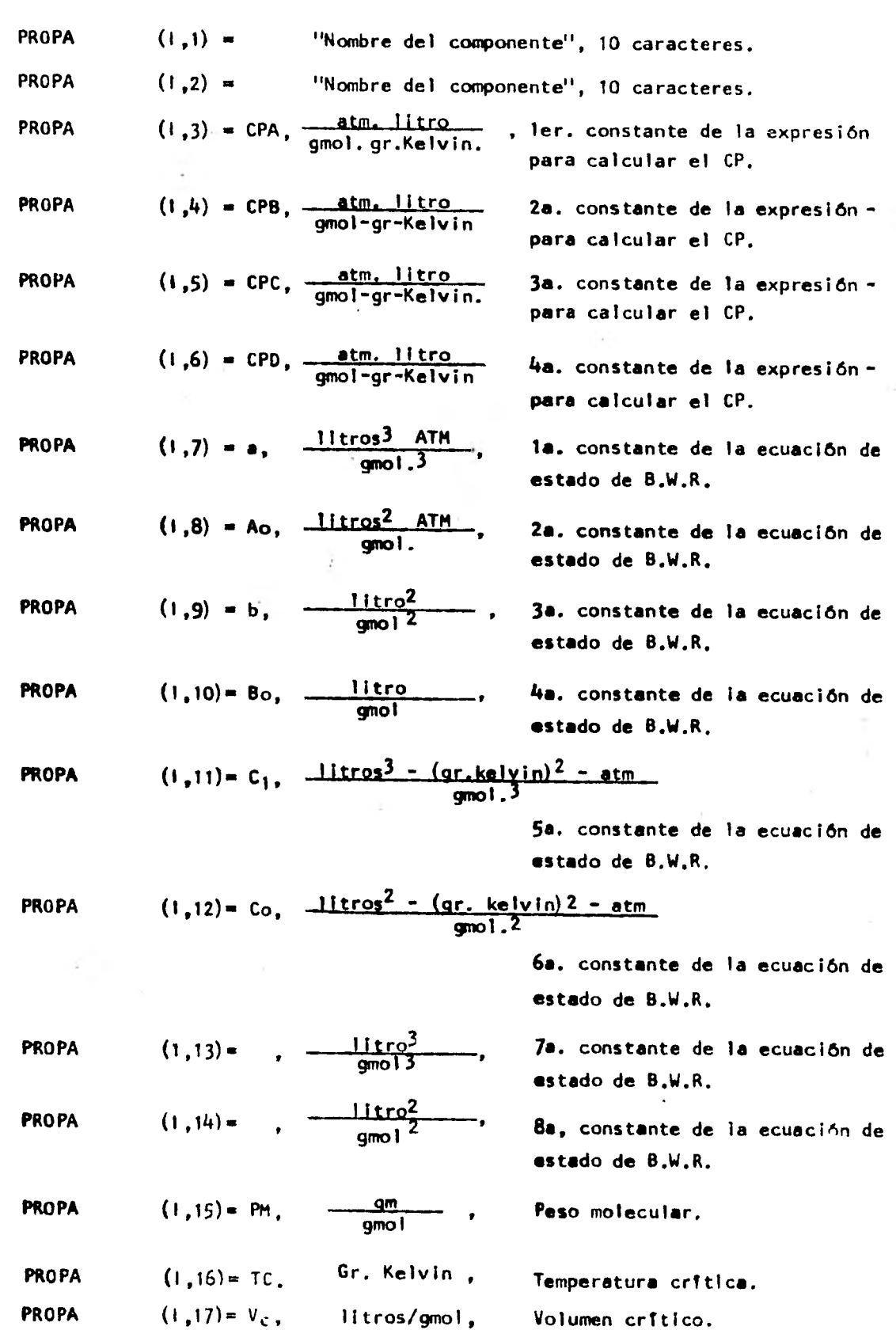

D-21

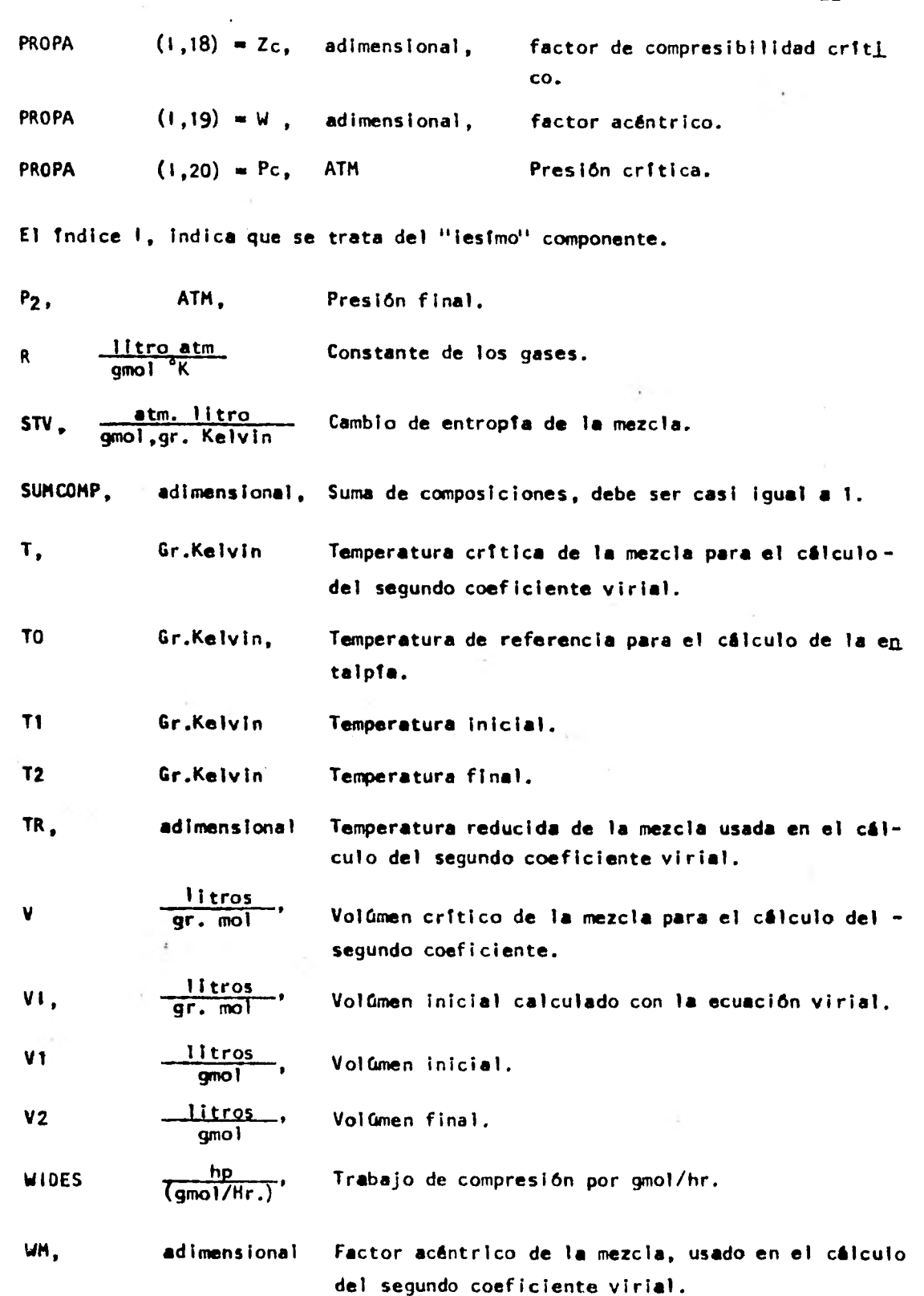

é.

D-22

xí.

×.

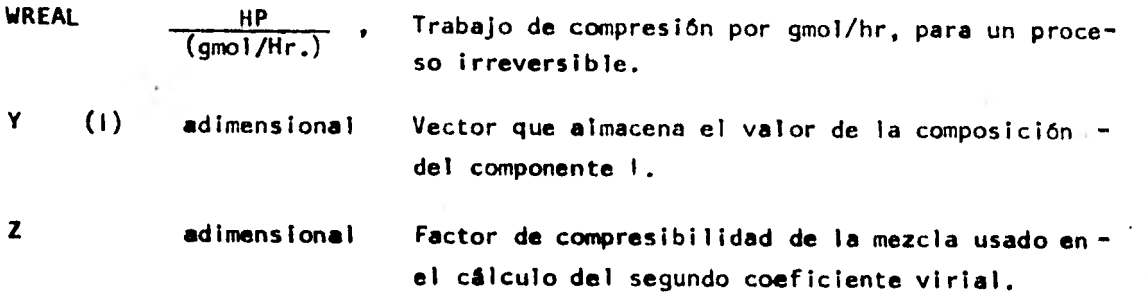

0-23

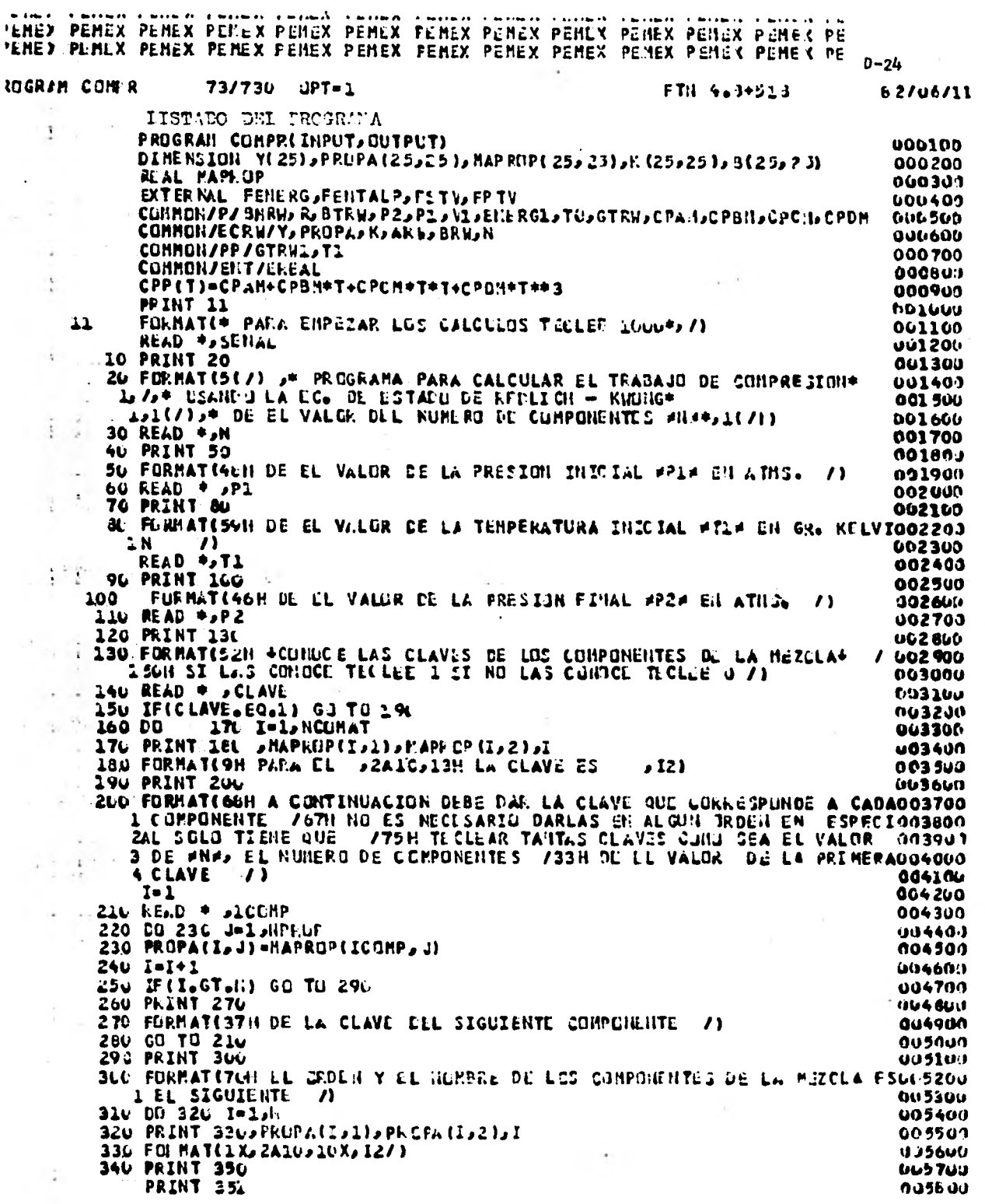

í,

ř,

ł

 $\overline{\phantom{a}}$ 

í,

.

 $\ddot{\phantom{0}}$ 

 $\bullet$ 

 $\ddot{\phantom{0}}$ 

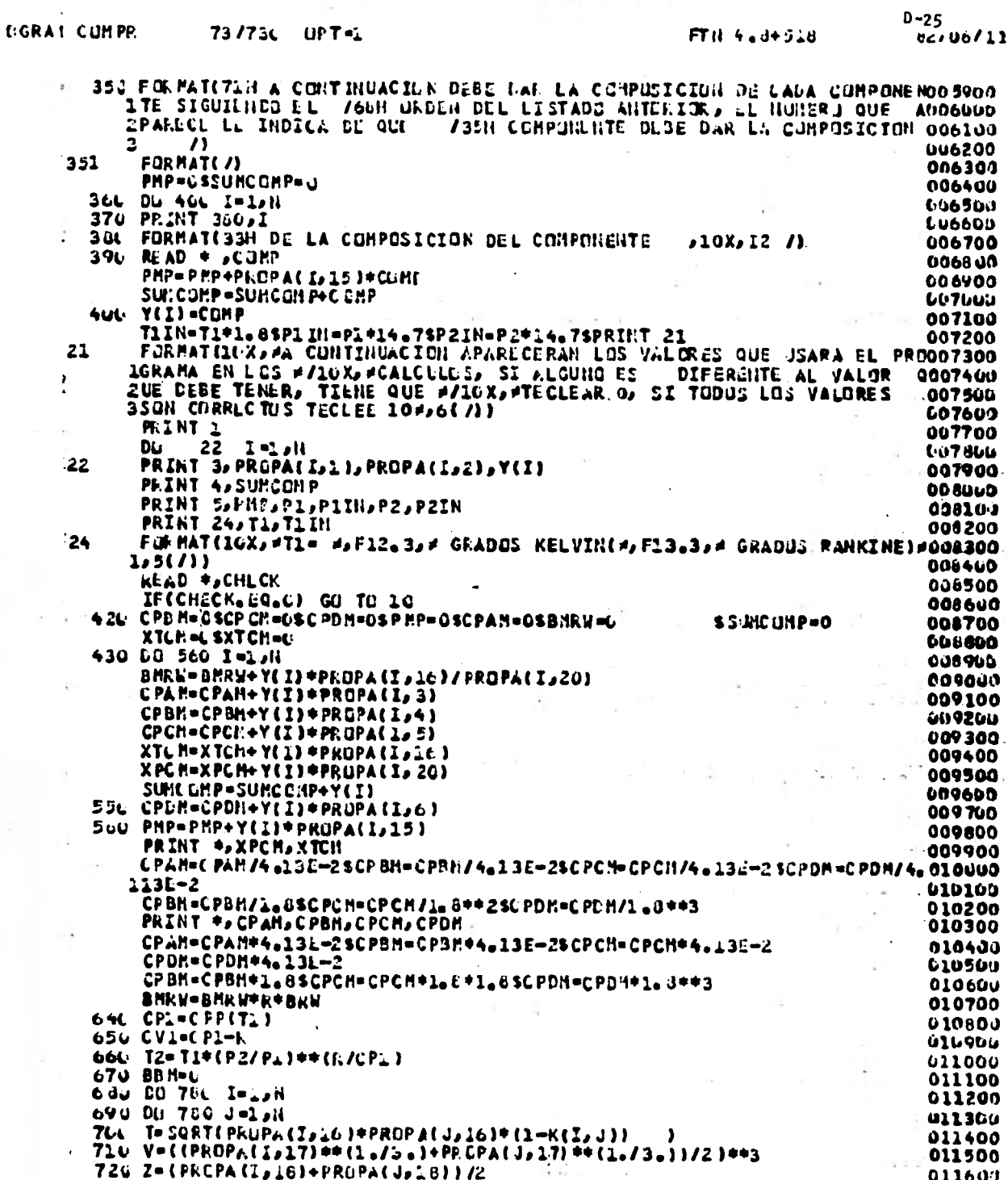

 $1 - 1$ 

t.

 $\mathcal{A}$ 

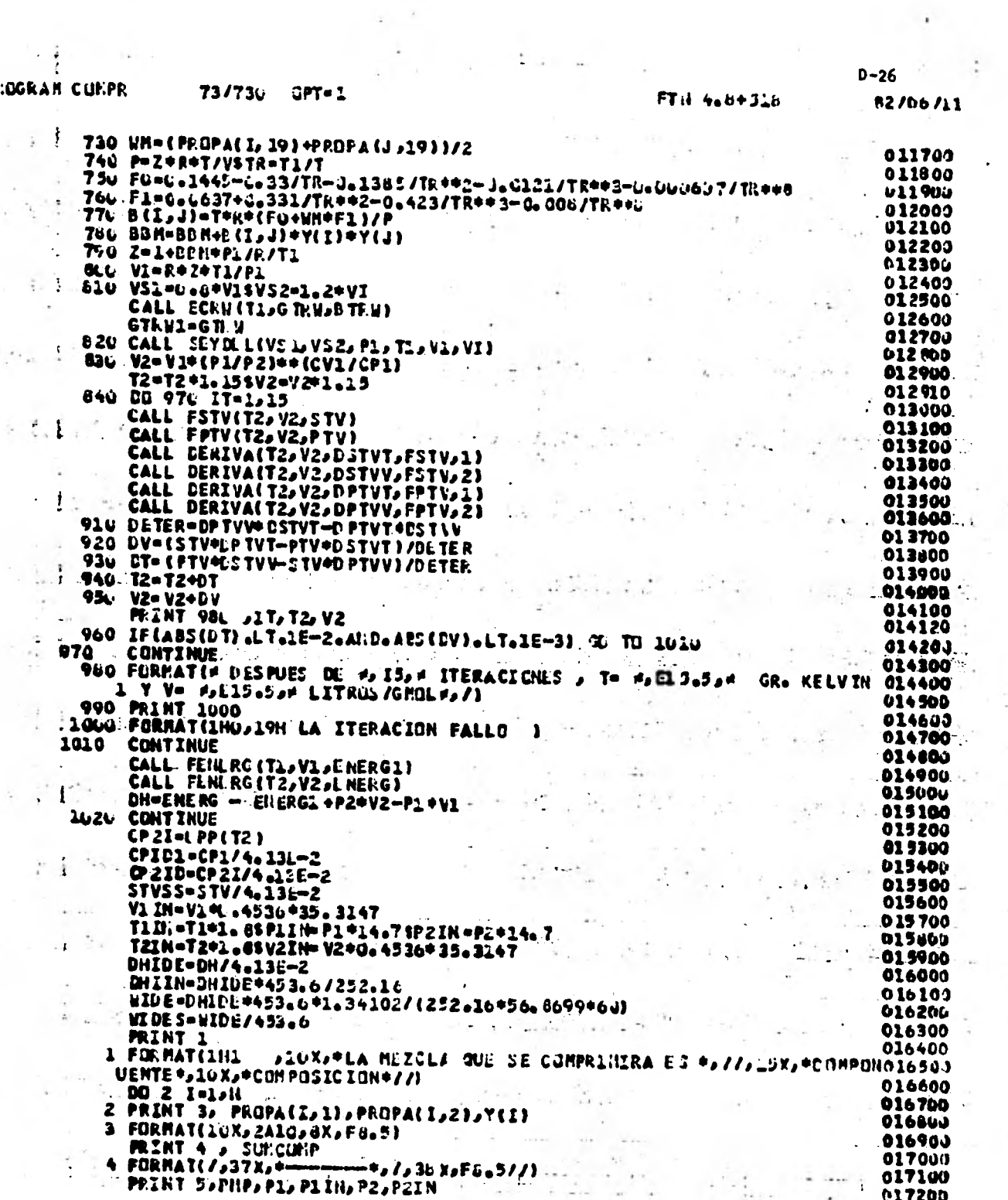

 $\mathcal{L}_{\mathrm{in}}$ 

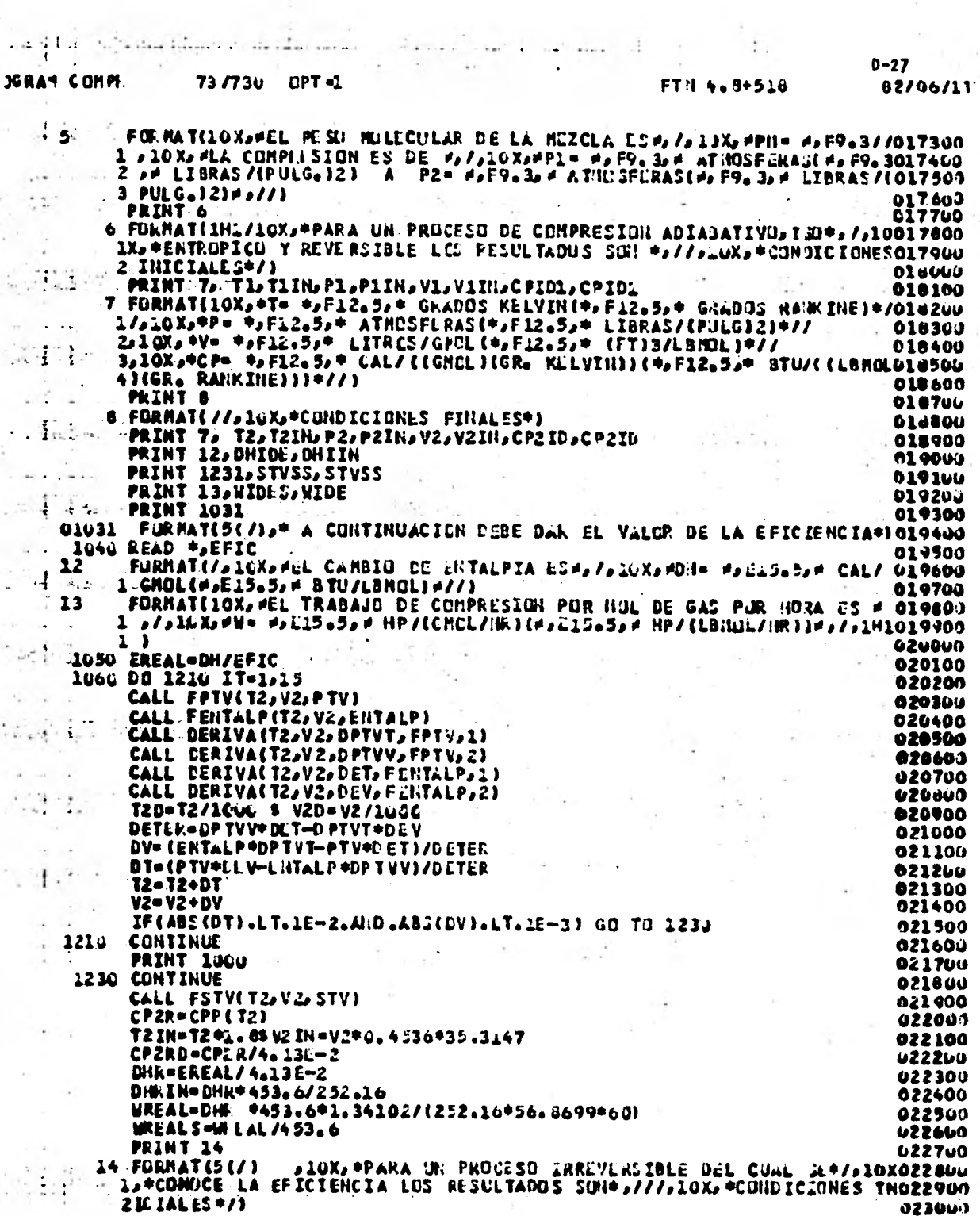

 $\lambda_{\rm L}$ 

 $\hat{\boldsymbol{\epsilon}}$ 

 $\ddot{\phantom{a}}$ 

 $\ddot{\phantom{a}}$ 

 $\epsilon_{\rm eff}$ 

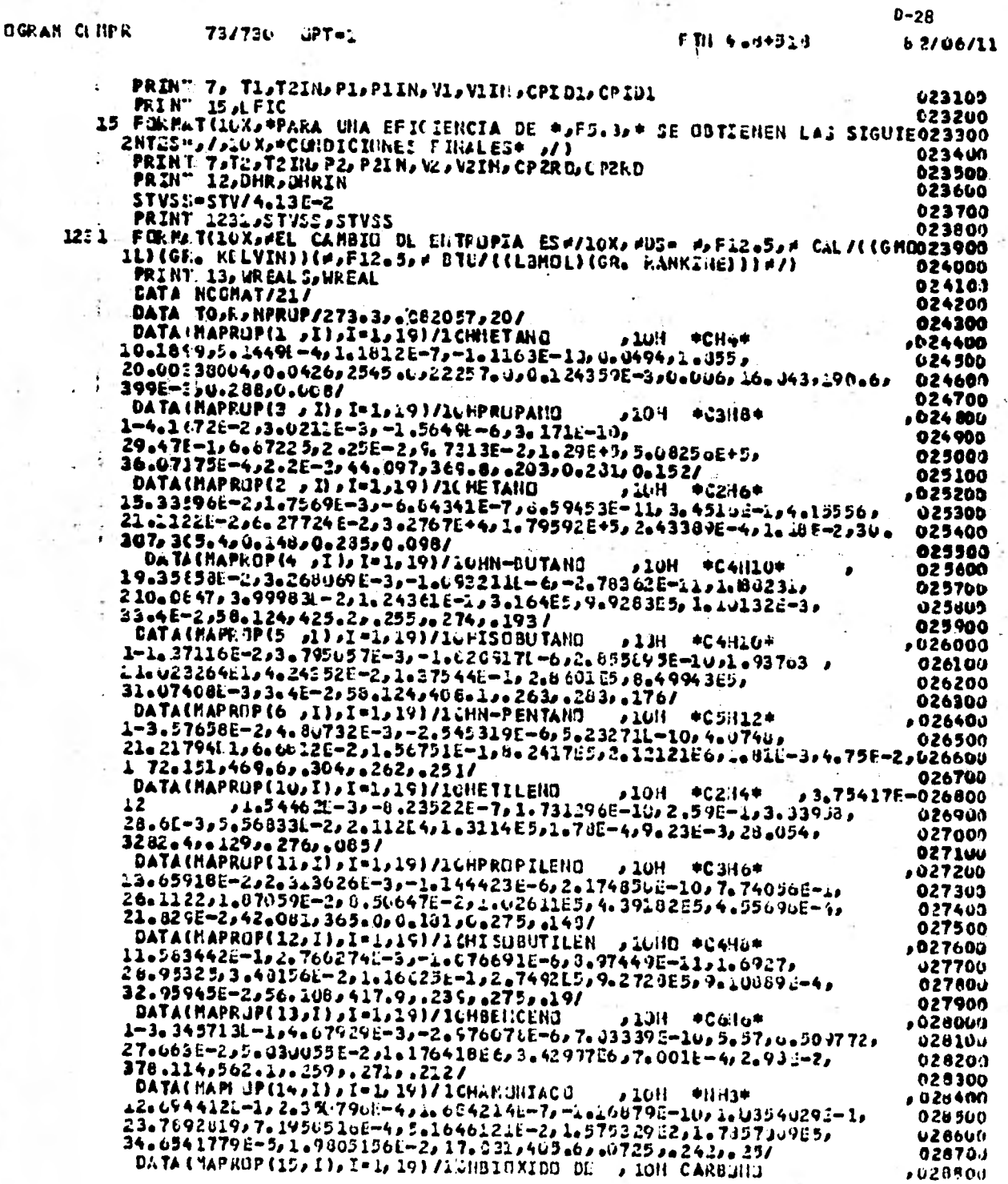

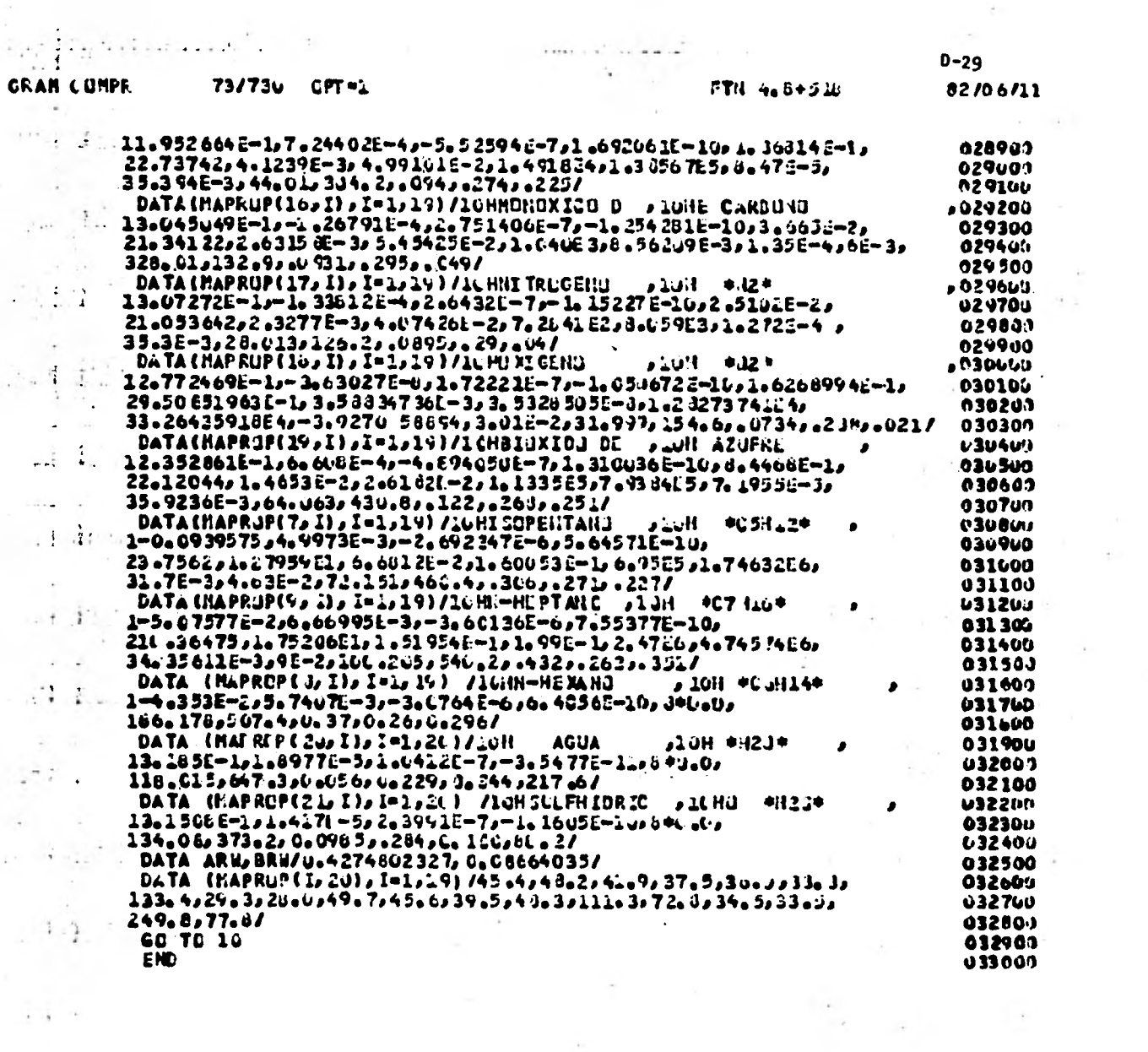

 $\label{eq:1.1} \begin{array}{ll} \alpha & \alpha & \beta \\ \alpha & \beta & \gamma \end{array}$ 

 $\frac{1}{\sqrt{2}}$ 

 $\mathcal{C}=\{1,2,3,4\}$ 

 $1/\sqrt{2}$ 

 $\label{eq:2.1} \frac{1}{2} \sum_{i=1}^n \frac{1}{2} \sum_{i=1}^n \frac{1}{2} \sum_{i=1}^n \frac{1}{2} \sum_{i=1}^n \frac{1}{2} \sum_{i=1}^n \frac{1}{2} \sum_{i=1}^n \frac{1}{2} \sum_{i=1}^n \frac{1}{2} \sum_{i=1}^n \frac{1}{2} \sum_{i=1}^n \frac{1}{2} \sum_{i=1}^n \frac{1}{2} \sum_{i=1}^n \frac{1}{2} \sum_{i=1}^n \frac{1}{2} \sum_{i=1}^n \frac{$ 

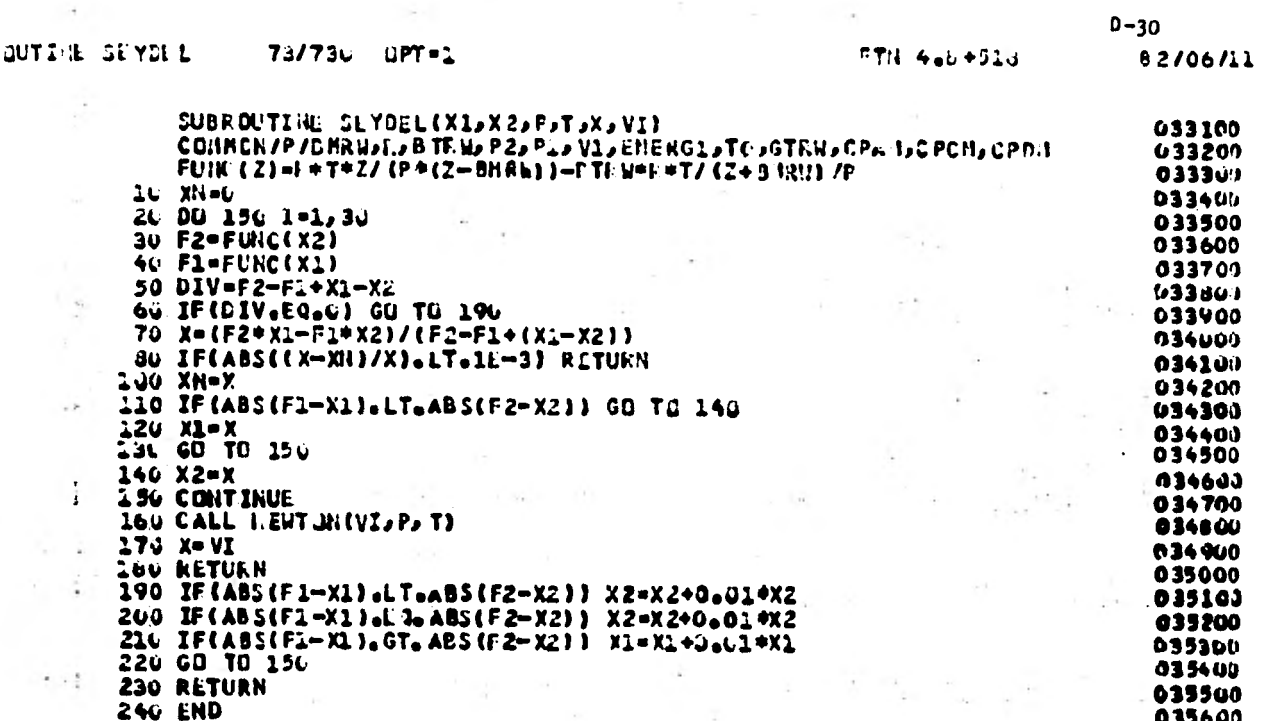

 $1.45$  and  $1.11$  and  $1.11$ 

 $\sim 10$ 

 $\epsilon_{\rm B}$ 

 $\alpha = \frac{\pi}{2}$  .

 $\label{eq:3.1} \hat{A} = \frac{1}{2} \sum_{i=1}^n \hat{A}_i \hat{A}_i + \sum_{i=1}^n \hat{A}_i \hat{A}_i + \sum_{i=1}^n \hat{A}_i \hat{A}_i + \sum_{i=1}^n \hat{A}_i \hat{A}_i + \sum_{i=1}^n \hat{A}_i \hat{A}_i + \sum_{i=1}^n \hat{A}_i \hat{A}_i + \sum_{i=1}^n \hat{A}_i \hat{A}_i + \sum_{i=1}^n \hat{A}_i \hat{A}_i + \sum_{i=1}^n \hat{A}_i \hat{A}_i +$ 

 $\tau$  .

ł,

÷,

 $\sim$ 

 $\sim$ 

 $\sim$ 

 $\mathcal{C} \neq \mathcal{C}$  in

 $\sim$ 

 $\bar{z}$ 

h.

 $\lambda$  , and  $\lambda$  , and  $\lambda$  , and  $\lambda$ 

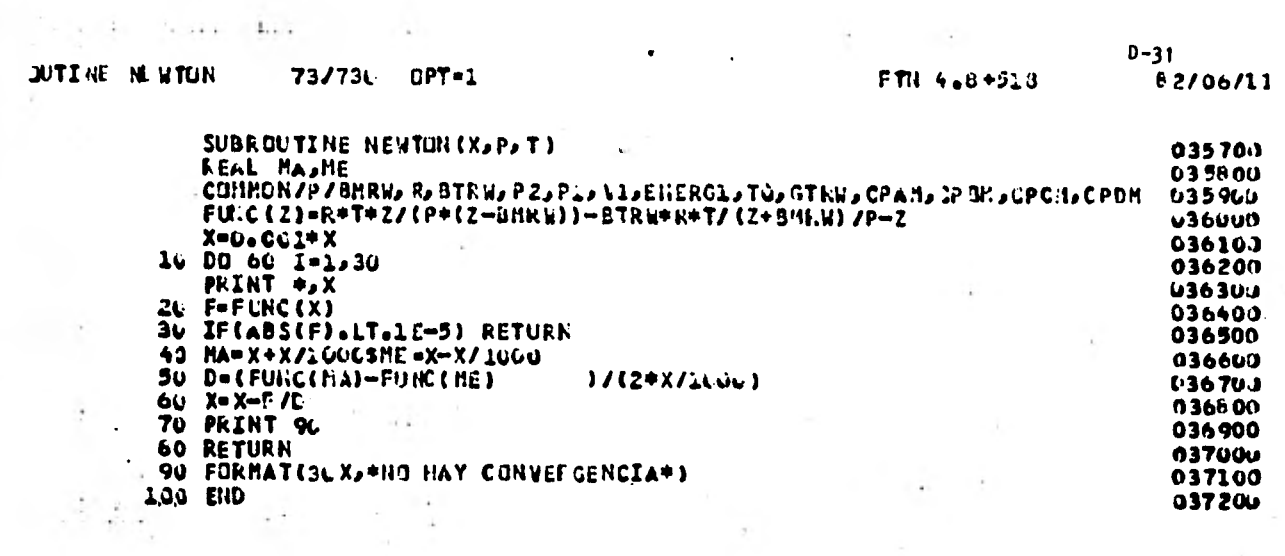

**Contract Contract** 

 $\sim 0.1$ 

 $\mathcal{L}^{\mathcal{L}}(\mathbb{R}^d)$  .

 $\label{eq:3.1} \mathcal{L}(\mathbf{x},\mathbf{y}) = \mathcal{L}(\mathbf{x},\mathbf{y}) = \mathcal{L}(\mathbf{x},\mathbf{y})$ 

 $\label{eq:3.1} \mathbb{E}\left[\left\{ \mathbf{f}_{\mathcal{A}}\right\} \right] \leq \mathbb{E}\left[\left\{ \mathbf{f}_{\mathcal{A}}\right\} \right] \leq \mathbb{E}\left[\left\{ \mathbf{f}_{\mathcal{A}}\right\} \right] \leq \mathbb{E}\left[\left\{ \mathbf{f}_{\mathcal{A}}\right\} \right] \leq \mathbb{E}\left[\left\{ \mathbf{f}_{\mathcal{A}}\right\} \right] \leq \mathbb{E}\left[\left\{ \mathbf{f}_{\mathcal{A}}\right\} \right] \leq \mathbb{E}\left[\left\{ \math$ 

 $\label{eq:3.1} \sum_{\alpha\in\mathbb{Z}}\frac{\mathbb{E}[\alpha]^{n_{\alpha}}}{\mathbb{E}[\alpha]^{n_{\alpha}}}\left(\sqrt{2}\right)^{\frac{1}{n_{\alpha}}}\left(1-\frac{1}{\alpha}\right)^{\frac{1}{n_{\alpha}}}\left(1-\frac{1}{\alpha}\right)^{\frac{1}{n_{\alpha}}}.$ 

 $\label{eq:3.1} \mathbb{E}[\hat{\Phi}(\mathbf{1})]^{(1)} = \mathbb{E}[\hat{\Phi}(\mathbf{1})]^{(1)} = \mathbb{E}[\hat{\Phi}(\mathbf{1})]^{(1)}$ 

 $\label{eq:2.1} \mathcal{L}_{\mathcal{A}} = \mathcal{L}_{\mathcal{A}} + \mathcal{L}_{\mathcal{A}} + \mathcal{L}_{\mathcal{A}} + \mathcal{L}_{\mathcal{A}} + \mathcal{L}_{\mathcal{A}}$  $\alpha_{\rm eff} \rightarrow \alpha_{\rm eff} \rightarrow \alpha_{\rm eff}$ 

 $\mathcal{L}_{\rm{B}}=0$ 

 $\mathcal{D}=\mathcal{D}^{\mathrm{H}}\mathcal{D}$ 

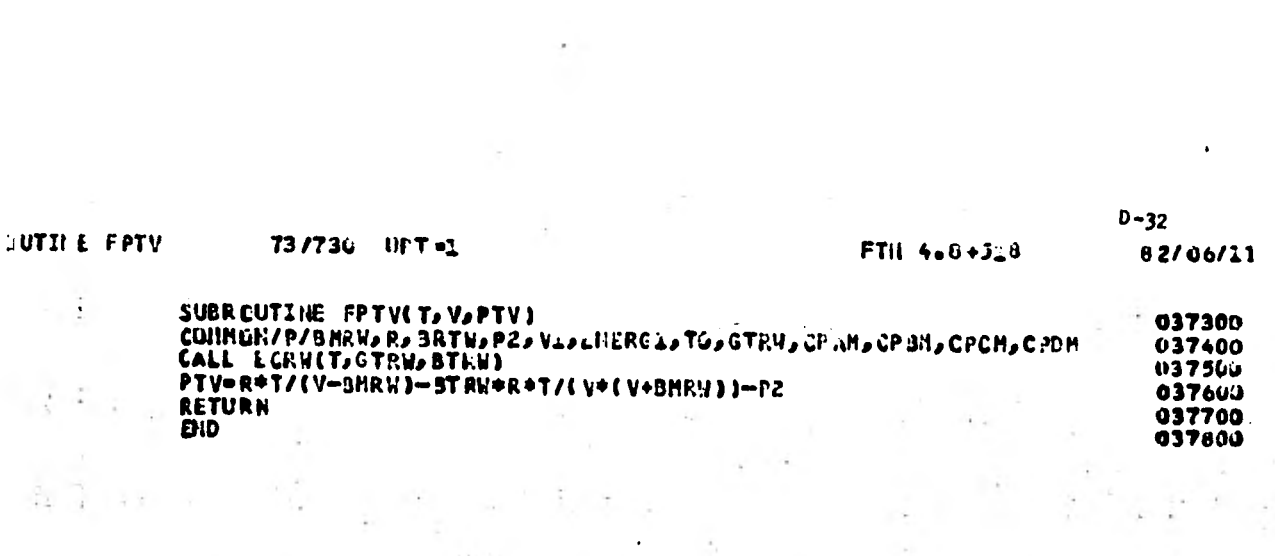

 $\label{eq:3.1} A_{1} = -e^{2\phi_{1}} = \frac{1}{2} \left[ \begin{array}{cc} 1 & 0 & 0 \\ 0 & 0 & 0 \\ 0 & 0 & 0 \end{array} \right] = \frac{1}{2} \left[ \begin{array}{cc} 1 & 0 & 0 \\ 0 & 0 & 0 \\ 0 & 0 & 0 \end{array} \right] = \frac{1}{2} \left[ \begin{array}{cc} 1 & 0 & 0 \\ 0 & 0 & 0 \\ 0 & 0 & 0 \end{array} \right] = \frac{1}{2} \left[ \begin{array}{cc} 1 & 0 & 0 \\ 0 & 0 & 0 \\ 0 & 0$ 

 $\label{eq:2.1} \gamma^{\mu} = -\frac{e^2}{(2-\gamma)^2} \frac{e^2}{(2-\gamma)^2} \frac{e^2}{(2-\gamma)^2} \frac{e^2}{(2-\gamma)^2} \frac{e^2}{(2-\gamma)^2} \frac{e^2}{(2-\gamma)^2} \, .$ 

 $\label{eq:2.1} \mathcal{L}_{\mathcal{A}}(x) = \frac{1}{\sqrt{2\pi}}\left[\mathcal{L}_{\mathcal{A}}(x) - \mathcal{L}_{\mathcal{A}}(x)\right] \mathcal{L}_{\mathcal{A}}(x) = \frac{1}{\sqrt{2\pi}}\left[\mathcal{L}_{\mathcal{A}}(x) - \mathcal{L}_{\mathcal{A}}(x)\right] \mathcal{L}_{\mathcal{A}}(x) = \frac{1}{\sqrt{2\pi}}\left[\mathcal{L}_{\mathcal{A}}(x) - \mathcal{L}_{\mathcal{A}}(x)\right] \mathcal{L}_{\mathcal{A}}(x)$ 

 $\label{eq:1} \mathcal{L}(\mathbf{r}) = -\frac{1}{2} \mathcal{L}_{\mathbf{r}} - \frac{1}{2} \mathcal{L}(\mathbf{r}) = \mathcal{F}$ 

 $\label{eq:2.1} \mathcal{H}^{(1)}(x)=\left\{ \begin{array}{ll} \mathcal{H}^{(1)}(x) & \mathcal{H}^{(1)}(x) & \mathcal{H}^{(1)}(x) \\ \mathcal{H}^{(1)}(x) & \mathcal{H}^{(1)}(x) & \mathcal{H}^{(1)}(x) \\ \mathcal{H}^{(1)}(x) & \mathcal{H}^{(1)}(x) & \mathcal{H}^{(1)}(x) \\ \mathcal{H}^{(1)}(x) & \mathcal{H}^{(1)}(x) & \mathcal{H}^{(1)}(x) \\ \mathcal{H}^{(1)}(x) & \mathcal{H$ 

 $\label{eq:2.1} \frac{1}{\sqrt{2}}\left(\frac{1}{\sqrt{2}}\right)^{1/2} \left(\frac{1}{\sqrt{2}}\right)^{1/2} \left(\frac{1}{\sqrt{2}}\right)^{1/2} \left(\frac{1}{\sqrt{2}}\right)^{1/2}$ 

 $\label{eq:zeta} \begin{split} \mathcal{C} &= \mathcal{C} \mathcal{C} \math$ 

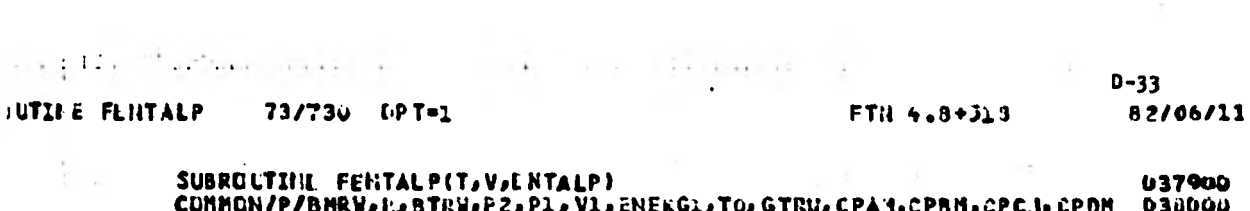

 $\label{eq:2.1} \mathcal{F}^{(1)}(\mathcal{F}^{(1)}_{\mathcal{F}^{(1)}}) = \mathcal{F}^{(1)}_{\mathcal{F}^{(1)}} = \mathcal{F}^{(2)}_{\mathcal{F}^{(1)}} = \mathcal{F}^{(1)}_{\mathcal{F}^{(1)}}$ 

 $\label{eq:2.1} \frac{1}{2} \left( \frac{1}{2} \left( \frac{1}{2} \right) + \frac{1}{2} \left( \frac{1}{2} \right) + \frac{1}{2} \left( \frac{1}{2} \right) \right)$ 

 $\label{eq:3.1} \lim_{\varepsilon\to 0} \frac{\varepsilon^2}{\varepsilon^2} \frac{2\pi}{\varepsilon} \leq \lim_{\varepsilon\to 0} \frac{\varepsilon^2}{\varepsilon^2} \leq \varepsilon^2 \leq \varepsilon.$ 

 $\label{eq:2.1} \mathbf{u}^{\mathsf{L}} \times \mathbf{v}^{\mathsf{L}}_{\mathsf{L}} \qquad \qquad \mathbf{u}^{\mathsf{L}} = \mathbf{v}^{\mathsf{L}} \qquad \qquad \mathbf{u}^{\mathsf{L}} = \mathbf{u}^{\mathsf{L}}$ 

 $\label{eq:1} \mathbf{H}(\mathbf{r}) = \mathbf{0} \mathbf{0} \quad \text{and} \quad \mathbf{H}(\mathbf{r}) = \mathbf{0} \mathbf{0}$ 

 $\sim 1.46$  and  $\mu$ 

 $\label{eq:2.1} \mathcal{F}_{\mathcal{A}}(\mathbf{x},\mathbf{y})=\mathcal{F}_{\mathcal{A}}(\mathbf{x},\mathbf{y})\qquad \qquad \mathcal{F}_{\mathcal{A}}(\mathbf{x},\mathbf{y})=\mathcal{F}_{\mathcal{A}}(\mathbf{x},\mathbf{y})$ 

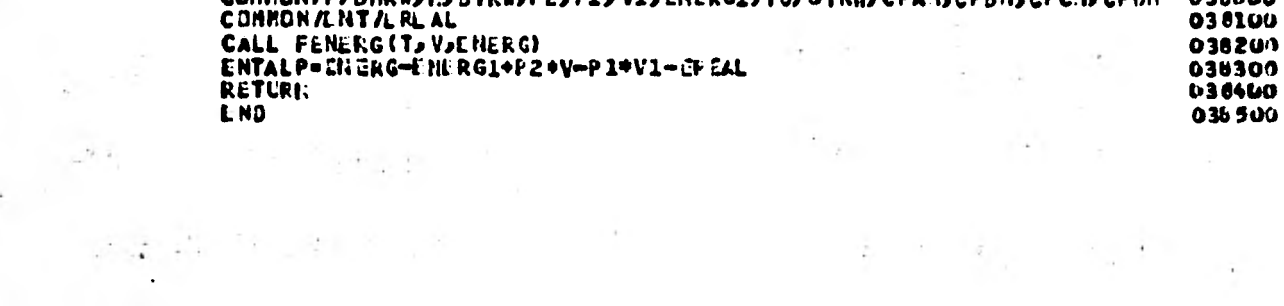

 $\label{eq:Ricci} \begin{array}{cc} \mathbb{E}[\mathbf{z}^{\mathbf{y}}] & \mathbb{E}[\mathbf{z}^{\mathbf{y}}] \\ \mathbb{E}[\mathbf{z}^{\mathbf{y}}] & \mathbb{E}[\mathbf{z}^{\mathbf{y}}] \end{array}$ 

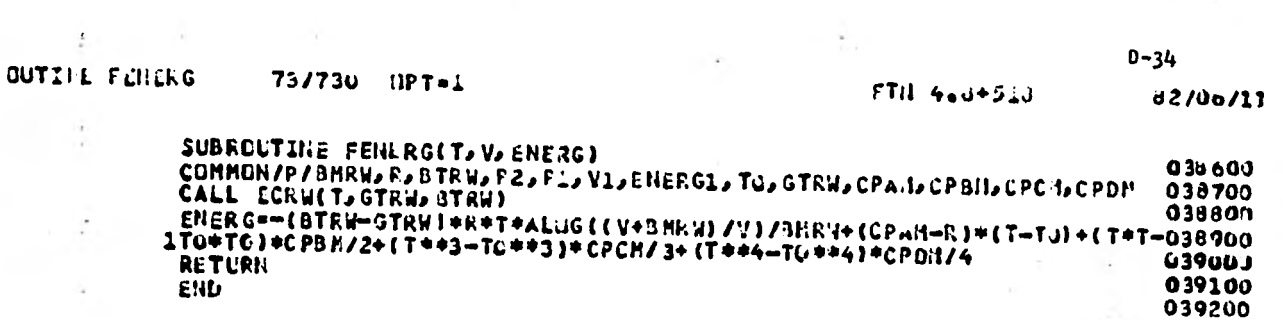

 $\mathcal{A}=\mathcal{A}^{\mathcal{A}}$  , and  $\mathcal{A}^{\mathcal{A}}$ 

 $\sim$   $\sim$   $\sim$   $\sim$ 

 $\mathcal{L} = \frac{1}{2} \left( \mathcal{L} \right)^2 + \frac{1}{2} \left( \mathcal{L} \right)^2$ 

 $\label{eq:2.1} \mathcal{E}(\mathbf{r}) = \frac{1}{\sqrt{2\pi}} \sum_{\mathbf{r} \in \mathcal{R}} \mathcal{E}(\mathbf{r}) \mathbf{r}^{\mathbf{r}} = \frac{1}{\sqrt{2\pi}} \mathbf{r}^{\mathbf{r}}$ 

 $\label{eq:2.1} \begin{array}{l} \displaystyle \frac{1}{\sqrt{2}} \int_{0}^{2\pi} \frac{1}{\sqrt{2}} \left( \frac{1}{2} \left( \frac{1}{2} \right)^{2} \right) \frac{1}{2} \, \frac{1}{2} \, \frac{1}{2} \, \frac{1}{2} \, \frac{1}{2} \, \frac{1}{2} \, \frac{1}{2} \, \frac{1}{2} \, \frac{1}{2} \, \frac{1}{2} \, \frac{1}{2} \, \frac{1}{2} \, \frac{1}{2} \, \frac{1}{2} \, \frac{1}{2} \, \frac{1}{2}$ 

 $\sim$ 

 $\label{eq:2.1} \begin{array}{cccccccccc} \bullet & \bullet & \bullet & \bullet & \bullet & \bullet & \bullet & \bullet \end{array}$ 

 $\label{eq:1.1} \begin{array}{cc} \partial^2 & \frac{\partial}{\partial x} & \partial \Omega & \cdots & \frac{\partial}{\partial x} \end{array}$ 

 $\label{eq:3.1} \frac{\partial \mathcal{L}_{\mathcal{A}}}{\partial \mathcal{L}_{\mathcal{A}}}\,=\, \frac{\partial \mathcal{L}_{\mathcal{A}}}{\partial \mathcal{L}_{\mathcal{A}}}\,=\, \frac{\partial \mathcal{L}_{\mathcal{A}}}{\partial \mathcal{L}_{\mathcal{A}}}\,=\, \frac{\partial \mathcal{L}_{\mathcal{A}}}{\partial \mathcal{L}_{\mathcal{A}}}\,=\, \frac{\partial \mathcal{L}_{\mathcal{A}}}{\partial \mathcal{L}_{\mathcal{A}}}\,=\, \frac{\partial \mathcal{L}_{\mathcal{A}}}{\partial \mathcal{L}_{\mathcal{A}}}\,=\, \$ 

 $\mathcal{L} \rightarrow \mathcal{L}$ 

 $\frac{1}{2}$ 

 $\frac{1}{\sqrt{2}}$  . The second  $\frac{1}{\sqrt{2}}$ 

 $\frac{d}{dt} \left( \begin{array}{cc} 0 & \frac{1}{2} \left( \begin{array}{cc} 0 & \frac{1}{2} \left( \begin{array}{cc} 0 & \frac{1}{2} \end{array} \right) & 0 & 0 \end{array} \right) \end{array} \right)$ 

 $\sim$   $\sim$ 

 $\label{eq:1} \begin{array}{lllllll} \mathbb{E}[\mathbf{X}^{(1)}] & \mathbb{E}[\mathbf{X}^{(1)}] & \mathbb{E}[\mathbf{X}^{(1)}] & \mathbb{E}[\mathbf{X}^{(1)}] \\ \mathbb{E}[\mathbf{X}^{(1)}] & \mathbb{E}[\mathbf{X}^{(1)}] & \mathbb{E}[\mathbf{X}^{(1)}] & \mathbb{E}[\mathbf{X}^{(1)}] \end{array} \end{array}$ 

 $\gamma$  ,  $\gamma_{\rm eff}$  ,  $\gamma_{\rm eff}$ 

 $\Delta \sim 100$ 

 $\sim$ 

 $\sim$  100  $\mu$   $\sim$ 

 $\frac{1}{2}$  ,  $\frac{1}{2}$ 

 $\mathcal{L} = \mathcal{L} \times \mathcal{L}$ 

**Contractor** 

 $\mathcal{L}(\mathcal{A})$  . The set of  $\mathcal{L}(\mathcal{A})$ 

 $\sim$   $\sim$ 

where  $\mathcal{L}_\text{c}$  is a set of the set of the set of the set of the set of the set of the set of the set of the set of the set of the set of the set of the set of the set of the set of the set of the set of the set of th

 $\label{eq:1} \frac{\partial \mathcal{X}}{\partial \mathcal{X}} = \frac{\partial \mathcal{X}}{\partial \mathcal{X}}$ 

 $\label{eq:2.1} \begin{array}{ccccc} \mathbb{R} & & \mathbb{R} & & \mathbb{R}^3 \end{array}$ 

 $\label{eq:3.1} \begin{array}{cccccccccc} \mathbf{H} & \mathbf{H} & \mathbf{H}$ 

 $\rightarrow$ 

 $D - 34$ 

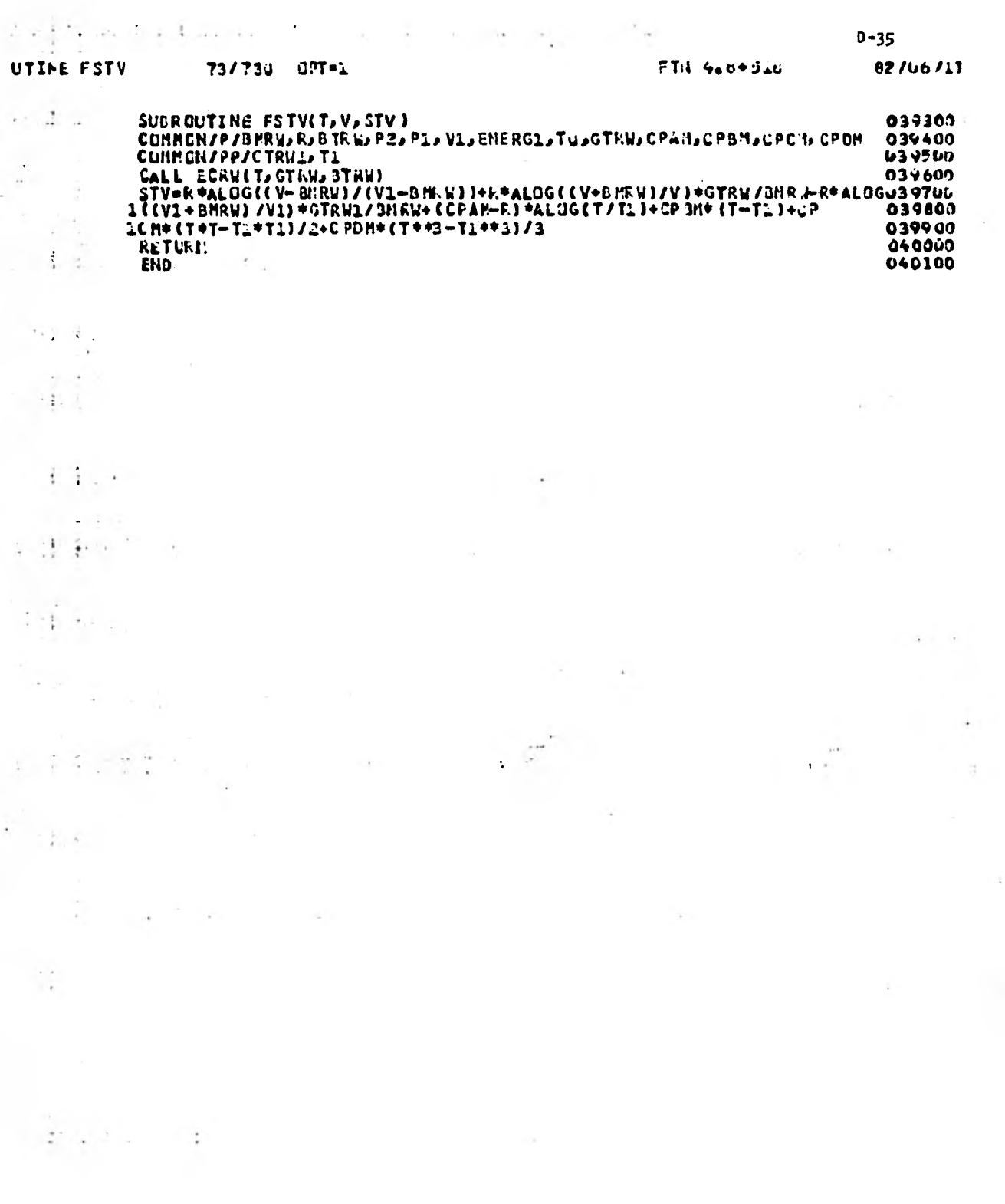

 $\mathbf{r}^{\prime}$ 

 $\mathcal{L}^{\text{max}}$  $\mathbf{r}$ 

 $\sim$   $\sim$ 

ż

 $\cdot$ 

 $\sim$ 

 $\frac{1}{\sqrt{2}}$ 

 $\ddot{\phantom{0}}$ 

 $\ddot{\phantom{0}}$ 

.

÷.

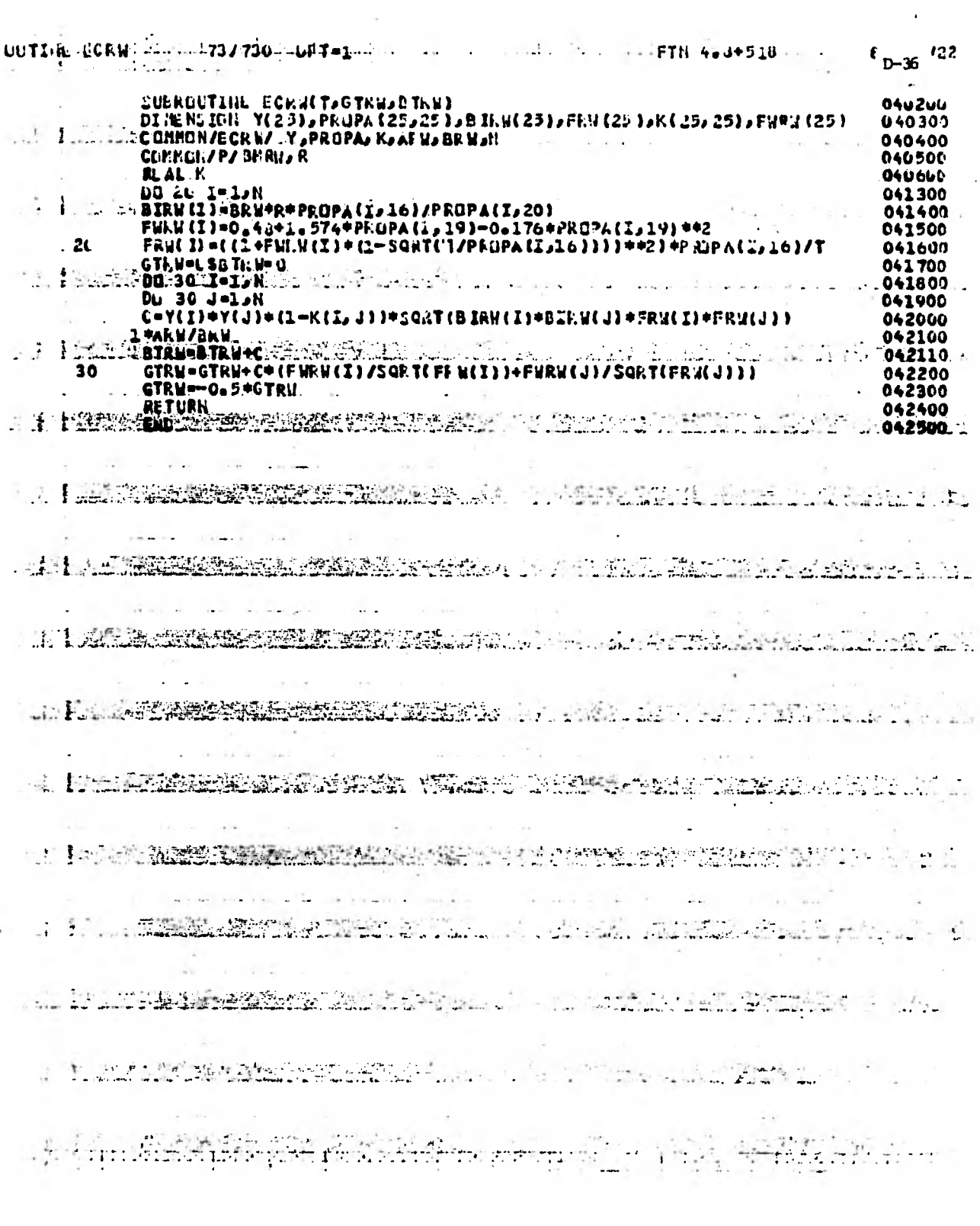

Ŷ.

 $\bar{\tau}$ 

j.

 $\frac{1}{T}$ 

ł,

 $\sim 10^{-1}$  m  $^{-1}$ 

 $\bullet$ 

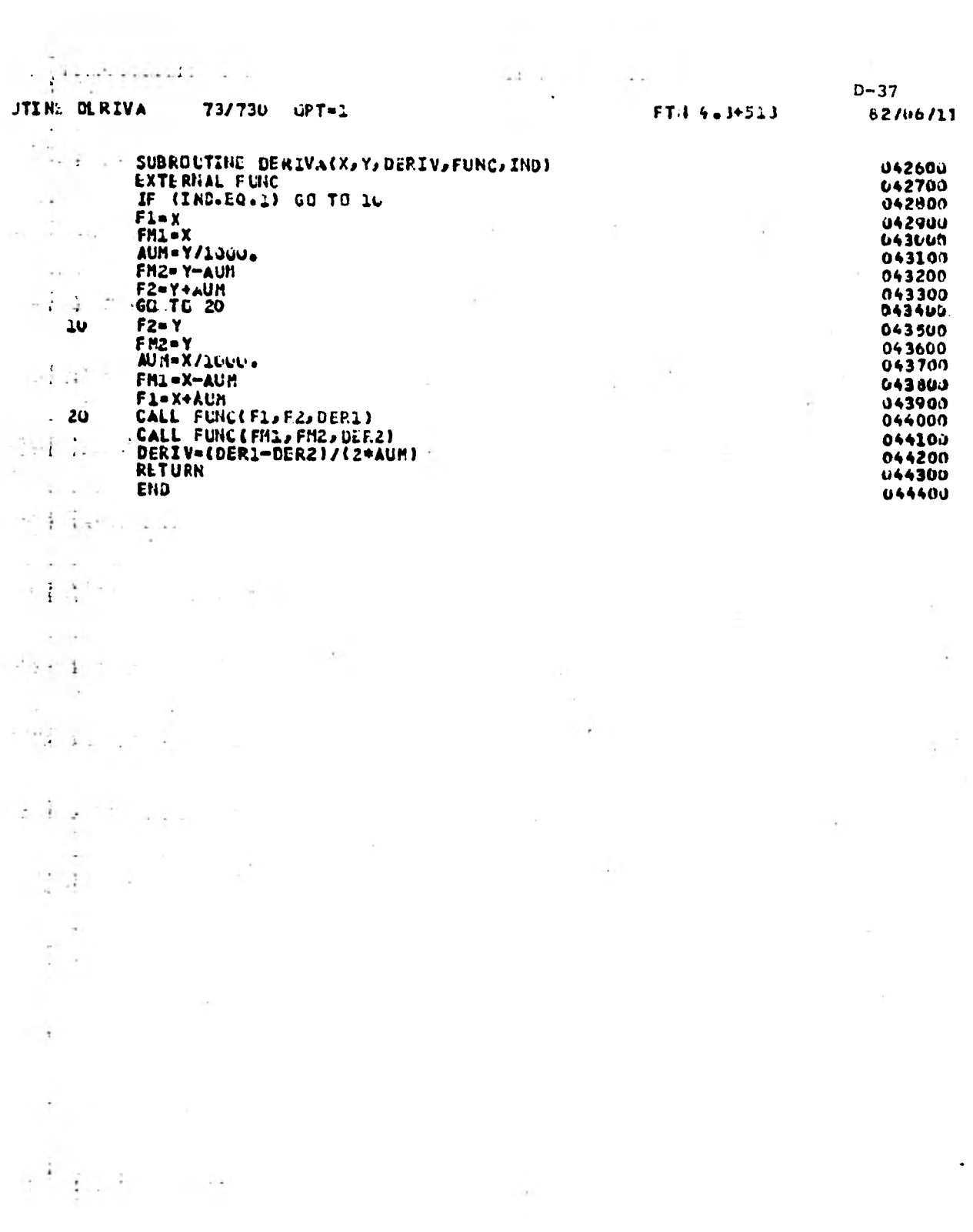

 $\mathbf{v}^*$ 

 $\begin{pmatrix} \frac{1}{2} & 0 & 0 \\ 0 & 0 & 0 \\ 0 & 0 & 0 \end{pmatrix} = \begin{pmatrix} 0 & 0 & 0 \\ 0 & 0 & 0 \\ 0 & 0 & 0 \\ 0 & 0 & 0 \end{pmatrix}$ 

 $\mathbf{r}$